Marcos de Almeida Leone Filho

### UMA METODOLOGIA BASEADA EM ALGORITMOS GENÉTICOS PARA MELHORAR O PERFIL DE TENSÃO DIÁRIO DE SISTEMAS DE POTÊNCIA

A genetic-algorithm-based methodology for improving daily voltage profile of power systems

> Campinas 2012

### Universidade Estadual de Campinas Faculdade de Engenharia Elétrica e de Computação

### Marcos de Almeida Leone Filho

### UMA METODOLOGIA BASEADA EM ALGORITMOS GENÉTICOS PARA MELHORAR O PERFIL DE TENSÃO DIÁRIO DE SISTEMAS DE POTÊNCIA

### A genetic-algorithm-based methodology for improving daily voltage profile of power systems

Tese de doutorado apresentada à Faculdade de Engenharia Elétrica e de Computação como parte dos requisitos exigidos para a obtenção do título de Doutor em Engenharia Elétrica. Área de concentração: Energia Elétrica.

Doctorate dissertation presented to the Electrical Engineering Graduate Program of the School of Electrical and Computer Engineering of the University of Campinas to obtain the Ph.D. degree in Electrical Engineering, in the field of Electrical Energy.

### Orientador: Takaaki Ohishi

Advisor: Prof. Dr. Takaaki Ohishi

Este exemplar corresponde à versão final da tese defendida pelo aluno e orientada pelo Prof. Dr.

Takaaki Ohishi

### FICHA CATALOGRÁFICA ELABORADA PELA BIBLIOTECA DA ÁREA DE ENGENHARIA E ARQUITETURA - BAE - UNICAMP

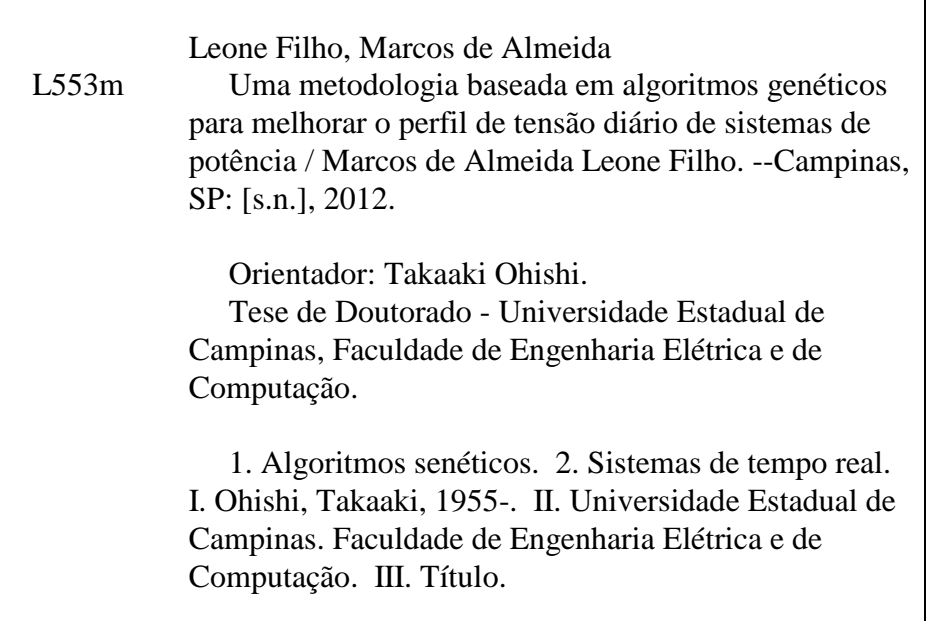

Título em Inglês: A genetic-algorithm-based methodology for improving daily voltage profile of power systems Palavras-chave em Inglês: Genetic algorithms, Real time systems Área de concentração: Energia Elétrica Titulação: Doutor em Engenharia Elétrica Banca examinadora: Leonardo Nepomuceno, Gelson da Cruz Junior, Paulo Sérgio Franco Barbosa, Secundino Soares Filho Data da defesa: 06-08-2012 Programa de Pós Graduação: Engenharia Elétrica

### COMISSÃO JULGADORA - TESE DE DOUTORADO

Candidato: Marcos de Almeida Leone Filho

Data da Defesa: 6 de agosto de 2012

Ě

Título da Tese: "Uma Metodologia Baseada em Algoritmos Genéticos para Melhorar o Perfil de Tensão Diário de Sistemas de Potência"

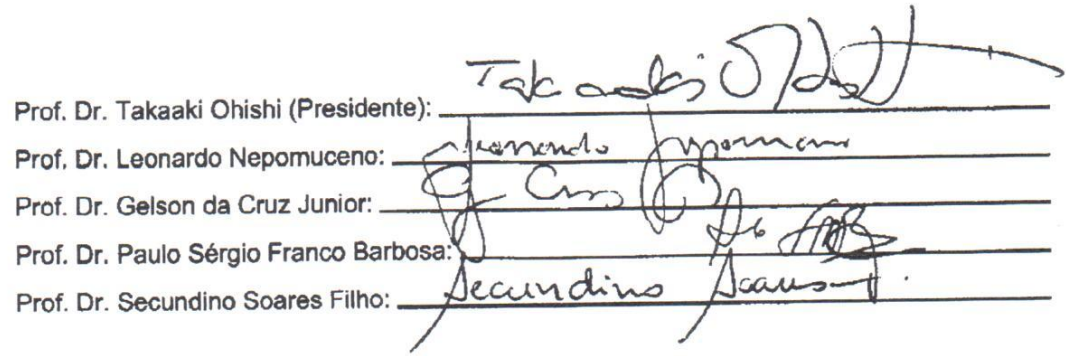

vi

DEDICO ESTE TRABALHO À MINHA  $\,$ ESPOSA CLAUDIA E À MINHA MÃE, pois elas sempre foram as pessoas que mais me apoiaram e me deram suporte em toda mi-NHA CARREIRA.

## Agradecimentos

Agradeço,

ao Prof. Takaaki pela dedicação e orientação.

aos amigos: André Toscano, Leonardo Martins e Makoto pelas grandes contribuições teóricas e pelo grande tempo dedicado me ajudando a depurar os códigos computacionais desenvolvidos neste trabalho.

`a Claudia, minha esposa, por revisar todo o texto desta tese.

aos demais colegas do COSE pelas diversas trocas de experiência.

aos professores: Paulo Barbosa e Secundino pelo contínuo processo de aprendizado e orientação.

à CNPQ o apoio financeiro concedido durante todo o período de doutoramento.

 $\hat{a}$  FEEC/UNICAMP pela ótima estrutura que oferece aos estudantes e pesquisadores.

à CAPES o portal de periódicos eletrônicos, que permite o acesso rápido e eficiente ao conhecimento científico.

ao Google, pois sem ele esta pesquisa n˜ao poderia ter sido t˜ao bem fundamentada.

à Comunidade de Software Livre que, através de vários projetos, proporcionou à este trabalho uma grande infraestrutura que viabilizou todos os resultados obtidos.

### Resumo

A principal contribuição desta tese é a proposta de uma metodologia juntamente com a implementação de um sistema de suporte à decisão para dar subsídio à programação diária de sistemas de potência. Basicamente, a metodologia implementada neste trabalho visa melhorar o perfil das tens˜oes em uma rede de transmissão de energia elétrica através de um ajuste fino dos taps dos transformadores.

Este processo de otimização dos taps é feito com a utilização de Algoritmos Genéticos de maneira que, ao final deste processo, seja obtido um conjunto de valores de taps que, se aplicados à rede de transmissão, tornará as tensões mais próximas de um mesmo nível de tensão pré-determinado.

Além disto, a abordagem proposta não é somente capaz de analisar uma "fotografia" de carga do sistema, mas também é capaz de realizar uma análise diária (em intervalos horários) para melhorar o perfil de tensão durante um dia completo de operação.

A metodologia proposta ´e avaliada inicialmente com os sistemas IEEE-30 barras e IEEE-118 barras para que, finalmente, fosse aplicada para o sistema interligado nacional (SIN) brasileiro.

Além disto, um sistema de suporte à decisão foi implementado durante o desenvolvimento deste trabalho. Tal sistema poderia ser usado para proporcionar ao operador do sistema de transmissão meios de avaliar os fluxos da rede através de uma execução de análises de sensibilidade quanto às possíveis flutuações de carga em tempo de operação e também avaliar cenários de contingências.

Palavras-chave: Algoritmos Genéticos, Fluxo de Potência, Operação de sistemas de potência, Sistemas de tempo real, Segurança, Transformadores, Linhas de Transmissão, Tensão.

### Abstract

The main contribution of this thesis is the proposal of a new methodology together with the implementation of a decision support system for real-time transmission grid operation. Hence, a methodology for improving voltage profile for power transmission systems is described in this thesis. Basically, it consists in tuning the transformers taps in a way that the buses voltages in the same area would stay around a pre-specified level.

Genetic Algorithms are applied for this optimization process in a way that, at the end of this process, a set of taps values that can drive the power system's voltage closer to a desired voltage level (if applied to it) is obtained.

Furthermore, the proposed approach is not only able to analyze a static "picture" of power load, but also to cope with the issue of programming the hourly daily tap strategy according to the variations of the daily load profile.

The proposed methodology is first evaluated with the "IEEE-30-bus" and with the "IEEE-118-bus" test cases so that it could be finally applied to the Brazilian interconnected national power system.

Besides, a decision support system was implemented during the progress of the work. Such system was designed in a way that it could be possibly used by a grid operator in order to evaluate load flows and also to develop many different studies by analyzing the system's sensitiveness to the load variations at real time operation and also by evaluating a variety of contingencies scenarios.

Keywords: Genetic algorithms, Load flow, Power system management, Real time systems, Security, Transformers, Transmission lines, Voltage.

# Lista de Figuras

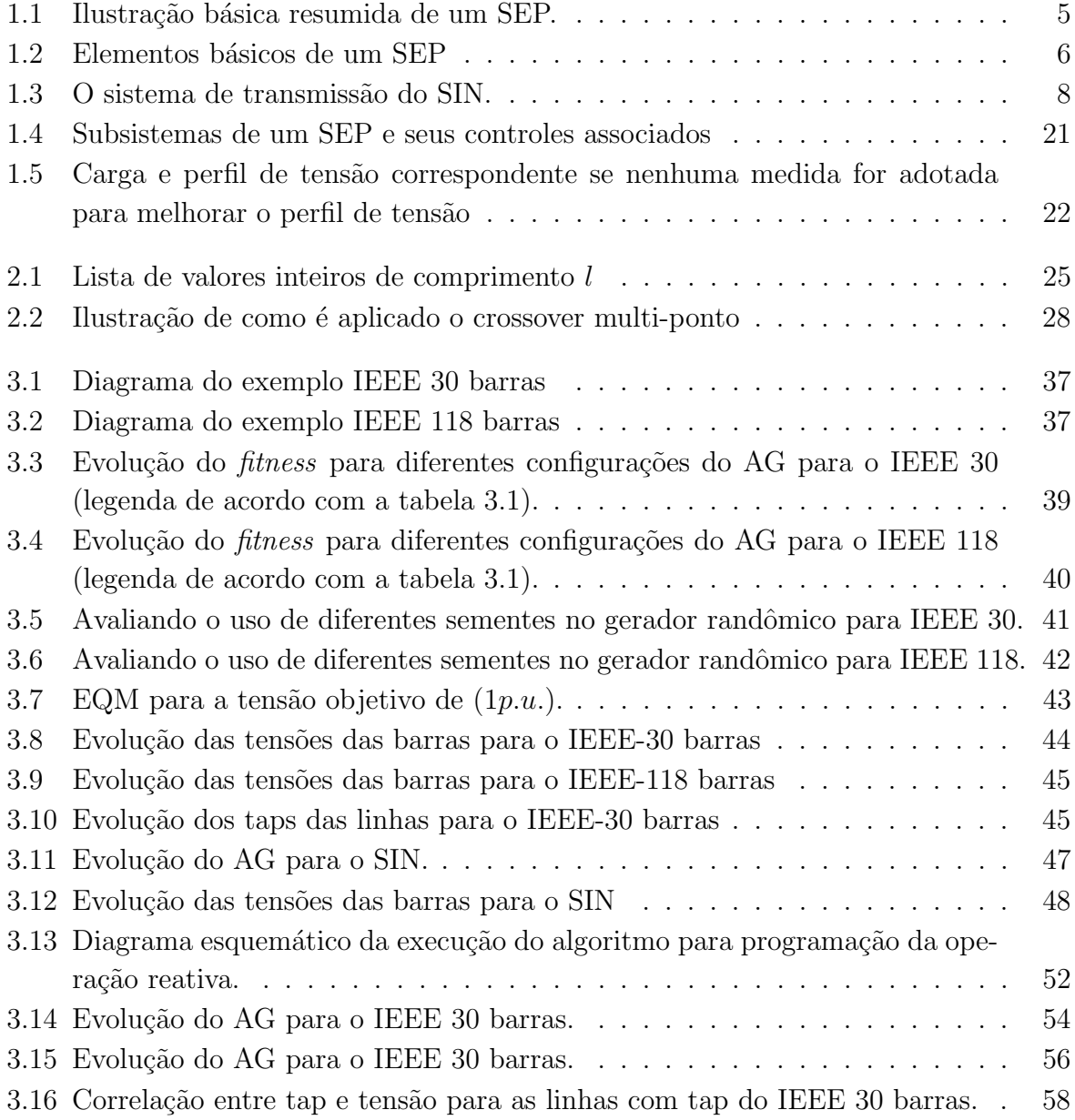

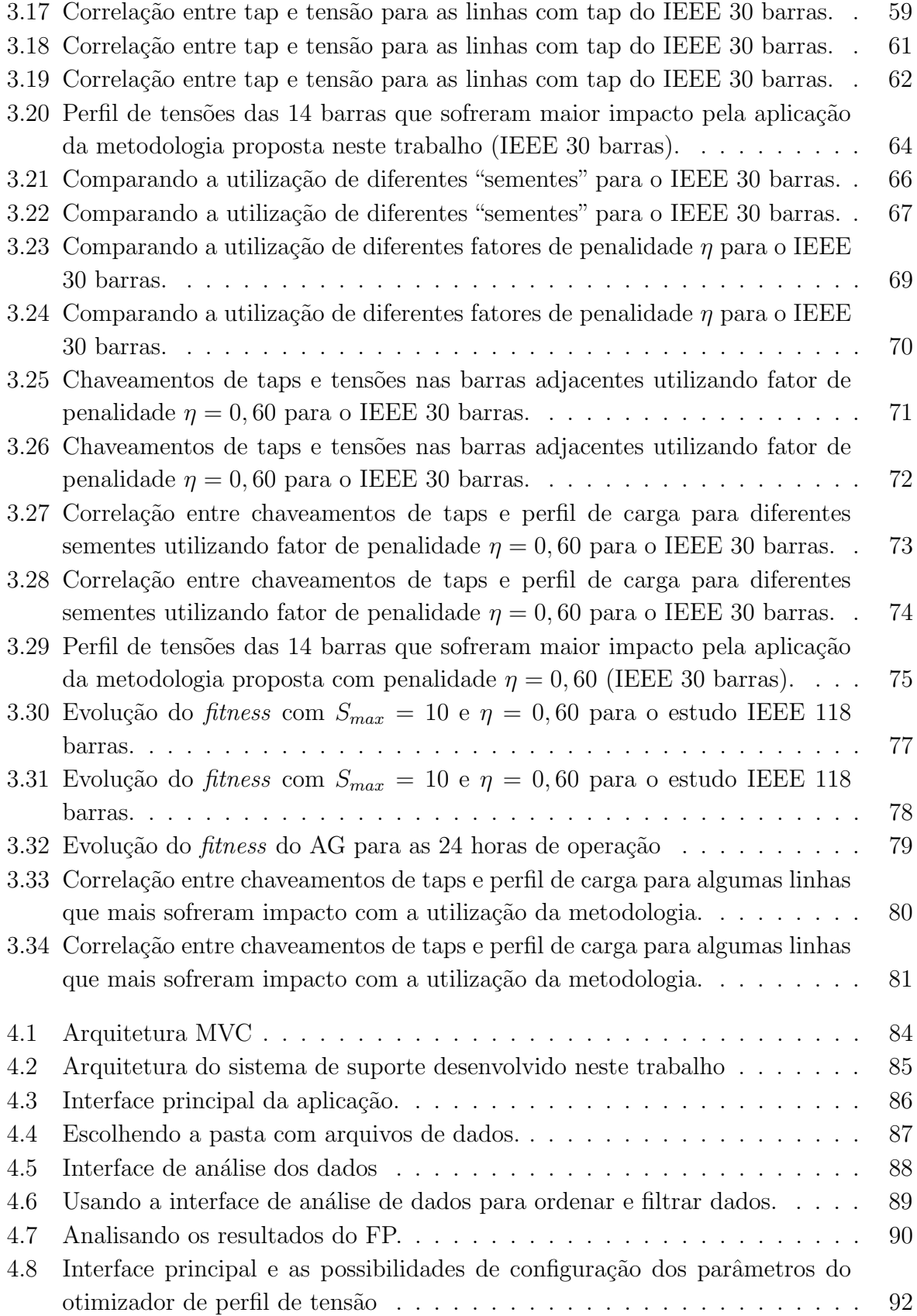

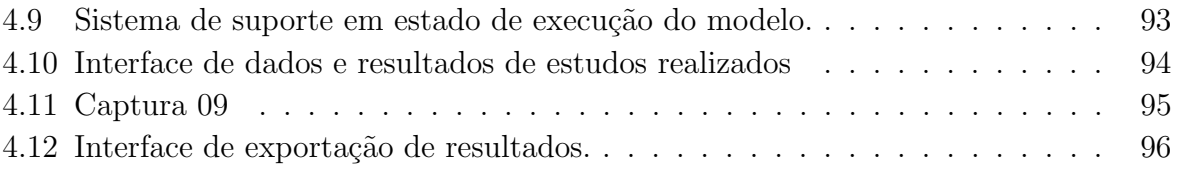

# Lista de Tabelas

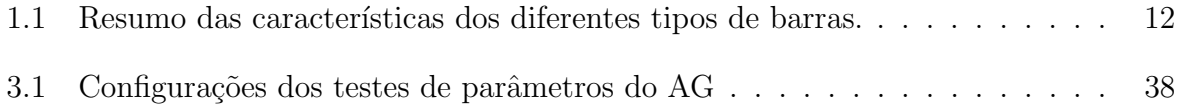

# Lista de Acrônimos e Notação

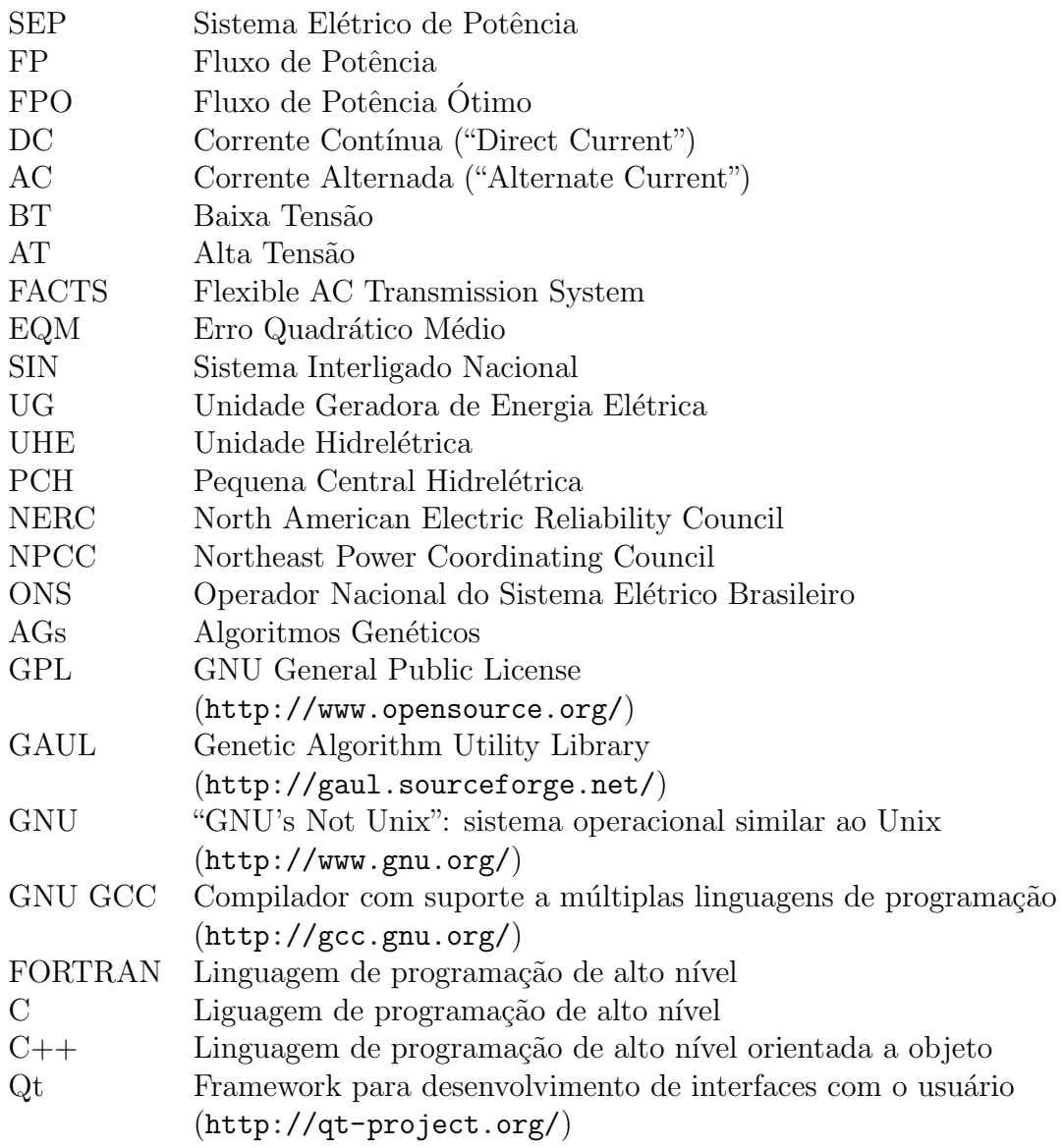

# Sumário

### Introdução 1

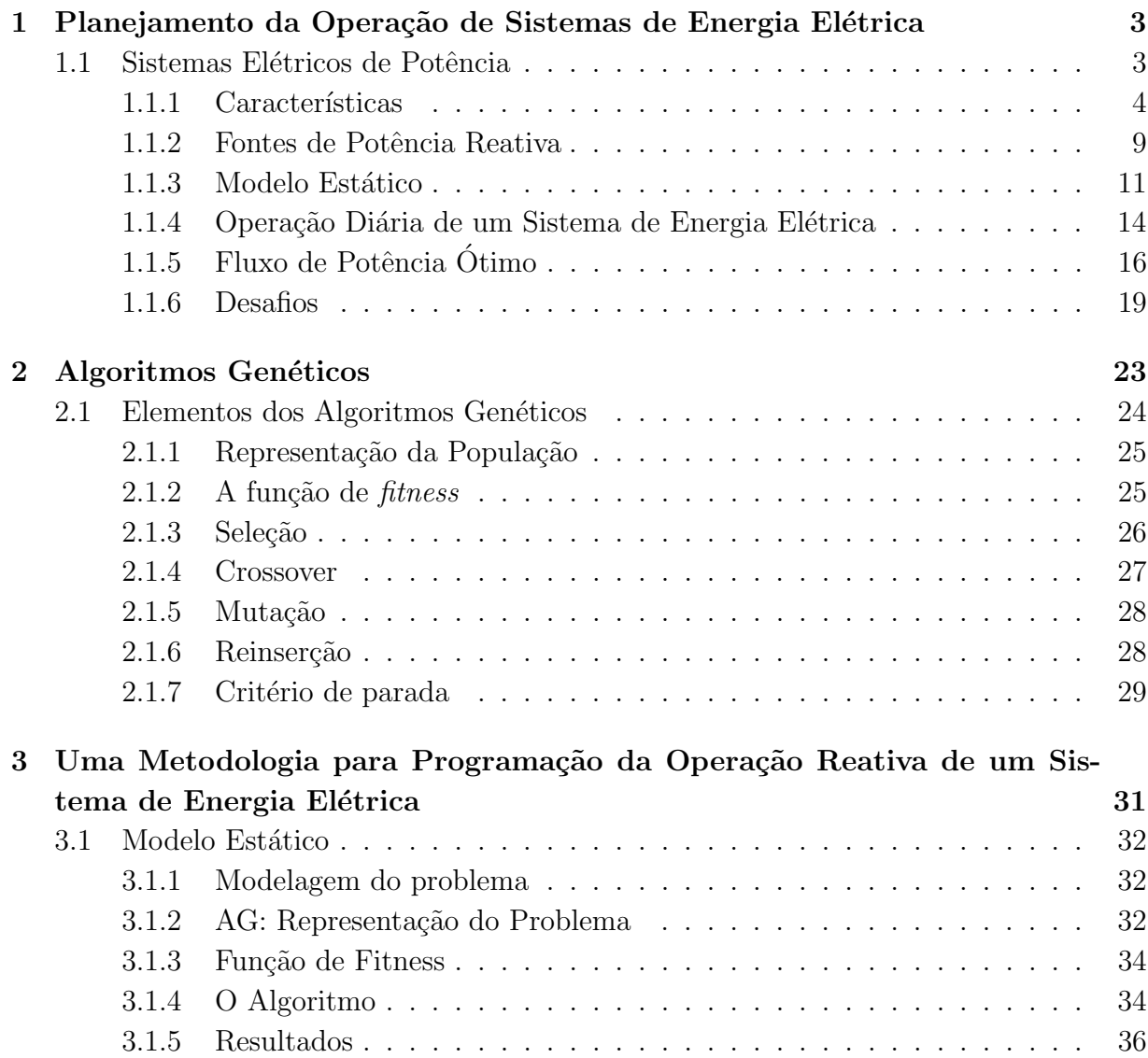

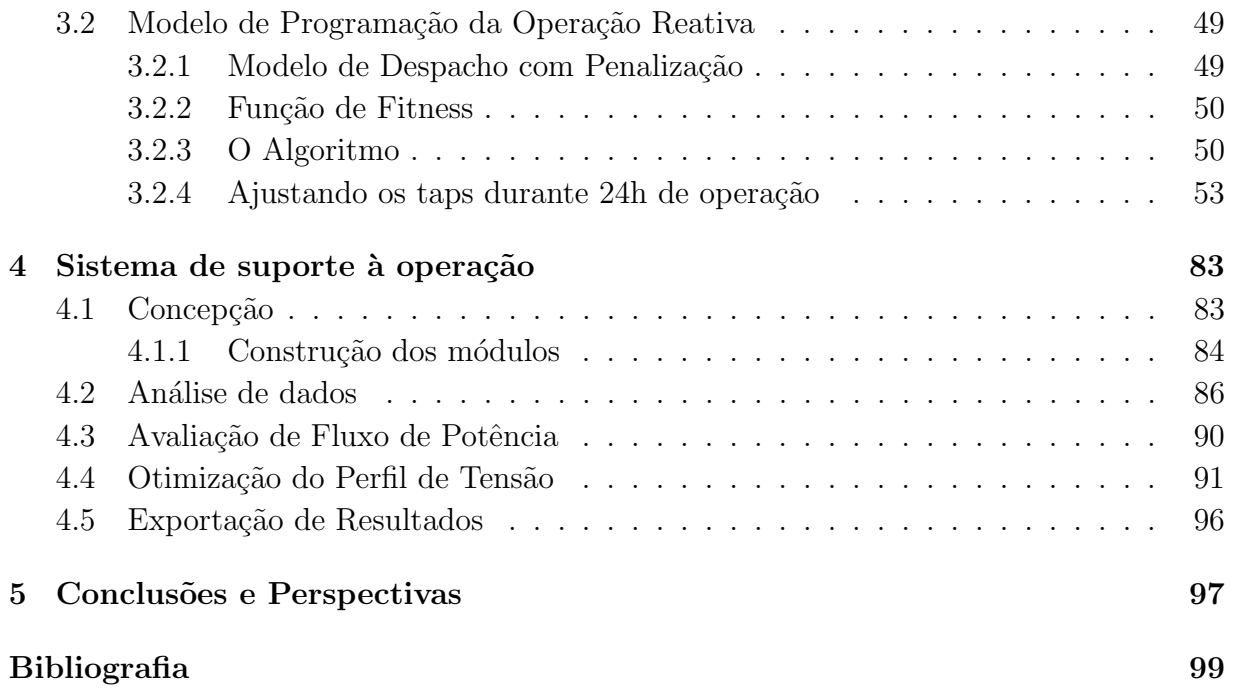

### <span id="page-26-0"></span>Introdução

A energia elétrica é um insumo básico da sociedade moderna e por isso é importante que ela seja fornecida continuamente e com os menores custos possíveis. Para isso, faz-se necessário um planejamento da expansão do sistema de energia elétrica para que seja possível acompanhar a evolução econômica e social e, ainda assim, possa suprir adequadamente as necessidades de consumo de energia elétrica. Uma vez construídos e estabelecidos os diversos componentes do sistema (como unidades geradoras, linhas de transmissão, subestações e centros de controle), é importante criar meios e procedimentos para sua operação, o que requer tamb´em um planejamento para que esta opera¸c˜ao seja eficiente.

No sistema elétrico brasileiro a geração hidrelétrica é predominante. Ele possui um dos maiores parques de usinas hidrelétricas do mundo e opera um sistema de transmissão de grande porte que atende um país com extensões continentais. Para uma operação eficiente e confiável deste sistema, requer-se uma cadeia de planejamentos da operação. Esta cadeia se inicia com um estudo de longo prazo (até 5 anos à frente), que utiliza uma representação simplificada do sistema e visa, principalmente, otimizar o ciclo de períodos chuvosos e períodos secos. A seguir, é efetuado um planejamento de médio prazo (um ano `a frente) que representa as usinas individualmente e estabelece as metas de geração para o planejamento da operação de curto prazo. O horizonte de tempo do planejamento de curto prazo é geralmente semanal e leva em conta uma representação mais detalhada do sistema hidrelétrico, considerando os tempos de viagem da água entre os reservat´orios e limites operativos (como os de armazenamento, de turbinagem, de rampa, de reserva girante). Finalmente, é determinado um programa de operação diária, quando é estabelecida uma escala de partidas e paradas de unidades geradoras. Aqui, as restrições da rede de transmissão são representadas através de um modelo AC e esta solução será uma referência para a operação em tempo real.

Em toda esta cadeia, nada é decidido com relação às variáveis e parâmetros que têm grande impacto sobre a parte reativa ou sobre o perfil de tensão do sistema de transmissão. Esta parte, no entanto, é de grande importância para a operação em tempo real, pois, neste contexto, o desempenho operativo do sistema elétrico em termos de qualidade e segurança torna-se o aspecto central. Com isto, esta tese prop˜oe uma nova etapa na cadeia de planejamento, que é a etapa de programação da operação reativa, com o objetivo de estimar o perfil de tensão ao longo do próximo dia e definir o posicionamento dos taps dos transformadores ao longo do dia para se obter um perfil diário da tensão do sistema mais adequado do ponto de vista operativo.

Usualmente, devido à grande variação da carga diária, há também muita variação do perfil de tens˜ao, com tens˜oes elevadas na madrugada quando a demanda ´e baixa e com tensões baixas nos períodos de demanda elevada. Como nem a sobretensão e nem a subtensão são desejáveis, ações devem ser planejadas e executadas para evitá-las. Sabe-se que muitos fatores influem no perfil de tensão, tais como o despacho de geração, principalmente de potência reativa, os taps dos transformadores, os bancos de capacitores, e as unidades síncronas. Como a maioria destas componentes são representadas por variáveis discretas, o controle do perfil de tensão torna-se um problema combinatório, cuja otimização global requer um grande esforço computacional. Desta forma, a alternativa para operar o sistema nestas circunstâncias tem sido decompor o processo de decisão em etapas, sendo que em uma dada etapa sup˜oe-se conhecidas as decis˜oes das outras etapas.

Neste cenário, a metodologia proposta considera um contexto de operação diária, na qual as demandas de carga e os despachos de geração ativa e reativa são discretizados em base horária e considerados conhecidos. Nesta situação, o perfil de tensão a cada intervalo de tempo depende de sua carga e de seu despacho de geração, mas também de outros parˆametros, tais como os posicionamentos dos taps dos transformadores, os bancos de capacitores e os reatores que, at´e esta etapa, s˜ao fixados em seus valores nominais ou em uma configuração básica. Assim, o objetivo da metodologia é partir desta solução inicial e pesquisar novos valores para os taps dos transformadores visando obter uma nova solução mais adequada do ponto de vista operativo.

<span id="page-28-0"></span>**Capítulo** 

# Planejamento da Operação de Sistemas de Energia Elétrica

Neste capítulo serão abordados os aspectos referentes à cadeia de planejamento da operação de um sistema de energia elétrica e à operação de um sistema de transmissão.

### <span id="page-28-1"></span>1.1 Sistemas Elétricos de Potência

O uso comercial da energia elétrica iniciou no final da década de 1870 quando lâmpadas de bulbo começaram a ser usadas para iluminação residencial e pública, principalmente nos Estados Unidos da América. Entretanto, o primeiro sistema elétrico de potência (composto de gerador, cabos, fus´ıveis, medidores e cargas) foi constru´ıdo por Thomas Edison e começou a ser operado em setembro de 1882 na cidade de Nova Iorque.

Apesar de inicialmente os sistemas DC terem sido mais difundidos, eles foram em pouco tempo superados pelos sistemas AC e como, neste caso, era necessário que as tensões fossem elevadas para poderem ser transmitidas por longas distâncias e, ainda, tendo em mente que tanto a geração como o consumo de energia elétrica não admite a utilização de tensões tão elevadas, a necessidade de aumentar e diminuir as tensões para que a energia fosse transmitida ficou logo evidente e o uso de transformadores se tornou fundamental para os SEPs. Desta forma, em 1889 a primeira linha de transmissão de energia elétrica AC foi colocada em operação no estado de Oregon (EUA). Vale ressaltar que esta linha era monofásica de 4000V e tinha um comprimento total de 21km.

Finalmente, com o desenvolvimento de sistemas polifásicos por Nikola Tesla, os sistemas AC se tornaram ainda mais atrativos, sendo que no final do século XIX o sistema AC já tinha se tornado o predominante pelas seguintes razões:

• O níveis de tensão podem ser facilmente transformados em sistemas AC, tornando possível a sua utilização em diferentes escopos (geração, transmissão e consumo).

- Geradores AC são muito mais simples que geradores DC.
- Motores AC são muito mais simples e baratos do que motores DC.

Com a proliferação dos sistemas AC, ocorreu inicialmente uma grande falta de padronização, uma vez que os sistemas utilizavam diferentes frequências e tensões. Entretanto, até o final da primeira metade do século XIX, a maior parte dos países utilizavam ou 50Hz ou 60Hz e ainda foi padronizada a utiliza¸c˜ao de tens˜oes de 115, 138, 161 e 230kV para a classe de tens˜ao alta e 345, 500 e 765kV para a classe de extra alta tens˜ao.

Todo este contexto, juntamente com o surgimento de novas tecnologias, levou a humanidade a construir enormes SEPs que, em muitos casos, s˜ao extremamente interconectados e complexos, como é o caso do SIN (Sistema Interligado Nacional) no Brasil.

### <span id="page-29-0"></span>1.1.1 Características

Normalmente, os SEPs variam de acordo com o tamanho e seus componentes estruturais, entretanto todos os SEP têm as mesmas características básicas:

- Utilização de máquinas de geração síncronas (com a utilização de combustíveis fósseis, nucleares ou energia hidráulica e outras fontes alternativas).
- São compostos de sistemas AC trifásicos, sendo que a geração e a transmissão usam sempre equipamentos trifásicos.
- $\bullet$  A energia normalmente é transmitida por longas distâncias até o consumidor final.

A ilustração [1.1](#page-30-0) mostra resumidamente a estrutura de um SEP. Nela é possível ver claramente uma subdivisão do SEP em sistemas de *geração, transmissão e distribuição*.

O diagrama da Figura [1.2](#page-31-0) ilustra os elementos básicos de um SEP (Kundur 1994). Como é possível ver neste diagrama, um SEP pode ser dividido da seguinte maneira (Figura [1.2](#page-31-0) de cima para baixo):

- 1. Sistema de Geração
- 2. Sistema de Transmissão
- 3. Sistema de Subtransmissão
- 4. Sistema de Distribuição

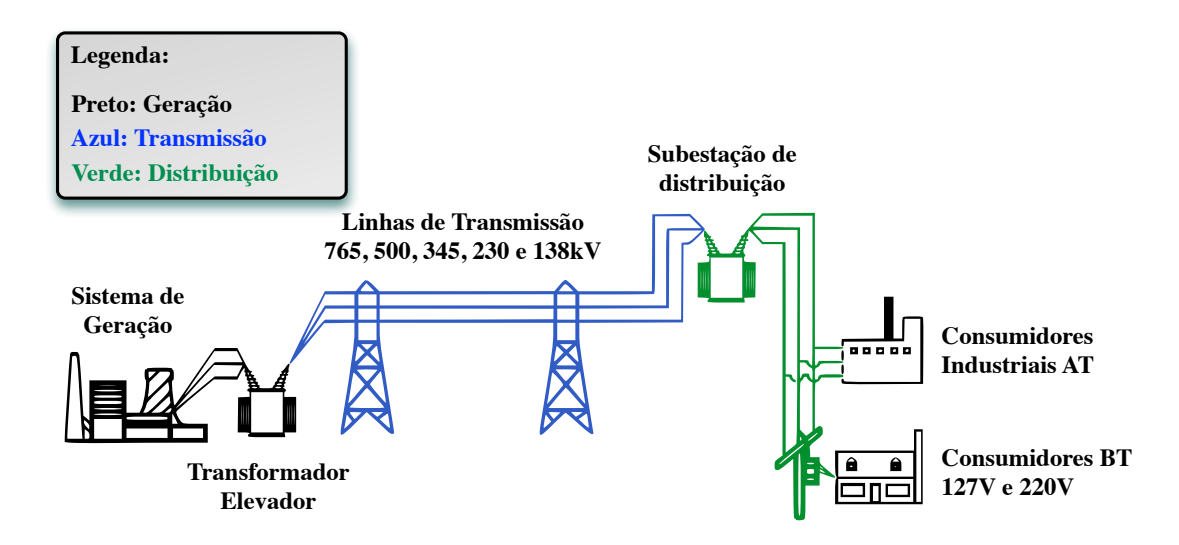

<span id="page-30-0"></span>Figura 1.1: Ilustração básica resumida de um SEP.

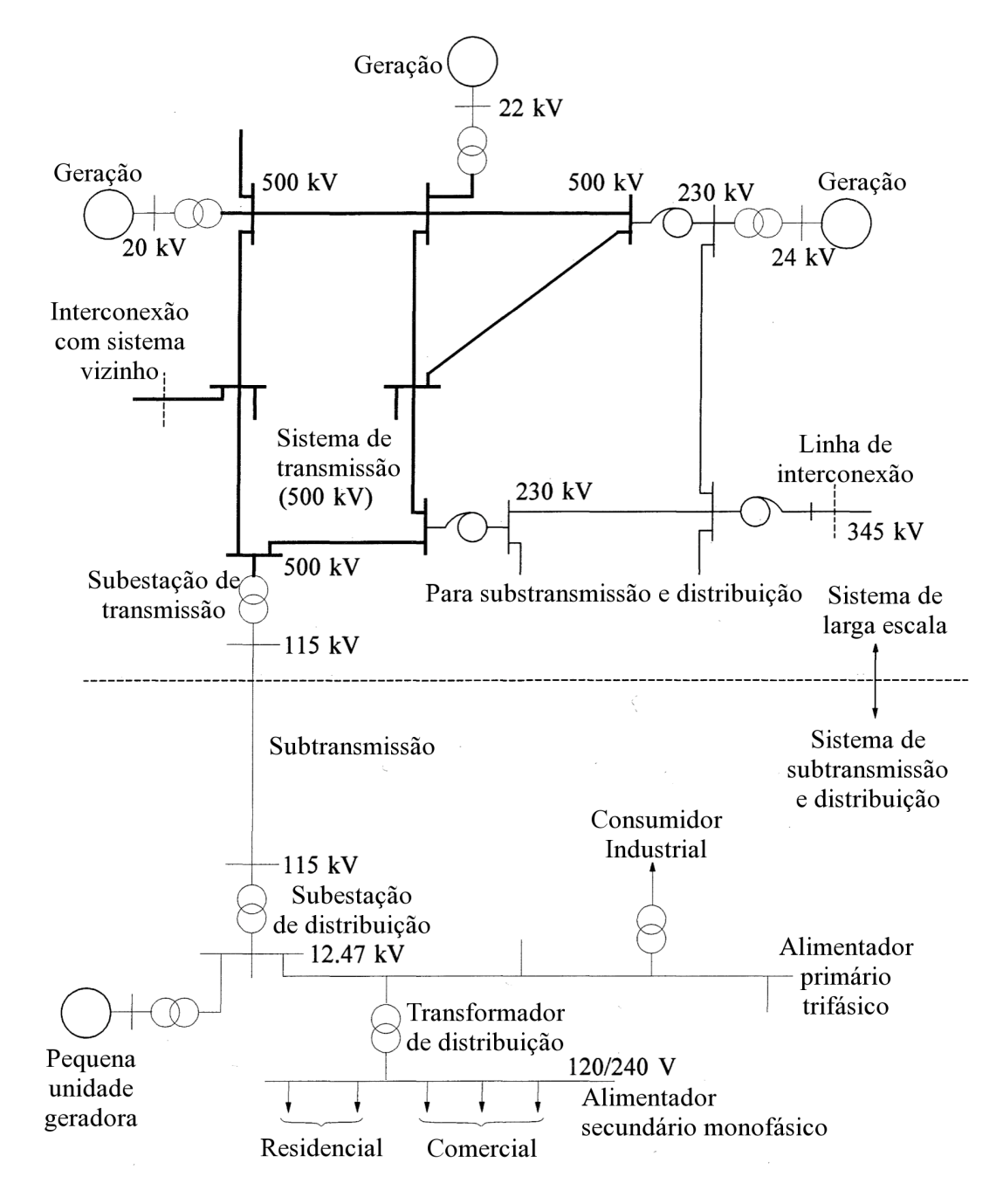

<span id="page-31-0"></span>Figura 1.2: Elementos básicos de um SEP

O Brasil possui um sistema conhecido como SIN e este atende em torno de 97% do mercado nacional de energia elétrica. O restante é atendido por sistemas isolados situados na região amazônica. O SIN é operado centralizadamente pelo Operador Nacional do Sistema Elétrico Brasileiro (ONS). O parque gerador brasileiro é predominantemente hidrelétrico, composto de pequenas centrais hidrel´etricas (PCH) e usinas de maior porte denominadas UHE. Somente as UHE's são operadas pelo ONS; as PCH's são operadas independentemente, e em geral conectadas diretamente no sistema de distribuição. As UHE's de grande porte ficam distantes dos grandes centros consumidores, fazendo-se necessária linhas de transmissão de longa distância e operadas em alta tensão para minimizar as suas perdas.

Todos estes fatores fazem com que o SIN seja um sistema extremamente complexo que, segundo o ONS:

"Com tamanho e características que permitem considerá-lo único em âmbito mundial, o sistema de produção e transmissão de energia elétrica do Brasil é um sistema hidrotérmico de grande porte, com forte predominância de usinas hidrelétricas e com múltiplos proprietários. O Sistema Interligado Nacional  $\acute{e}$  formado pelas empresas das regiões Sul, Sudeste, Centro-Oeste, Nordeste e parte da região Norte. Apenas  $3,4\%$  da capacidade de produção de eletricidade do país encontra-se fora do SIN, em pequenos sistemas isolados localizados  $principalmente$  na região amazônica."  $\frac{1}{2}$ 

A Figura [1.3](#page-33-0) mostra como é a topologia do sistema de transmissão de energia elétrica no Brasil <sup>2</sup> .

#### Sistema de Geração

As principais fontes de geração de energia elétrica são as usinas hidrelétricas e a usinas termelétricas. As usinas hidrelétricas transformam a energia potencial da água acumulada nos reservatórios e/ou quedas d'água em energia elétrica, e as usinas termelétricas produzem energia elétrica através da queima de algum tipo de combustível.

#### Sistema de Transmissão

O interesse central desta tese ´e sobre o perfil de tens˜ao do sistema de transmiss˜ao ao longo de um dia. Para isso a primeira questão é o cálculo das tensões do sistema de transmiss˜ao. Considerando um gerador que alimenta uma carga com uma corrente i a uma tensão v, dados pela Equações [1.1](#page-33-1) e [1.2,](#page-33-2) onde  $\omega$  é a frequência de oscilação e  $\theta$  é o ângulo de fase. A partir destas Equações pode-se calcular a potência elétrica fornecida pelo gerador dada pela Equação [1.3.](#page-33-3)

<sup>1</sup>Fonte: <http://www.ons.org.br/>

 ${}^{2}$ Fonte: <http://www.ons.org.br/>

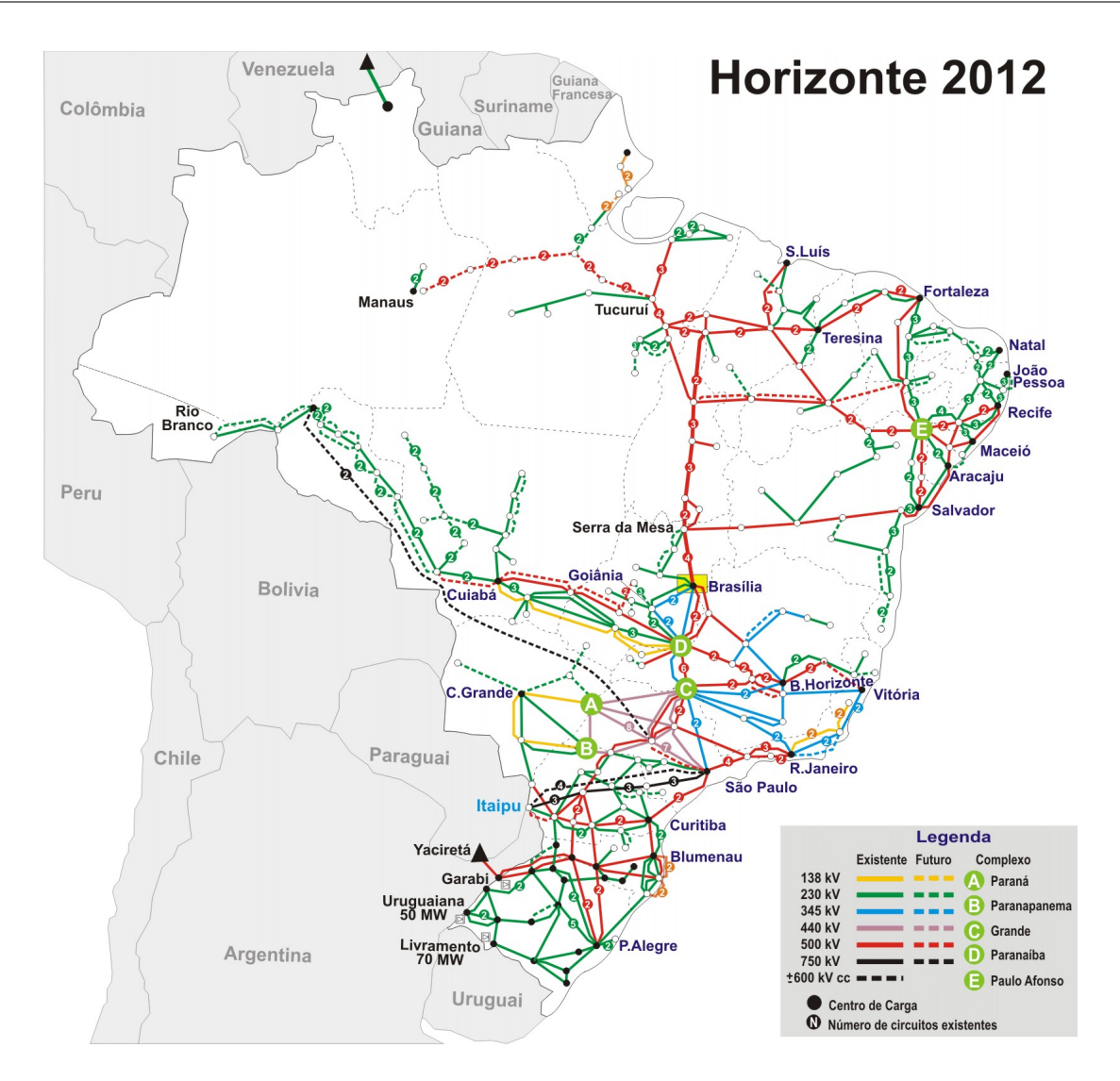

Figura 1.3: O sistema de transmissão do SIN.

<span id="page-33-1"></span><span id="page-33-0"></span>
$$
v = v_{max} \operatorname{sen} \omega t \tag{1.1}
$$

<span id="page-33-2"></span>
$$
i = i_{max} \operatorname{sen} \left( \omega t - \theta \right) \tag{1.2}
$$

<span id="page-33-3"></span>
$$
p = \frac{v_{max}i_{max}}{2} [\cos \theta - \cos (2\omega t - \theta)] \tag{1.3}
$$

Esta última equação pode ser reescrita como na Equação [1.4,](#page-33-4) na qual a primeira parcela oscila em torno de um valor m´edio positivo e nunca se torna negativa, enquanto que a segunda parcela tem valores negativos e positivos e tem média nula.

<span id="page-33-4"></span>
$$
p = |V||I|\cos\theta(1 - \cos 2\omega t) - |V||I|\sin\theta\sin(2\omega t)
$$
\n(1.4)

Então definem-se as potências P ativas e reativas Q pelas equações a seguir.

<span id="page-34-1"></span>
$$
P = |V||I|\cos\theta\tag{1.5}
$$

<span id="page-34-2"></span>
$$
Q = |V||I| \operatorname{sen}\theta \tag{1.6}
$$

### <span id="page-34-0"></span>1.1.2 Fontes de Potência Reativa

Das Equações [1.4,](#page-33-4) [1.5](#page-34-1) e [1.6](#page-34-2) pode-se dizer que em um sistema elétrico de corrente alternada são geradas, transmitidas e consumidas potências ativas e reativas. A potência ativa é gerada nas usinas hidrelétricas e termeléticas. A potência reativa, no entanto, pode ser gerada nestas usinas, juntamente com a potencia ativa, mas também pode ser gerada em vários outros equipamentos, descritos resumidamente a seguir.

### Geradores Síncronos

Os geradores síncronos constituem a principal fonte de potência ativa nos sistemas de energia elétrica, e são também grandes fornecedores e consumidores de potência reativa. Uma importante característica dos geradores síncronos é sua capacidade de responder rapidamente a perturbações no sistema. Os geradores síncronos representam, na maioria das vezes, a principal reserva reativa disponível para ser usada na ocorrência de um distúrbio que necessita de resposta rápida.

### Linhas de transmissão de alta tensão

As linhas de transmissão de alta tensão são altamente capacitivas, o que as tornam elementos reativos normais. O efeito capacitivo dessas linhas é bastante benéfico para o sistema operando em condições de carga nominal ou pesada, uma vez que a linha se comporta como uma fonte distribuída para compensação de perdas reativas. Em condições de carga leve este efeito capacitivo pode causar problemas de sobretens˜oes nos terminais das linhas.

#### Transformadores com mudança de tap sob carga

Grande parte dos transformadores do sistema de energia elétrica tem incorporado dispositivos de controle de tensão. Posições de tap são pontos discretos sobre os enrolamentos de um transformador, o qual altera sua relação de transformação, permitindo que as tensões variem dentro de um certo intervalo. A alteração do valor eficaz da tensão permite o controle e a redistribui¸c˜ao do fluxo de potˆencia reativa no sistema, melhorando o seu perfil de tensão. A mudança de tap sob carga não representa fonte de reativos, mas sim um dispositivo de regulação e controle de reativos.

Operacionalmente, a mudança de tap pode ser manual ou automática respondendo a sinais de controle de tensão de uma conexão ou barra vizinha. A diferença entre o envio do sinal e a mudança efetiva do tap é de alguns minutos. Esse tempo de atuação enquadra o tap como um dispositivo de controle adequado para as regulações normais de tensão ou a alteração de tensão devido a distúrbios pequenos ou moderados, não permitindo seu uso para assegurar e manter a estabilidade do sistema durante um distúrbio.

### Capacitores shunt

Os capacitores *shunt* são amplamente utilizados, pois possibilitam combinações em série ou em paralelo para serem possivelmente utilizadas em diferentes cenários. Outras características desses equipamentos são a modularidade e a confiabilidade, já que não têm pontes móveis. O tempo necessário para instalar novas unidades é relativamente curto.

As principais limitações desse tipo de equipamento são relativas a:

- Tempo de resposta alto, impossibilitando-os de participarem da solução de problemas de estabilidade transitória.
- $\bullet$  A compensação reativa proporcionada (MVAr) (que é função das tensões das linhas nas barras onde os equipamentos estão instalados.)

### Indutores shunt

Os reatores *shunt* são utilizados em sistemas de energia elétrica com dois objetivos:

- Evitar quedas de tensões de barras em estado estacionário;
- Compensar os efeitos dos reativos capacitivos das linhas longas de alta tens˜ao durante per´ıodo de carga leve, eliminando problemas de sobretens˜ao. Podem ser do tipo fixo (uma única capacidade MVAr) ou bancos que permitem um melhor ajuste da capacidade dependendo das condições de cargas do sistema.

#### Compensadores Estáticos

Os compensadores estáticos são sistemas de compensação de reativos *shunt*, compostos de dispositivos de chaveamento convencionais e de estado sólido (eletrônico de potência), associado aos sistemas de controle que propiciam o ajuste rápido e refinado das compensações reativas necessárias para atender o sistema.

#### Compensadores Síncronos

São máquinas síncronas ajustadas para gerar ou absorver grandes magnitudes de potência reativa, propiciando um intervalo contínuo de compensação. Fornecem respostas
rápidas (um ou dois segundos) a desvios de tensão no sistema e são considerados elementos altamente estabilizantes. Durante um pequeno intervalo de tempo possui capacidade de sobrecargas, que podem ser utilizadas em situações críticas de operação.

Os compensadores síncronos têm custos de instalação, manutenção, dispositivos de controle e equipamentos de compensação substancialmente maiores que dos reatores e capacitores *shunt* com capacidade de compensação semelhante. As taxas de falhas destes equipamentos também são maiores.

# 1.1.3 Modelo Estático

A opera¸c˜ao de um sistema de transmiss˜ao pode ser analisada segundo dois pontos de vista. O primeiro sup˜oe o sistema operando em regime permanente, e o segundo caso supondo uma situação de pertubação. Denomina-se o primeiro caso de análise estática e o segundo de análise dinâmica. A análise dinâmica enfoca fenômenos de ocorrência muito rápida, na casa de alguns segundos, e considera pequenas pertubações em torno de um dado ponto de operação. Quando analisa-se a operação do sistema ao longo de um dia, estes fenômenos de curtíssima duração de pequeno valor são pouco significativos, e por isso para a avaliação da operação diária a análise estática é mais adequada.

Para a análise estática somente uma "fotografia" da rede é considerada. Neste caso, o sistema é considerado em sua operação em regime estacionário, e, assim, as únicas variáveis que s˜ao monitoradas s˜ao as tens˜oes nas barras e os fluxos na rede, de modo a manter as tensões dentro de um intervalo de segurança (normalmente assume-se uma flutuação máxima de aproximadamente 5% em relação à tensão nominal) e o carregamento das linhas e transformadores dentro de seus limites operativos. Na análise estática o sistema de transmissão é representada pelas equações de fluxo de carga.

Normalmente, uma rede de transmissão contém milhares de nós e ramos (linhas) com os seus parametros especificadas por unidade em uma base comum em MVA. O problema de fluxo de potência consiste em resolver um conjunto de equações algébricas que resultam da aplicação das leis de circuito elétrico de corrente alternada a um SEP. Para este cálculo são consideradas as características físicas dos equipamentos instalados na rede, as cargas (demanda de energia) e as gerações de potência ativa e reativa.

Ainda assim, para o cálculo do fluxo de potência em um SEP, é assumido *a priori* que o sistema está balanceado, fazendo com que seja possível representá-lo como um sistema monofásico equivalente. Associa-se às barras os valores de potência ativa  $P$ , potência reativa Q, magnitude de tensão V e o ângulo de fase  $\theta$ . Assim, para formulação do problema como só há duas equações por barra, então duas destas quatro variáveis são fixadas em cada barras (n´os da rede), por isso s˜ao classificadas da seguinte forma:

PV: são barras nas quais há controle sobre a potência ativa injetada e a tensão. Barras conectadas a geradores são exemplos de barras PV. Estas barras também são conhecidas como "barras controladas por tensão".

- $PQ$ : são barras nas quais conhece-se os valores de potências ativa e reativa injetadas. A barras de carga (onde conhece-se as demandas de potência ativa e reativa) são exemplos de barras PQ.
- $V\theta$ : são barras com controle sobre a magnitude de tensão e o ângulo de fase. Ela é necessária pois as perdas do sistema não são conhecidas *a priori*. Assim, pelo menos uma barra deve ter valores P e Q não especificados. Portanto, a barra  $V\theta$  é única barra com os valores de tensão conhecidos a priori. Por estes motivos, esta barra  $V\theta$ também é conhecida como barra de referência ou slack, pois ela fornece a referência angular do sistema, e tem o papel de fechar o balanço de potência do sistema.

A tabela [1.1](#page-37-0) resume as características citadas acima.

<span id="page-37-0"></span>Tabela 1.1: Resumo das características dos diferentes tipos de barras.

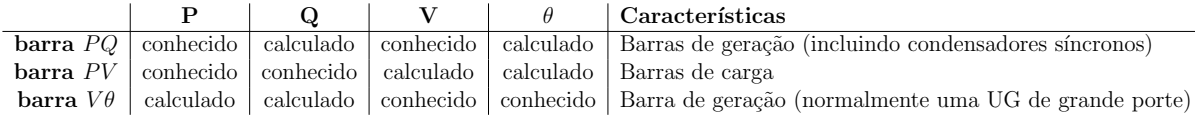

Para a formulação básica, temos as seguintes equações do fluxo de carga (Monticelli 1983):

<span id="page-37-2"></span><span id="page-37-1"></span>
$$
P_{km} = (t_{km}V_k)^2 g_{km} - (t_{km}V_k)V_m g_{km} \cos(\theta_{km} + \varphi_{km}) +
$$
  
-(t\_{km}V\_k)V\_m b\_{km} \sin(\theta\_{km} + \varphi\_{km}), \forall k, m = 1, ..., NB (1.7)

$$
Q_{km} = -(t_{km}V_k)^2(b_{km} + b_{km}^{sh}) + (t_{km}V_k)V_m b_{km} \cos(\theta_{km} + \varphi_{km}) + -(t_{km}V_k)V_m g_{km} \sin(\theta_{km} + \varphi_{km}), \forall k, m = 1, ..., NB
$$
 (1.8)

Onde NB corresponde ao número de barras no sistema,  $P_{km}$  e  $Q_{km}$  são respectivamente as potências ativa e reativa no ramo  $k \to m$ ,  $V$  é a magnitude de tensão,  $t_{km}$  é o valor do tap do transformador no ramo  $k \to m$ ,  $\theta$  é o ângulo de fase,  $\varphi$  é o ângulo de defasagem (normalmente introduzido por transformadores defasadores),  $q$  é a condutância,  $b$  é a susceptância e  $b^{sh}$  é a susceptância shunt.

Ainda é possível considerar os seguintes casos específicos para as equações  $1.7 \text{ e } 1.8$ :

- 1. Linhas de transmissão: $t_{km} = 1$  e  $\varphi_{km} = 0$
- 2. Transformadores em-fase:  $b_{km}^{sh} = 0$  e  $\varphi_{km} = 0$
- 3. Transformadores defasores puros:  $b_{km}^{sh} = 0$

Como este trabalho tem como objetivo estudar o comportamento de transformadores em-fase, é possível deduzir das equações [1.7](#page-37-1) e [1.8](#page-37-2) o seguinte:

<span id="page-38-1"></span><span id="page-38-0"></span>
$$
P_{km} = (t_{km}V_k)^2 g_{km} - (t_{km}V_k)V_m g_{km} \cos(\theta_{km}) +
$$
  
-(t\_{km}V\_k)V\_m b\_{km} \text{ sen } (\theta\_{km}), \forall k, m = 1, ..., NB \t(1.9)

<span id="page-38-2"></span>
$$
Q_{km} = -(t_{km}V_k)^2 b_{km} + (t_{km}V_k)V_m b_{km} \cos(\theta_{km}) +
$$
  
 
$$
-(t_{km}V_k)V_m g_{km} \sin(\theta_{km}), \forall k, m = 1, ..., NB
$$
 (1.10)

No contexto das equações [1.9](#page-38-0) e [1.10,](#page-38-1) para o caso específico dos transformadores em fase, é possível calcular os estados das tensões  $V_{km}$  e dos fluxos de potência ativa  $P_{km}$  e reativa  $Q_{km}$  em função da escolha de diferentes conjuntos de taps  $t_{km}$ .

Finalmente, ainda é possível expressar as equações [1.7](#page-37-1) e [1.8](#page-37-2) na forma matricial da seguinte maneira (Monticelli 1983):

$$
P_k = V_k \sum_{m \in K} V_m(G_{km} \cos(\theta_{km}) + B_{km} \sin(\theta_{km})), \forall k = 1, ..., NB
$$
 (1.11)

<span id="page-38-3"></span>
$$
Q_k = V_k \sum_{m \in K} V_m(G_{km} \operatorname{sen}(\theta_{km}) - B_{km} \operatorname{cos}(\theta_{km})), \forall k = 1, ..., NB
$$
 (1.12)

Onde K representa o conjunto de barras conectadas à barra k além da própria barra k,  $P$  é a potência ativa injetada,  $Q$  é a potência reativa injetada,  $V$  é a magnitude de tensão,  $\theta$  é o ângulo de fase, G é a condutância (parte real dos elementos da matriz de admitância Y) e B é a susceptância (parte imaginária dos elementos da matriz de admitância Y).

As Equações [1.11](#page-38-2) e [1.12](#page-38-3) contém variáveis contínuas (injeções de potências ativas e reativas, magnitude de tensão e ângulo de fase), enquanto que outras são discretas, tais como os taps de transformadores, banco de capacitores e as decis˜oes para acionar reatores e unidades síncronas. Assim, a definição de uma dada configuração da operação de um sistema de transmissão torna-se um problema combinatório, tendo como base as equações de fluxo de carga. Uma vez que as variáveis discretas e as injeções de potências estão fixadas, então a resolução destas equações torna-se um problema de resolução de equações algébricas, através de métodos iterativos. Os métodos mais utilizados para o cálculo do fluxo de potência são:

- Método de Newton-Raphson
- Método de Gauss-Seidel
- Método de Gauss iterativo

Neste trabalho é aplicado o método de Newton-Raphson. Este método inicia com valores iniciais aleatórios para as variáveis desconhecidas (V e  $\theta$ ). Em seguida, é feita uma linearização neste ponto usando séries de Taylor. Desta forma, o sistema linear resultante pode ser expresso da seguinte maneira:

<span id="page-39-0"></span>
$$
\begin{bmatrix} \Delta \theta \\ \Delta |\mathbf{V}| \end{bmatrix} = -\mathbf{J}^{-1} \begin{bmatrix} \Delta \mathbf{P} \\ \Delta \mathbf{Q} \end{bmatrix}
$$
 (1.13)

Onde  $\Delta P_k$  e  $\Delta Q_k$  são chamadas de equações de resíduos:

$$
\Delta P_k = -P_k + V_k \sum_{m \in K} V_m(G_{km} \cos(\theta_{km}) + B_{km} \sin(\theta_{km})), \forall k = 1, ..., NB
$$
 (1.14)

$$
\Delta Q_k = -Q_k + V_k \sum_{m \in K} V_m(G_{km} \operatorname{sen}(\theta_{km}) - B_{km} \operatorname{cos}(\theta_{km})), \forall k = 1, ..., NB
$$
 (1.15)

 $E$  J  $\acute{e}$  a matriz de derivadas parciais que também é conhecida como matriz Jacobiana:

$$
\mathbf{J} = \begin{bmatrix} \frac{\partial \Delta \mathbf{P}}{\partial \theta} & \frac{\partial \Delta \mathbf{P}}{\partial |\mathbf{V}|} \\ \frac{\partial \Delta \mathbf{Q}}{\partial \theta} & \frac{\partial \Delta \mathbf{Q}}{\partial |\mathbf{V}|} \end{bmatrix}
$$
(1.16)

Com isto, o sistema linear de equações [1.13](#page-39-0) é resolvido para que sejam calculados novos valores de  $V e \theta$  para a próxima iteração:

$$
\theta^{m+1} = \theta^m + \Delta\theta \tag{1.17}
$$

$$
|\mathbf{V}|^{m+1} = |\mathbf{V}|^m + \Delta |\mathbf{V}| \tag{1.18}
$$

Este processo continua até que um determinado critério de parada seja atingido. No caso deste trabalho, uma tolerância é atribuída aos resíduos  $\Delta P$  e  $\Delta Q$ , assim, quando estas tolerâncias forem alcançadas, o processo iterativo se encerra.

### 1.1.4 Operação Diária de um Sistema de Energia Elétrica

A operação de um SEP é um processo complexo que envolve monitoramento, planejamento, coordenação e controle do sistema. Basicamente, os principais aspectos deste processo s˜ao os seguintes:

1. As unidades geradoras devem gerar a quantidade exata de energia para atender o mercado consumidor e às perdas;

- 2. Cada unidade geradora está conectada a pelo menos um nó da rede de transmissão de alta tensão;
- 3. As unidades geradoras normalmente estão localizadas geograficamente esparsas e distantes dos grandes centros consumidores.
- 4. O sistema deve fornecer energia com custo mínimo e com o mínimo impacto ecológico.
- 5. A qualidade do fornecimento de energia deve atender alguns padrões mínimos de qualidade de acordo com os seguintes fatores:
	- $(a)$  constância de frequência;
	- (b) perfil de tensão adequado;
	- (c) n´ıvel de confiabilidade.

O diagrama da Figura [1.4](#page-46-0) ilustra esquematicamente como é realizado o controle dos SEPs. De maneira geral, o sistema de controle se estrutura da seguinte maneira:

- Controle do sistema de geração:
	- $-$  assegura que o despacho das unidades geradoras será adequado para atender à carga e às perdas de maneira que frequência e os intercâmbios sejam satisfeitos.
- Controle das unidade geradoras:
	- $-$  O controle de velocidade primário faz com que a velocidade das UGs seja controlado em função de variáveis como pressões, temperaturas e fluxos para atender `a carga.
	- $-$  O sistema de controle e excitação é responsável por regular a tensão da UG e a saída de potência reativa.
- Controle do sistema de transmissão
	- Utiliza dispositivos de controle de tens˜ao e potˆencia para manter as tens˜oes e a frequência dentro dos limites aceitáveis de operação. Estes dispositivos também são fundamentais para auxiliar no controle de distúrbios.

Ao longo de um dia de operação de um sistema de energia elétrica, a primeira carac-terística importante é a grande variação da carga diária, exemplificado na Figura [1.5\(a\).](#page-47-0) Esta variação influencia toda a operação, pois faz-se necessário variar o número de unidades geradoras, despachando um menor número nos períodos de demanda reduzida e mais unidades nos períodos de carga pesada. Do ponto de vista da operação do sistema de transmissão, o carregamento nas linhas de transmissão varia proporcionalmente em relação

`a carga e a tens˜ao na rede tem um comportamento inverso, com tens˜oes mais elevadas nos períodos de carga leve, e tensões menores nos períodos de ponta. Este tipo de comporta-mento da tensão pode ser visto no gráfico (Figura [1.5\(b\)\)](#page-47-1) de exemplo de tensão resultante na barra 30 do estudo de caso IEEE 30 barras quando supõe-se uma carga vaiável ao longo do dia, obtendo-se o perfil de tens˜ao da Figura [1.5\(a\).](#page-47-0)

As tensões no sistema de transmissão variam continuamente, dado que as suas condi-¸c˜oes, principalmente de demanda de carga, mudam continuamente. Para representar estas variações aproximadamente, neste trabalho a curva de carga, bem como as decisões em relação às gerações de potências ativas e reativas serão discretizadas em intervalos horários. Ou seja, supõe-se conhecida a curva de demanda (ativa e reativa) e as curvas de geração de potência ativa e reativa.

Neste contexto, o perfil de tensão no sistema de transmissão ao longo do dia depende da atuação das variáveis discretas. Nesta tese será desenvolvida uma metodologia para a tomada de decisão em relação às variáveis discretas, mais especificamente os taps dos transformadores.

Neste cenário, alguns trabalhos já foram publicados para lidar com problemas relacionados ao tema desta tese. O trabalho de Shin (1994), por exemplo, usa FPO para um sistema de operação em tempo real com restrições de segurança, fazendo com que a sua metodologia gere economias operacionais além de melhorar a segurança na operação em tempo real. Ainda há vários trabalhos que tentam resolver o mesmo problema com o uso de diferentes metodologias, como é o do trabalho de Hong  $\&$  Liao (1995) e Sharif  $\&$  Taylor (1998).

Entretanto, a maioria dos trabalhos já publicados tem como objetivo principal a redu- $\zeta$ ão de perdas através da alocação de capacitores, através da manobra dos taps dos transformadores e com a utilização de dispositivos FACTS (Flexible AC Transmission System), sendo que o problema de melhora do perfil de tensão acaba sendo uma consequência destas técnicas.

São exemplos de trabalhos que objetivam minimizar as perdas de transmissão através da aloca¸c˜ao de capacitores as pesquisas de Levitin, Kalyuzhny, Shenkman & Chertkov  $(2000)$  e Srisathian & Jirapong  $(2011)$  que usam AGs para a alocação de capacitores *shunt* para sistemas de distribuição e programação evolutiva para alocação de capacitores para sistemas de transmissão respectivamente. Por outro lado, os trabalhos de Abdul Wahab, Musirin, Rahman & Latip (2004) e Biansoongnern, Chusanapiputt & Phoomvuthisarn  $(2005)$  utilizavam AGs para manobrar os taps do transformadores e FPO com restrições de taps, respectivamente para, assim, conseguir minimizar as perdas de transmissão.

# 1.1.5 Fluxo de Potência Ótimo

O cálculo do fluxo de potência convencional necessita que as gerações de potências ativas e reativas sejam especificadas, a menos da barra de referência. Porém, nos casos em que estas gerações também devem ser determinadas, então tem-se um problema de fluxo de potência ótimo, o qual procura um despacho de geração que otimiza um índice de desempenho sujeito a um conjunto de restrições físicas e operacionais.

Historicamente, o problema de planejamento do despacho econômico (Carpentier 1962, Squires 1961) foi o precursor do problema de fluxo de potência ótimo. Entretanto, com o tempo ele passou a ser um dos casos do problema de fluxo de potência ótimo. Neste contexto, é possível dizer que hoje a utilização do fluxo de potência ótimo é dividida entre planejamento e operação do sistema, sendo que ele apresenta ao planejador ou operador do sistema elétrico uma orientação de como ajustar as diversas variáveis do sistema para que a demanda seja atendida com um custo mínimo de operação.

Assim, Dommel & Tinney (1968) propuseram o que provavelmente foi o primeiro algoritmo para resolução do problema de fluxo de potência ótimo no qual as variáveis de decis˜ao (potˆencia ativa e reativa) eram ajustadas de forma a minimizar as perdas e os custos de transmissão. O modelo proposto por eles utilizava o método de Newton e o algoritmo do gradiente no processo de otimização.

A partir daí muitos outros métodos para solução do fluxo de potência ótimo surgiram com diferentes objetivos.

### Despacho Econômico

Ainda com relação ao problema de despacho econômico, cinco subgrupos (Huneault  $\&$ Galiana 1991) podem ser citados. O primeiro subgrupo é o precursor do FPO e utiliza "critério de custo incremental igualitário" e representa o SEP através de equações de balanço de energia sem considerar as perdas, assim "equações de coordenação" são derivadas para caracterizar as condições ótimas de operação. O segundo subgrupo utilizava aproximações lineares para compor a direção de busca, sendo que os trabalhos de Carpentier (1962) e Squires (1961) são seus representantes mais conhecidos. O terceiro é conhecido como grupo do subproblema quadrático (Huneault & Galiana 1991) que tipicamente utiliza o método de Newton-Raphson para resolver as condições de Kuhn-Tucker com a adição de controles para as restrições ativas. O quarto subgrupo decompõe  $P \in Q$  em subproblemas, sendo que na abordagem mais comum o método de despacho econômico clássico é utilizado para a potência ativa, enquanto para a potência reativa é resolvido o problema de otimização para minimização de perdas. Por último, o quinto subgrupo engloba os métodos de penalidade que usam abordagens quasi-Newton que, em pouco tempo, foram deixadas de lado pela dificuldade de tratar sistemas de maior porte.

### Controle de Potência Reativa e Tensão

O segundo grande objetivo do FPO diz respeito ao controle de potˆencia reativa e tensão, sendo que, neste caso, potência reativa e tensão são comumente despachadas separadamente da potência ativa usando os graus de liberdade remanescentes na rede. Assim, a redução de custos de produção, diminuição da carga de trabalho nos equipamentos e a melhora do perfil de tensão podem ser citados como os principais benefícios da utilização do FPO neste contexto. Para isto, normalmente, alguma medida das variações de potência ativa ou uma função de perdas de potência ativa ou a geração na barra de referência são minimizadas sujeitas às restrições de tensão, potência reativa, shunt e valores de tap.

O trabalho de Narita & Hammam  $(1971)$  é um exemplo dos primeiros trabalhos realizados com o objetivo de controlar as tensões da rede. Por outro lado, há vários estudos que combinam a minimização de perdas com desvios mínimos, como é o caso do trabalho de El-Abiad & Jaimes (1969).

Com relação aos métodos para solução desta classe de problemas de FPO, podem ser citados a programação linear, a programação linear paramétrica, a programação linear sucessiva, a programação quadrática, o método do gradiente e métodos quasi-Newton.

### Ferramentas e metodologias utilizadas

Além das metodologias já citadas para resolução do FPO (como programação linear, quadrática e método do gradiente), recentemente uma grande variedade de técnicas vem sendo empregas, como é o caso do método de otimização de pontos interiores que tem ganhado muita credibilidade devido `a sua robustez e confiabilidade. Nos trabalhos realizados por Thomaz (2007) e Torres & Quintana (1998), o problema de fluxo de potência é representado com a utilização de coordenadas cartesianas e, assim, o método de pontos interiores é usado para resolver o problema de FPO. Outro exemplo é o trabalho de Granville (1994) que otimiza o despacho de potência reativa usando o método de pontos interiores. Ainda há uma grande gama de trabalhos realizados que visam trazer inovações do ponto de vista metodológico a partir da aplicação do método de pontos interiores no problema de FPO (Wu, Debs & Marsten 1994, Wei, Sasaki, Kubokawa & Yokoyama 1998).

Outra classe de ferramentas que vem sendo muito explorada ´e a representada pelas técnicas baseadas em heurísticas e meta-heurísticas, principalmente no que diz respeito  $\alpha$ as ferramentas inspiradas na natureza e nos fenômenos biológicos. Neste cenário, alguns trabalhos propõem a utilização de AGs (Bakirtzis, Biskas, Zoumas & Petridis 2002, Wenhua & Xiao-long 2010) e programação evolutiva (Yuryevich & Wong 1999) para resolver o problema do FPO. Ainda ´e poss´ıvel citar o trabalho de Kumari, Priyanka & Sydulu (2007) que usa enxame de partículas para resolver o FPO considerando a atuação de dispositivos FACTS e ainda compara o seu desempenho com a utilização de AGs. Também há o trabalho de Iba (1994) que utiliza AGs para otimizar o planejamento da potência reativa para SEPs. Finalmente, ainda há uma série de trabalhos que utiliza AGs para resolver o problema da alocação ótima de capacitores e dispositivos FACTS em linhas de transmiss˜ao (Masoum, Ladjevardi, Jafarian & Fuchs 2004, Levitin et al. 2000, Cai, Erlich  $&$  Stamtsis 2004).

### 1.1.6 Desafios

Apesar de serem duas metodologias de análise e pesquisa operacional muito utilizadas, o FP e o FPO ainda enfrentam muitos desafios. Do ponto de vista do FPO, não é difícil perceber, pelo que já foi exposto na seção anterior, que ele é uma ferramenta muito utilizada em diversas frentes de pesquisa, o que faz com que haja uma grande falta de uniformidade tanto na maneira como o problema é formulado quanto na ferramenta empregada para sua solução (Momoh, Koessler, Bond, Stott, Sun, Papalexopoulos & Ristanovic 1997). Entretanto, de forma, geral os seguintes desafios do FP e do FPO podem ser citados:

- 1. Muitas vezes ´e complicado empregar estas ferramentas no escopo do planejamento ou da operação, uma vez que, devido às suas complexidades metodológicas, um usuário deve ter grande entendimento sobre o seu funcionamento para que possa interpretar os resultados obtidos. Assim, seria interessante que estas ferramentas possu´ıssem algum tipo de auto-diagn´ostico ou alerta no qual estaria contido boa parte do conhecimento necessário para sua utilização, facilitando, assim, a utilização destas ferramentas por usuários menos experientes.
- 2. A falta de uniformidade na utilização destas ferramentas gera um enorme desafio para aqueles que planejam a operação em ambientes mais competitivos, uma vez que, nestes casos, com uma grande quantidade de competidores no mercado, seria interessante que houvesse uniformidade dos dados e da ferramenta empregada para que o mercado pudesse trabalhar mais alinhado.
- 3. Principalmente no que diz respeito ao FPO, ainda é muito complicado empregá-la em centros de operação de SEPs, pois além da falta de uniformidade, a maioria das ferramentas requerem um tempo computacional razoavelmente grande para processar os resultados para SEPs de m´edio e grande porte, fazendo com que n˜ao sejam capazes de lidar com o impacto de contingências ou mudanças repentinas no perfil de carga em tempo real. Além disto, em muitos casos, os modelos de FPO geram boas soluções do ponto de vista de mercado, mas que, na prática, podem ameaçar a estabilidade angular e de tens˜ao do sistema.
- 4. Os pacotes comerciais de software existentes no mercado n˜ao conseguem proporcionar todos diferentes tipos de análise para o planejamento e operação de SEPs em um único pacote. Para exemplificar esta situação, é possível tomar como exemplo o  $\text{soft}$ *ware* desenvolvido pelo CEPEL<sup>3</sup> que é basicamente um *software* para planejamento e alocação de reatores *shunt* e pode ser usado em modos "corretivo" e "preventivo",

 $3$ O Centro de Pesquisas de Energia Elétrica (Eletrobras Cepel) foi criado em 1974 e sua sede é localizada no Rio de Janeiro (Ilha do Fundão). Faz parte do grupo Eletrobrás e tem mais de 30 anos em pesquisa e desenvolvimento (P&D) relacionado a geração, transmissão e distribuição de energia elétrica. Fonte: [http://pt.wikipedia.org/wiki/Eletrobras\\_Cepel](http://pt.wikipedia.org/wiki/Eletrobras_Cepel)

entretanto ele não é capaz de otimizar a alocação de capacitores shunt para mais de uma contingência simultânea, atribuir custos fixos ou variáveis para uma dada localização de um capacitor shunt e também não é capaz de otimizar os equipamentos de controle dos reativos para uma dada área de interesse. Enquanto isto, o *software* desenvolvido pela "Siemens Power Technologies International"<sup>4</sup> é capaz de otimizar a utilização de capacitores shunt, mas não é capaz de otimizar o sistema para mais de uma contingência simultânea nem é capaz de trabalhar em modo "corretivo" ou "preventivo".

<sup>4</sup> <http://www.energy.siemens.com/hq/en/services/power-transmission-distribution/power-technologies-international/>

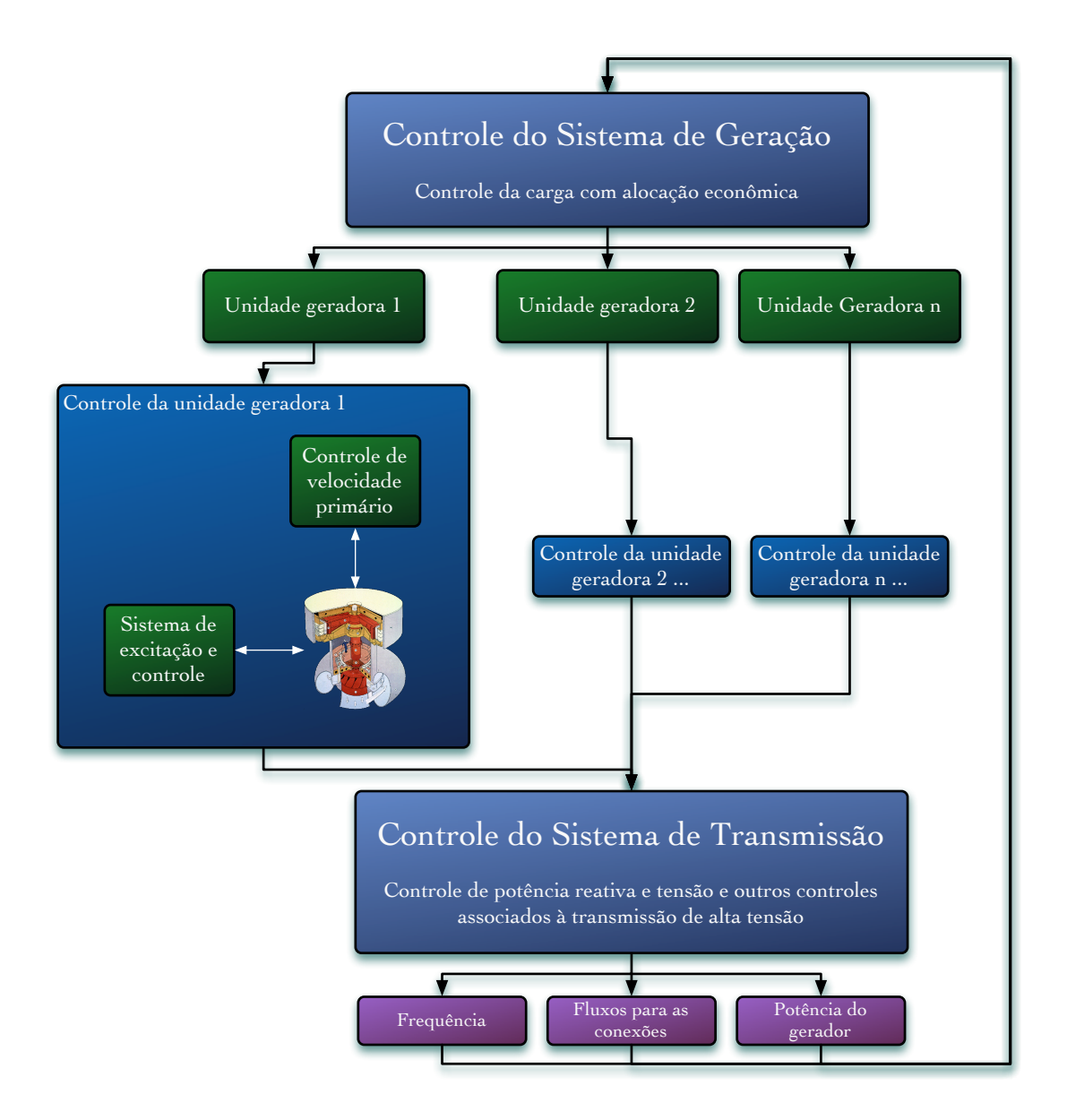

<span id="page-46-0"></span>Figura 1.4: Subsistemas de um SEP e seus controles associados

<span id="page-47-0"></span>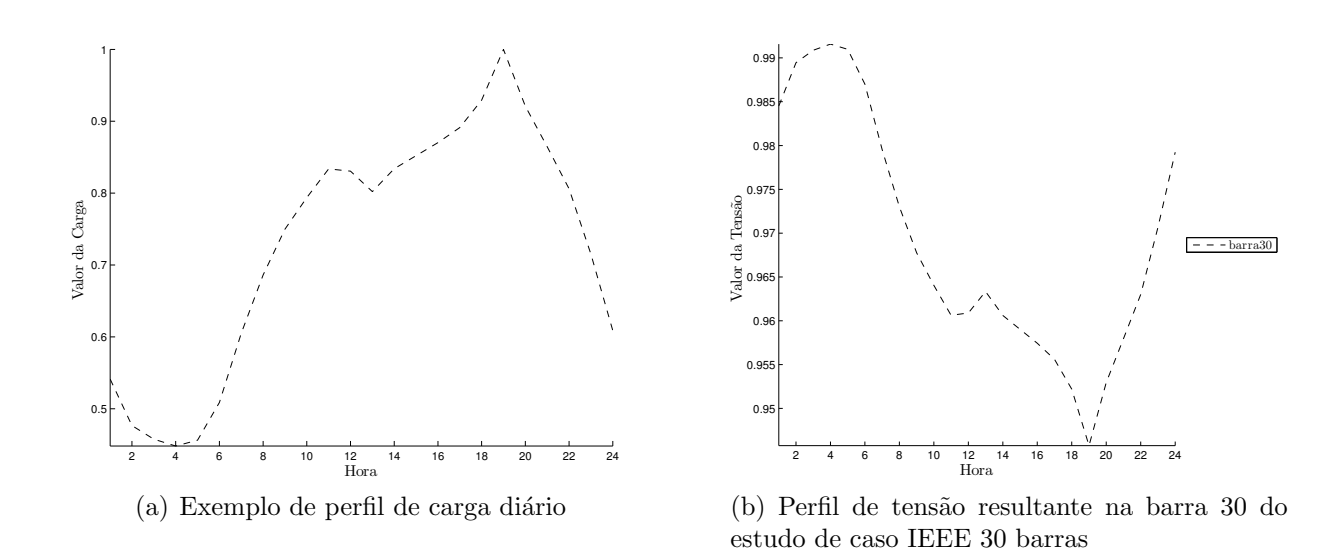

<span id="page-47-1"></span>Figura 1.5: Carga e perfil de tensão correspondente se nenhuma medida for adotada para melhorar o perfil de tensão

# $\overline{C}$ apítulo  $\overline{\mathscr{L}}$

# Algoritmos Genéticos

Algoritmos Genéticos são algoritmos estocásticos de busca, assim como *simulated anne*aling, baseados em ideias evolutivas de genética e seleção natural. Eles combinam processos naturais que se baseiam na evolução, especialmente aqueles estabelecidos por "Charles Darwin"<sup>1</sup> de sobrevivência do mais apto com troca de informação estruturada, porém randômica, para formar um algoritmo de busca com a habilidade de adaptação dos seres vivos (de Castro 2007).

A cada geração, um novo conjunto de aproximações é criado por um processo de seleção de indivíduos de acordo com seu nível de *fitness* (medida de adaptação do indivíduo no ambiente) no domínio do problema e os modificando com utilização de operadores emprestados da genética natural. Esse processo leva à evolução de populações de indivíduos que são mais adaptados ao seu meio ambiente do que os indivíduos dos quais foram criados, como na seleção natural. Assim, um indivíduo estará mais apto ao ambiente quando ele corresponder a uma solução mais eficaz para o problema.

Apesar de já estarem sendo desenvolvidos desde 1962, a primeira conquista significativa em algoritmos genéticos foi feita em 1975 com a publicação de "Adaptation in Natural and Artificial System" por John Holland, seus colegas e seus alunos na Universidade de Michigan. Desde então, eles vêm sendo largamente estudados, experimentados e aplicados em vários campos da engenharia, da biologia e das ciências naturais.

Os algoritmos genéticos recebem como entrada uma população de indivíduos em representação genotípica (geração inicial) e uma função (*fitness*) que mede a adequação relativa de cada indivíduo. Os indivíduos são codificados como listas ordenadas (cromossomos) onde cada atributo equivale a um gene e seu valor a um alelo. O tamanho da lista está relacionado ao número de atributos necessários para descrever o indivíduo. A

<sup>&</sup>lt;sup>1</sup>Charles Robert Darwin foi um naturalista britânico que alcançou fama ao convencer a comunidade científica da ocorrência da evolução e propor uma teoria para explicar como ela se dá por meio da seleção natural e sexual. Esta teoria se desenvolveu no que é agora considerado o paradigma central para explica-¸c˜ao de diversos fenˆomenos na Biologia. Foi laureado com a medalha Wollaston concedida pela Sociedade Geológica de Londres, em 1859.

geração inicial, os algoritmos genéticos empregam operadores de crossover e mutação para gerar novos indivíduos. Ele usa vários critérios de seleção de modo a escolher os melhores indivíduos para a reprodução. O quão "bom" é cada indivíduo é determinado pela função-objetivo.

O emprego mais comum dado aos algoritmos genéticos é em problemas de otimização, onde o problema a ser resolvido faz o papel do ambiente e cada indivíduo da população  $\acute{e}$  associado a uma solução-candidata. Com o processo de evolução dos Algoritmos Genéticos se espera que a cada geração obtenham-se soluções-candidatas mais e mais eficazes, contudo sem a garantia de se chegar à solução ótima no final do processo evolutivo.

 $\hat{E}$  importante enfatizar que algoritmo genético é uma alternativa de abordagem de problemas classificada como método fraco, concebido para resolver problemas genéricos em mundos não-lineares e não-estacionários e não garantem eficiência total na obtenção da solução. Geralmente garantem uma "boa aproximação" para a solução.

Os Algoritmos Genéticos diferem dos métodos tradicionais porque buscam uma população de pontos em paralelo, não um único ponto, e não necessitam de informação de primeira ordem ou mesmo qualquer informação funcional a respeito do problema. Além disso, usam regras probabilísticas, não determinísticas e trabalham com uma codificação do conjunto de parâmetros e não diretamente com eles.

Métodos de otimização clássicos (como o do gradiente) enfatizam o aproveitamento das melhores soluções na busca de aprimoramentos (explotação), enquanto métodos de busca aleatória exploram o espaço de busca (exploração) ignorando o aproveitamento de regiões promissoras. O processo de evolução executado por um Algoritmo Genético faz uma busca em um espaço de soluções potenciais, apresentando um balanço notável entre explotação e exploração, equilíbrio que segundo Michalewicz (1996) é essencial para uma boa performance (de Castro 2007).

Comparando com outros algoritmos estocásticos, os AGs mantêm uma população de soluções candidatas enquanto o *simulated annealing* processam um único ponto no espaço de busca. Por este motivo, os AGs têm um grande potencial para utilização neste trabalho que, como será visto no próximo capítulo, visa explorar diferentes configurações dos taps dos transformadores em SEPs para melhorar o perfil de tens˜ao da rede. Isto acontece pois este tipo de problema é caracterizado por soluções espalhadas em um espaço de busca totalmente caótico, o que faz com que duas soluções muito próximas possam representar perfis de tens˜ao completamente distintos para a rede.

# 2.1 Elementos dos Algoritmos Genéticos

Ao modelar uma ferramenta com a utilização de AGs, deve-se conhecer alguns preceitos b´asicos. Como os AGs s˜ao inspirados na processo evolutivo dos seres vivos, aspectos como a "representação genética dos indivíduos", "medida do nível de adaptação na população", "seleção", "crossover ou recombinação", "mutação" e "reinserção" devem ser levados em

consideração. Desta forma, a seguir, são explicados estes aspectos de forma a deixar claro o processo de como é projetado um AG.

Assim, em AGs, primeiro inicia-se com a população de indivíduos representados de alguma maneira. Em seguida, selecionam-se indivíduos para formar uma população intermediária em uma etapa chamada seleção. Logo após, a recombinação (crossover) e a mutação são aplicadas à população intermediária gerando novos indivíduos que serão inseridos na população de acordo com seus respectivos graus de adaptação. É gerada, assim, uma nova população. O processo que se estende desde o início da geração da população corrente até a geração de uma nova população constitui uma geração na execução do algoritmo genético.

Desta forma, um AG consiste em executar iterativamente este processo (gerações) até que uma população com valores de adaptação suficientemente bons ou até que um certo número de iterações seja alcançado.

# 2.1.1 Representação da População

O primeiro passo na implementação de um algoritmo genético é a geração de uma população inicial. Cada membro desta população é representado por uma lista de bits com valores binários, inteiros ou reais de comprimento l. A Figura [2.1](#page-50-0) mostra um exemplo de cromossomos com genes cujos alelos podem ser representados por inteiros no intervalo  $|1; 13|$ 

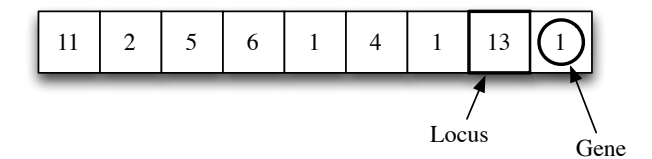

<span id="page-50-0"></span>Figura 2.1: Lista de valores inteiros de comprimento l

Cada sequência é frequentemente referida como um genótipo ou, alternativamente, como um cromossomo. Os bits s˜ao os alelos.

# 2.1.2 A função de *fitness*

A avaliação dos indivíduos em um algoritmo evolucionário começa com a definição da função-objetivo,  $f: A_x \to \Re$ , sendo que o número de atributos de cada indivíduo é definido pela representação. A função-objetivo mede frequentemente algum custo a ser minimizado ou lucro a ser maximizado. A definição da função-objetivo irá depender da aplicação.

Algumas propriedades desejadas da função-objetivo:

• Deve refletir a medida relevante a ser otimizada;

- Deve exibir algumas regularidades sobre o espaço definido pela representação adotada;
- Deve fornecer informação suficiente para forçar a pressão seletiva do algoritmo evolucionário.

A noção de avaliação e *fitness* é algumas vezes usada indistintamente. Entretanto, é importante distinguir entre a avaliação da função e a avaliação de *fitness*. A avaliação da função, ou avaliação da função-objetivo, fornece uma medida de performance com respeito a um conjunto particular de parâmetros. A função de *fitness* transforma essa medida de performance em uma alocação de oportunidades reprodutivas, uma vez que os indivíduos com maiores valores de *fitness* terão mais chances de gerar descendentes para as gerações subsequentes.

## $2.1.3$  Seleção

A seleção é o processo de escolha de indivíduos para a reprodução em um algoritmo evolucionário.

Uma forma popular de seleção é a chamada seleção proporcional. Essa abordagem envolve a geração de indivíduos segundo a proporção dos *fitness* individuais. O processo de seleção pode ser convenientemente decomposto nas seguintes etapas:

- mapeamento da função-objetivo;
- criação de uma distribuição de probabilidade proporcional ao *fitness*.

Um algoritmo de seleção muito usado e também utilizado neste trabalho é conhecido como "método da roleta". Neste método, basicamente após atribuídos os valores de fitness aos indivíduos, o próximo passo na seleção proporcional é criar uma distribuição de probabilidade tal que a probabilidade  $P$  de seleção de um dado indivíduo i para reprodução  $\acute{\text{e}}$  proporcional ao seu valor de *fitness*  $\varphi$ , isto  $\acute{\text{e}}$ :

<span id="page-51-0"></span>
$$
P(i) = \frac{\varphi(i)}{\sum_{i=1}^{\mu} \varphi(i)} \tag{2.1}
$$

Onde  $\mu$  é o número de indivíduos na população.

O algoritmo utilizado na seleção é o famoso "roulette wheel sampling algorithm". O algoritmo é chamado desta maneira, pois a Equação [2.1](#page-51-0) pode ser interpretada como uma roleta cuja área é dividida de acordo com os valores relativos de *fitness* individuais.

Ainda há casos nos quais se deseja empregar um subtipo de seleção chamado de elitista. A seleção elitista pode ser usada tanto na seleção por roleta como em qualquer outro tipo de seleção. A seleção elitista faz com que o melhor indivíduo da população, em termos de *fitness*, sempre fique pareado com os outros indivíduos que foram selecionados por qualquer uma das técnicas de seleção precedentes. Isto faz com que, na prática, este melhor indivíduo sempre se recombine com os outros indivíduos na etapa de recombinação (crossover).

### 2.1.4 Crossover

Nos sistemas biológicos, a recombinação é um processo complexo que ocorre entre pares de cromossomos. Dois cromossomos são fisicamente alinhados ocorrendo ruptura em uma ou mais posições sobre cada cromossomo. Fragmentos de cromossomos homólogos são trocados antes da quebra ser reparada. Isto resulta na recombinação de material genético, que contribui para a variabilidade na população. Nos algoritmos evolucionários, este processo tem sido abstra´ıdo utilizando os operadores de crossover que trocam substrings entre cromossomos representados por *strings* lineares de símbolos.

No processo de recombinação, apenas partes dos indivíduos são trocadas. Dependendo do número de partes, os indivíduos são divididos antes da troca, através da determinação do número de pontos de crossover. Assim, como o **crossover de múltiplos pontos** pode ser considerado o caso mais geral (a partir dele podem ser deduzidos os crossovers de um ou dois pontos), esta técnica é apresentada a seguir.

Este operador foi primeiro implementado por JONG (1975) e generaliza o conceito de crossover de ponto único, fazendo do número de pontos de quebra um parâmetro. No entanto, não há consenso sobre as vantagens e desvantagens de usar valores para  $n$  maiores ou iguais a três  $(n \geq 3)$ .

Para o crossover multi-pontos, posições  $K \in [1, N_{var}-1], i = 1, ..., m$ , são escolhidas randomicamente. As posições determinam os pontos de crossover e as variáveis entre pontos sucessivos s˜ao trocadas entre os dois pais, gerando dois novos filhos como ilustra a Figura [2.2.](#page-53-0)

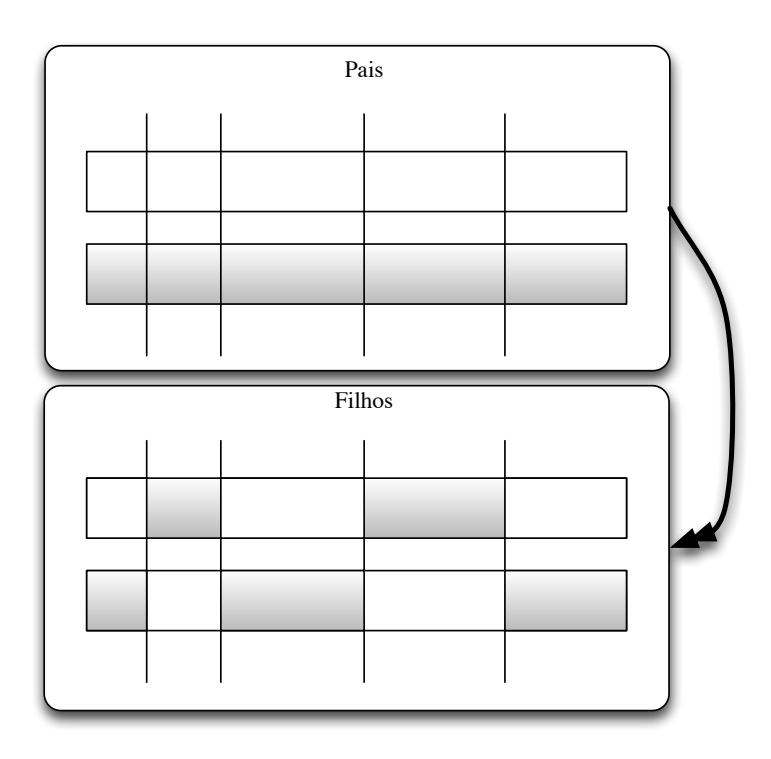

<span id="page-53-0"></span>Figura 2.2: Ilustração de como é aplicado o crossover multi-ponto

### 2.1.5 Mutação

Na evolução natural, a mutação é um processo randômico em que uma parte do gene  $\acute{e}$  alterada de alguma maneira para produzir uma nova estrutura genética. Em algoritmos genéticos, a mutação é aplicada randomicamente com baixa probabilidade, usualmente com uma variação entre  $0.001$  e  $0.01$  e modifica elementos cromossômicos. Normalmente é considerada como um operador de suporte. O papel da mutação é frequentemente visto como um auxiliar na garantia de que a probabilidade de busca de qualquer sequência fornecida nunca será zero e auxiliando, desta forma, na recuperação do material genético bom perdido durante a ação de seleção ou crossover.

Quando uma mutação é aplicada a um gene, o seu valor altera. Assim, se um indivíduo possui genes com alelos binários, uma mutação troca o valor 0 para 1 ou 1 para 0. Por outro lado, quando a codificação dos indivíduos é inteira ou real, quando ocorre mutação em um gene, o valor dele é alterado para algum valor nas suas proximidades de acordo com uma função de distribuição normal que é centralizada no próprio valor do alelo.

### 2.1.6 Reinserção

Depois da geração dos filhos, eles devem ser inseridos na população. Este processo ´e especialmente importante se o n´umero de filhos gerados ´e menor que o tamanho da população. Outro caso é quando nem todos os filhos podem ser usados em cada geração ou, ainda, no caso em que se gera mais filhos do que o necessário. A reinserção é um processo que consiste em determinar quais indiv´ıduos filhos devem ser inseridos na nova população e quais indivíduos devem ser substituídos. O algoritmo de seleção determina o esquema de reinserção:

- Reinserção global para toda a população baseada em algoritmo de seleção (roleta, amostragem estocástica universal, etc.);
- Reinserção local para seleção local.

Alguns estudos sobre técnicas de reinserção apresentados por vários autores mostram que a reinserção baseada em *fitness* não apresenta melhor desempenho. Desempenho não muito inferior foi obtido pela reinserção dos piores indivíduos. A técnica com melhor desempenho foi a reinserção dos filhos no lugar dos indivíduos mais velhos da população, ou seja, aqueles que permaneceram na população por várias gerações.

# 2.1.7 Critério de parada

O crit´erio de parada do algoritmo comumente utilizado (e tamb´em o utilizado neste trabalho) é o de estipular um número máximo de gerações e então testar a aceitabilidade da população e, no caso da resposta ser negativa, o algoritmo é reiniciado. Outro possível critério é o de fixar um determinado nível de diversidade da população, desta forma, os indivíduos da população seriam suficientemente parecidos e, consequentemente, a continuidade do processo pouco provavelmente gerará um indivíduo tão melhor que compense o esfor¸co computacional.

# $C$ apítulo  $\bullet$

# Uma Metodologia para Programação da Operação Reativa de um Sistema de Energia Elétrica

Esta tese propõe uma metodologia de cálculo de uma programação da operação de alguns componentes de um sistema de transmissão, visando obter um perfil de tensão di´ario mais adequado do ponto de vista operativo. Mais especificamente, esta tese trata do ajuste dos taps dos transformadores da rede de transmissão, mas outras variáveis discretas, tais como bancos de capacitores e acionamento de reatores e unidades s´ıncronas, também podem ser tratados por metodologia similar.

A abordagem proposta se baseia em uma metodologia que determina, para uma dada configuração de um sistema de transmissão, a seleção dos taps dos transformadores que resulte num bom perfil de tensão. Esta configuração considera um caso estático (um único intervalo de tempo) em termos de carga e geração, e por isso este será denominado modelo estático. O modelo de programação reativa irá considerar todos os intervalos (horários) de um dia, no qual a decisão sobre a operação em cada intervalo de tempo será determinada através do Modelo Estático.

# 3.1 Modelo Estático

Como as tensões das barras de um SEP são sensíveis às alterações dos taps dos transformadores, foi criado um algoritmo que explora diferentes combinações de tap visando o atendimento de um dado critério. No caso desta tese o critério adotado foi levar as tensões da rede mais próximas de  $1p.u.$ . Este é um critério interessante do ponto de vista operativo, pois tende a reduzir as tensões nos períodos de demanda leve e tende a aumentar as tensões nos períodos de ponta. No entanto, há outros critérios que podem ser considerados, como por exemplo, a minimização das perdas de transmissão. Para cada conjunto de valores de tap é determinada uma solução para as correspondentes equações de fluxo de carga, obtendo assim o estado de operação do sistema de transmissão.

## 3.1.1 Modelagem do problema

O Modelo Est´atico pode ser matematicamente formulado como o problema a seguir. Neste problema as variáveis de decisão são os taps.

$$
\min \sum_{k=1}^{NB} \left| \left( V_k - V_k^{ref} \right) \right|
$$
\n
$$
\begin{cases}\nP_k = V_k \sum_{m \in K} V_m(G_{km} \cos(\theta_{km}) + B_{km} \sin(\theta_{km})), \\
\forall k = 1, ..., NB, \\
Q_k = V_k \sum_{m \in K} V_m(G_{km} \sin(\theta_{km}) - B_{km} \cos(\theta_{km})), \\
\forall k = 1, ..., NB, \\
V_k \ge V_{min}, \\
V_k \le V_{max}, \\
\tan(j) \le 1.10, \forall j = 1, ..., NT, \\
\tan(j) \ge 0.90, \forall j = 1, ..., NT.\n\end{cases}
$$
\n(3.1)

# 3.1.2 AG: Representação do Problema

Como o objetivo deste modelo é determinar o posicionamento dos taps, e como os valores destes têm uma característica específica, definiu-se um indivíduo como um vetor no qual cada posição corresponde a um tap. Os valores dos taps são valores reais dentro de uma faixa específica como, por exemplo,  $0.90 \leq tap(i) \leq 1.10$ , entretanto, a maioria dos transformadores chaveiam os taps incrementalmente em passos de 0.01 o que significa que, para o caso deste exemplo, os valores admissíveis para os taps estão no intervalo  $[0.90, 0.91, \ldots, 1.08, 1.09, 1.10]$ . Com isto, é possível concluir que os valores admissíveis para os taps s˜ao, na realidade, valores inteiros canalizados que devem ser mapeados para seus valores reais correspondentes (por exemplo:  $[1 \rightarrow 0.90, 2 \rightarrow 0.91, ..., 18 \rightarrow 1.08, 19 \rightarrow$  $(1.09, 20 \rightarrow 1.10)$ . Assim, foi adotada uma representação inteira no AG implementado neste trabalho. Como, neste caso, os alelos do AG contém valores inteiros para representar N indivíduos, cada alelo a de cada indivíduo i deve corresponder a um tap j da rede (de todos os  $T$  taps disponíveis na rede para chaveamento). Entretanto, como os alelos contém valores inteiros, os alelos dos indiv´ıduos devem ser decodificados (mapeados) em valores de tap de acordo com a Equação [3.2:](#page-58-0)

$$
tan(i, j) = R(j) + \frac{a(i, j) - S_{max}}{100},
$$
  
\n $i = 1, ..., N$   
\n $j = 1, ..., T$  (3.2)

Onde  $R(j)$  é o valor de referência para os taps e  $S_{max}$  é um valor de passo máximo permitido:

<span id="page-58-1"></span><span id="page-58-0"></span>
$$
0 \le a(i) \le 2S_{max}
$$
  
\n
$$
S_{max} \in \mathbb{Z}_+
$$
\n(3.3)

Finalmente, usando as Equações [3.3](#page-58-1) e [3.2](#page-58-0) é possível calcular os valores de canalização dos taps:

<span id="page-58-2"></span>
$$
R(j) + \frac{-S_{max}}{100} \le tap(i, j) \le R(j) + \frac{S_{max}}{100}
$$
\n(3.4)

Para exemplificar o uso da Equação [3.2,](#page-58-0) seja  $R(j) = 1, \forall j$ ,  $S_{max} = 10$  e  $a(i, j) = 3$ (relacionado ao  $tan(i, j)$ ). Neste caso, para um alelo j de um indivíduo i:

$$
tan(i, j) = 1 + \frac{3 - 10}{100} = 0.93
$$
\n(3.5)

Além disto, calculando os valores limites para os taps  $a(i)$   $(0 \le a(i) \le 20)$  de acordo com a Equação [3.4:](#page-58-2)

<span id="page-58-3"></span>
$$
0.90 \le \tan(i, j) \le 1.10 \tag{3.6}
$$

Finalmente, é interessante destacar que a faixa de taps exemplificada pela Equação [3.6](#page-58-3) além de ser um exemplo ilustrativo, é uma faixa muito comum para operação de transformadores de SEPs.

# 3.1.3 Função de Fitness

Como foi adotado o valor de 1*p.u.* como tensão de referencia, então a avaliação de um conjunto de taps (1 indiv´ıduo do AG) consiste, primeiramente em calcular um fluxo de potência com estes valores de taps, e depois calcular a seguinte função de *fitness*:

<span id="page-59-0"></span>
$$
F(i) = \frac{10^3}{\sum_{k=1}^{NB} \sqrt[4]{\left| \left( V_{i,k} - V_k^{ref} \right) \right|}}
$$
(3.7)

Onde  $V_k^{ref}$  $\sum_{k}^{ref}$  é normalmente  $1p.u.\forall k$  para os estudos realizados neste trabalho.

Vale a pena ressaltar que na Equação [3.7,](#page-59-0) o valor de *fitness* é multiplicado pelo fator  $10<sup>3</sup>$  simplesmente para tornar as visualizações gráficas do *fitness* mais intuitivas.

# 3.1.4 O Algoritmo

O AG implementado neste trabalho usa uma biblioteca de código aberto<sup>1</sup>, em linguagem computacional C chamada "GAUL" (Adcock 2009). O pseudo-algoritmo [1](#page-59-1) mostra em detalhes como o AG proposto neste trabalho foi implementado.

<span id="page-59-1"></span>

| Algoritmo 1 Abordagem de AG implementada |                                                                                         |                                                 |  |  |  |  |  |
|------------------------------------------|-----------------------------------------------------------------------------------------|-------------------------------------------------|--|--|--|--|--|
|                                          | 1: procedure $\tan_{i_{melhor}} = AG(fp(\cdot), R_{IJ}, S_{max}, P(c), P(m), max_{it})$ |                                                 |  |  |  |  |  |
| 2:                                       | Inicializar aleatoriamente a Pop. $X_{I,J}$                                             | $\triangleright$ canalizada como a eq. 3.3      |  |  |  |  |  |
| $\mathcal{B}$ :                          | $it \leftarrow 1$                                                                       |                                                 |  |  |  |  |  |
| 4:                                       | while $it < max_{it}$ do                                                                |                                                 |  |  |  |  |  |
| 5:                                       | for all $i \in X_{I,J}$ do                                                              | $\triangleright$ Avaliar a População            |  |  |  |  |  |
| 6:                                       | for all $j \in X_i$ do                                                                  | $\triangleright$ Decodificar os indivíduos      |  |  |  |  |  |
| 7:                                       | Aplicar a Equação 3.2                                                                   | $\rhd$ com $a(i, j)$                            |  |  |  |  |  |
| 8:                                       | end for                                                                                 |                                                 |  |  |  |  |  |
| 9:                                       | $V_K \leftarrow fp(tap_J)$                                                              | $\triangleright$ Executar FP $fp(\cdot)$        |  |  |  |  |  |
| 10:                                      | Avaliar $X_i$                                                                           | $\triangleright$ de acordo com a eq. de fitness |  |  |  |  |  |
| 11:                                      | Aplicar crossover                                                                       | $\triangleright$ com probabilidade $P(c)$       |  |  |  |  |  |
| 12:                                      | Aplicar mutation                                                                        | $\triangleright$ com probabilidade $P(m)$       |  |  |  |  |  |
| 13:                                      | end for                                                                                 |                                                 |  |  |  |  |  |
| 14:                                      | Selecionar os $N$ melhores indivíduos                                                   |                                                 |  |  |  |  |  |
| 15:                                      | $it \leftarrow it + 1$                                                                  |                                                 |  |  |  |  |  |
| 16:                                      | end while                                                                               |                                                 |  |  |  |  |  |
| 17:                                      | return $\mathrm{tap}_{i_{melhor}}$                                                      | $\triangleright$ melhor indivíduo               |  |  |  |  |  |
|                                          | 18: end procedure                                                                       |                                                 |  |  |  |  |  |

 $1$ <http://www.opensource.org/>: O termo código aberto, ou "open source" em inglês, foi criado pela OSI (Open Source Initiative) e refere-se ao software tamb´em conhecido como software livre. Genericamente, trata-se de software que respeita as quatro liberdades definidas pela "Free Software Foundation".

No algoritmo [1,](#page-59-1) o passo [9](#page-59-1) resolve o problema de fluxo de potência (representado pelo funcional  $fp(\cdot)$  no algoritmo [1\)](#page-59-1) para cada conjunto de taps providos por cada indivíduo i da população.

Na atual implementação, o cálculo do fluxo de potência foi escrito na linguagem computacional FORTRAN e integrado com a biblioteca C "GAUL" (Adcock 2009). O código fonte foi compilado usando GNU-GCC<sup>2</sup> resultando um software muito robusto que era capaz de executar diversos cálculo de FP em questão de poucos segundos em ambiente Linux (resultados detalhados serão mostrados na seção [3.1.5\)](#page-61-0).

Outro aspecto importante da metodologia desenvolvida é a estratégia de exploração por bons conjuntos de taps (indivíduos). Uma explanação das técnicas de inicialização e exploração dos taps é descrita a seguir.

### Técnica de exploração com "taps livres"

De acordo com a metodologia proposta, a maneira mais intuitiva de se inicializar os alelos dos indivíduos da população é inicializar os alelos com valores inteiros aleatórios dentro dos seus limites permitidos (Equação [3.3\)](#page-58-1) fazendo  $R(j) = 1, \forall j$  e usando o máximo valor possível para  $S_{max}$  (geralmente  $S_{max} = 10$  é o máximo valor uma vez que a faixa de taps resultante da aplicação da Equação [3.6](#page-58-3) representa limites de operação (eq. [3.6\)](#page-58-3) dos taps muito comuns para a maioria dos transformadores).

Portanto, esta abordagem é ideal para explorar todos os possíveis conjuntos de taps para, com isto, obter o melhor conjunto de taps que gera o melhor perfil de tens˜oes. Entretanto, esta técnica de exploração tende a ser muito ineficiente à medida que o estudo aumenta de tamanho, pois ela cresce exponencialmente com a adição de taps de acordo com a taxa:

<span id="page-60-0"></span>
$$
(2S_{max})^T \tag{3.8}
$$

Onde  $T$  representa o número total de taps chaveáveis.

A Equação [3.8](#page-60-0) reflete um aspecto muito conhecido na pesquisa operacional que é chamado de "maldição da dimensionalidade" (mais detalhes sobre os diferentes tipos de "maldições da dimensionalidade" podem ser encontrados no livro do professor Powell (2011) da Universidade de Princeton, NJ, EUA). Neste caso, é possível ver que, mesmo para sistemas pequenos, como é o caso do estudo de caso IEEE 118 barras que é abordado neste trabalho, o número possível de combinações de taps é de aproximadamente  $5, 12 \times 10^{11}$  o que já evidencia uma grande complexidade do ponto de vista de execução computacional.

 $^{2}$ <http://gcc.gnu.org/>: O compilador GNU inclui uma coleção de "front ends" para C, C++, Objective-C, Fortran, Java, Ada, e Go, assim com bibliotecas (libstdc++, libgcj,...) para estas linguagens

### Técnica de exploração com "perturbação de taps"

Como a abordagem convencional de explorar todas as possíveis combinações de taps é ineficiente para sistemas grandes, uma nova abordagem foi desenvolvida neste trabalho em que  $R(j)$  assume o valor de cada tap  $tap(j)$  da rede em seu estado original e é atribuído um valor pequeno para  $S_{max}$  (normalmente igual a 1 ou 2). Como consequência, cada indivíduo é inicializado com valores  $tap(i, j), \forall i = 1, ..., N$  muito próximos dos valores  $tap(j)$  originais da rede.

Após vários testes, esta abordagem se revelou muito eficaz mesmo para SEPs de grande porte, sendo que, em todos casos, ela foi capaz de melhorar o perfil de tens˜ao do SEP como todo em apenas poucas gerações do algoritmo genético (levando apenas poucos segundos para executar) principalmente quando valores pequenos de  $S_{max}$  eram utilizados. Estes resultados serão discutidos extensivamente na seção [3.1.5.](#page-61-0)

Além disto, esta maneira de inicializar e explorar bons indivíduos foi chamada de "perturbação de taps" uma vez que os indivíduos são inicializados e explorados em torno dos valores originais dos taps da rede. Assim, esta técnica visa, de fato, explorar soluções potenciais na vizinhança do estado atual da rede e, apesar de ser uma técnica conceitualmente simples, ela foi capaz de melhorar o perfil de tensão da rede consideravelmente.

### <span id="page-61-0"></span>3.1.5 Resultados

Nesta seção são apresentados os resultados obtidos nas simulações computacionais realizadas em laboratório. Os primeiros testes foram realizados com o exemplo IEEE 30 barras (Figura [3.1\)](#page-62-0), em seguida foi usado o IEEE 118 barras (Figura [3.2\)](#page-62-1) e, finalmente, foram realizados testes com a rede do SIN. Ainda é importante ressaltar que estes exemplos do IEEE estão disponíveis na página da internet [http://www.ee.washington.edu/](http://www.ee.washington.edu/research/pstca/) [research/pstca/](http://www.ee.washington.edu/research/pstca/) que é mantida por Christie (1999) que é professor associado da Universidade de Washington, Seattle, Washington, EUA.

### Parametrização do AG

Um AG é uma ferramenta de otimização meta-heurística de uso geral. Por este motivo, para garantir que um AG funcione adequadamente para o problema que se deseja tratar,  $\acute{e}$  vital que sejam feitos exaustivos testes com as diferentes configurações de um AG. Ao modificar estes parâmetros, um AG pode se comportar de maneira diferente no que diz respeito a:

- Velocidade de convergência;
- Convergência prematura para um mínimo local;
- Exploração adequada do espaço de busca;

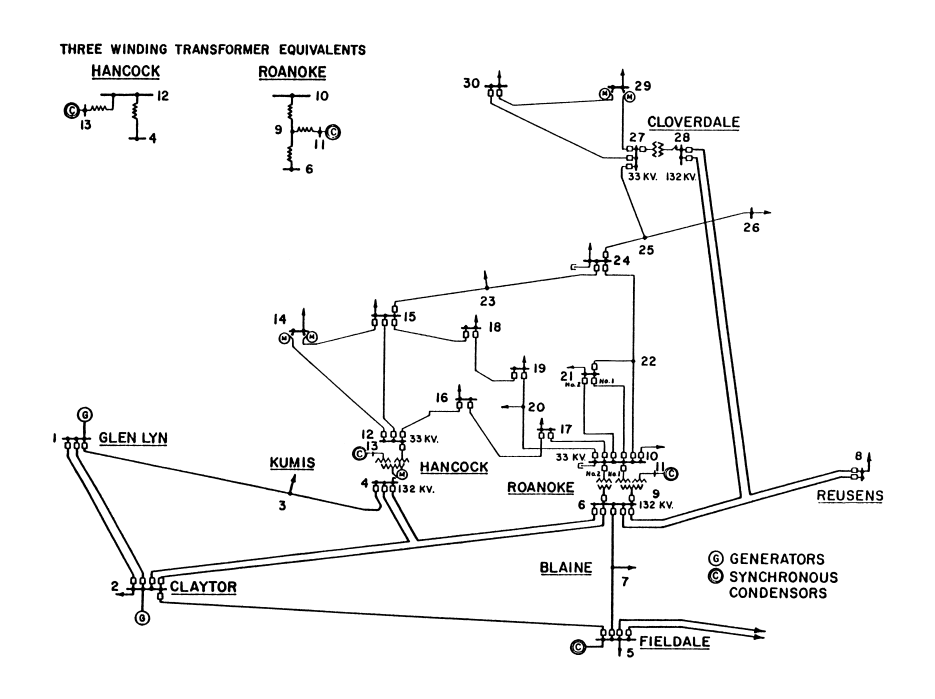

<span id="page-62-0"></span>Figura 3.1: Diagrama do exemplo IEEE 30 barras

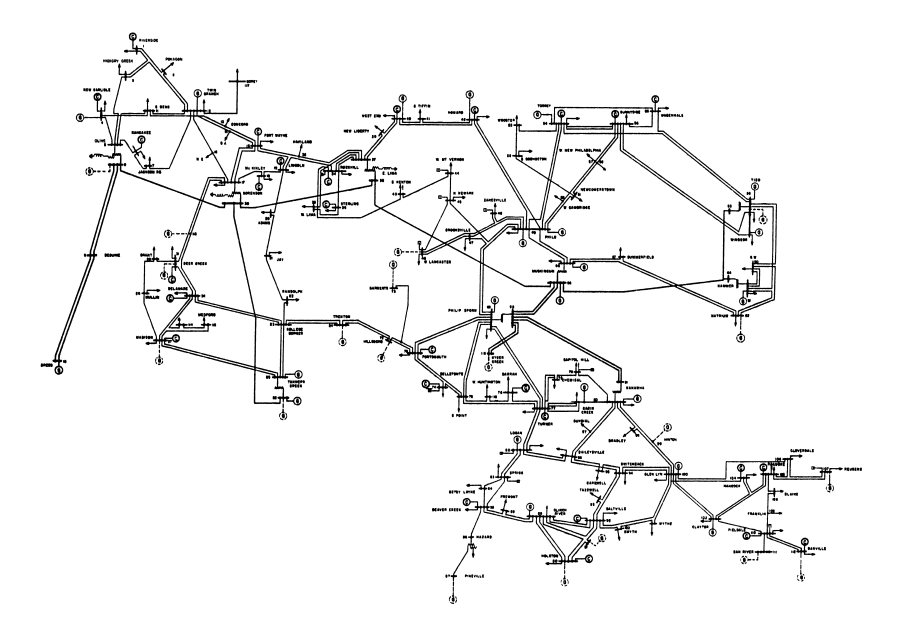

<span id="page-62-1"></span>Figura 3.2: Diagrama do exemplo IEEE 118 barras

• Explotação do espaço durante a convergência.

Por estes motivos é fundamental que os seguintes pontos sejam adequadamente definidos:

 $\bullet$  função de *fitness*;

- operadores de crossover, mutação e seleção;
- probabilidades de crossover e mutação;
- tamanho da população;
- critério de convergência.

### Ajustando o AG

A partir de alguns testes preliminares, foi possível definir *a priori* que a implementação do AG proposta neste trabalho n˜ao era muito sens´ıvel quanto `a escolha dos operadores genéticos. De qualquer forma, foram realizados vários testes que levaram a concluir quais eram os operadores genéticos mais adequados para tratar o problema proposto. Como pode ser visto a seguir, estes são valores também muito comumente utilizados em AGs:

Seleção: método da roleta;

Crossover: ponto duplo;

Mutação: multi-ponto;

Além disto, para que fosse possível obter uma boa configuração do AG para o problema estudado neste trabalho, também foram realizados vários testes com diferentes valores de população, probabilidade de crossover e mutação. A tabela [3.1](#page-63-0) mostra como foram estruturados estes testes.

| Teste Núm.     | Gerações | Tamanho da população   Crossover |        | Mutação |
|----------------|----------|----------------------------------|--------|---------|
|                | 500      | 10                               | $60\%$ | $4\%$   |
| 2              | 500      | 30                               | $60\%$ | $4\%$   |
| 3              | 500      | 60                               | $60\%$ | $4\%$   |
| $\overline{4}$ | 500      | 30                               | 20%    | $4\%$   |
| 5              | 500      | 30                               | 40%    | $4\%$   |
| 6              | 500      | 30                               | 80%    | $4\%$   |
| ⇁              | 500      | 30                               | 60\%   | $2\%$   |
| 8              | 500      | 30                               | 60\%   | 10%     |
| 9              | 500      | 30                               | 60%    | 40%     |

<span id="page-63-0"></span>Tabela 3.1: Configurações dos testes de parâmetros do AG

As Figuras [3.3](#page-64-0) e [3.4](#page-65-0) ilustram os resultados obtidos para a evolução da função de *fitness* de acordo com os parˆametros mostrados na tabela [3.1](#page-63-0) para os testes com os sistemas IEEE

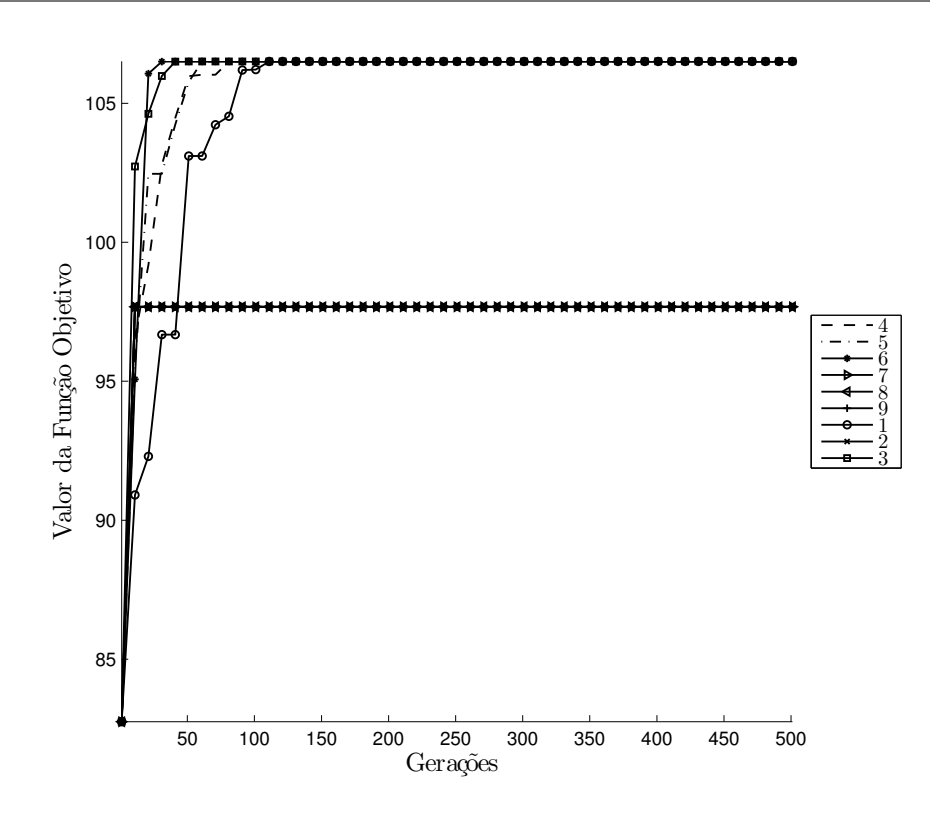

<span id="page-64-0"></span>Figura 3.3: Evolução do *fitness* para diferentes configurações do AG para o IEEE 30 (legenda de acordo com a tabela [3.1\)](#page-63-0).

30 barras e 118 barras respectivamente. A numeração das legendas das Figuras [3.3](#page-64-0) e [3.4](#page-65-0) correspondem à numeração da tabela [3.1.](#page-63-0)

Como é possível ver na Figura [3.4,](#page-65-0) todos os testes realizados de acordo com a tabela [3.1](#page-63-0) convergiram para o mesmo valor de *fitness* com exceção das configurações números 1, 4 e 5, o que revela que valores de população (teste 1) e crossover (testes 4 e 5) muito baixos fazem com que a população não se diversifique e, em muitos casos, convirja prematuramente para um ´otimo local ruim. Enquanto isto, na Figura [3.3,](#page-64-0) todos os testes convergem para o mesmo valor máximo de *fitness* com exceção do teste número 6, o que também mostra um indício de que taxas de crossover muito altas, além de manterem a diversidade da população, podem fazer com que o processo de otimização convirja para um ótimo local ruim (isto pode ser explicado devido ao fato de que altas taxas de crossover prejudicam o processo evolutivo da população, uma vez que podem eliminar massivamente bons indivíduos). Ainda assim, pode ser notado no teste IEEE 30 barras [\(3.3\)](#page-64-0) que as configurações 1, 4 e 5 podem também ser indesejáveis uma vez que elas demoram mais para convergir pelos fatos de possuírem população muito reduzida e taxas de crossover muito baixas, respectivamente.

Além disto, também é possível ver que a configuração número 1 foi a que mais demorou para convergir em ambos os testes, mostrando, assim, que uma população muito pequena pode n˜ao ser desej´avel para o problema abordado nesta tese. Por outro lado, a

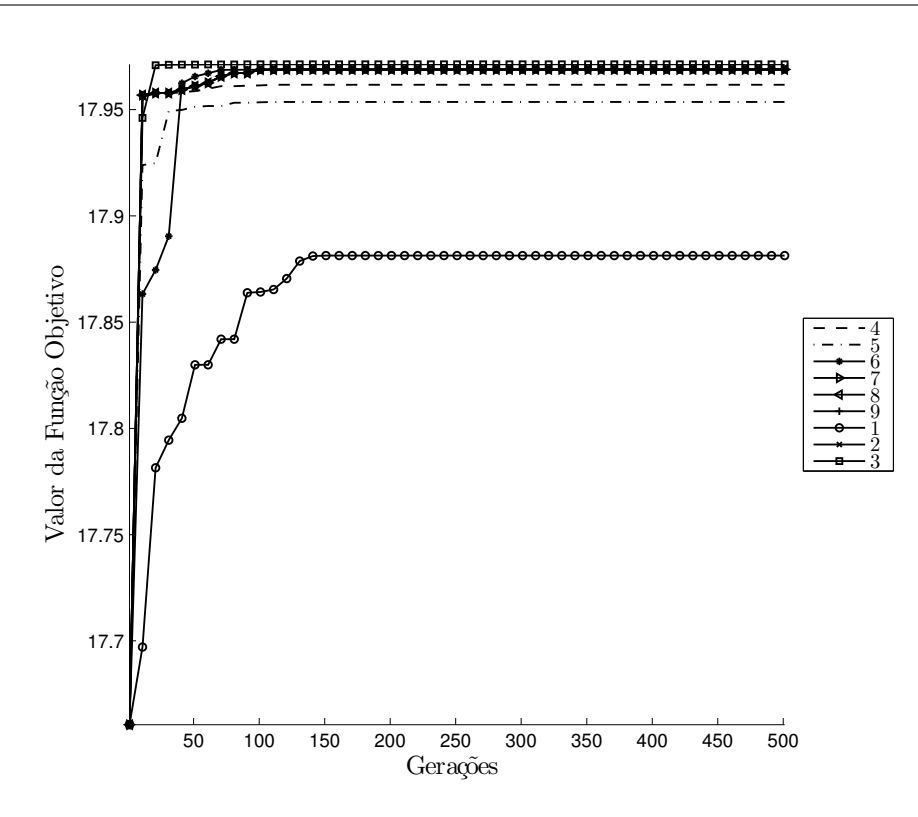

<span id="page-65-0"></span>Figura 3.4: Evolução do *fitness* para diferentes configurações do AG para o IEEE 118 (legenda de acordo com a tabela [3.1\)](#page-63-0).

configuração número 3 foi a que convergiu mais rapidamente, indicando, assim, ser uma boa configura¸c˜ao do AG principalmente para estudos nos quais o tempo de processamento deve ser levado em conta.

Portanto, neste trabalho, a maioria dos testes nas próximas seções usa o AG de acordo com a configuração número 3 da tabela  $3.1$  e um número de 60 gerações como critério de parada do processo de evolução do AG, pois os gráficos das Figuras [3.3](#page-64-0) e [3.4](#page-65-0) indicam que este número de gerações é o suficiente.

### Avaliando o desempenho do AG proposto

Um aspecto importante para a avaliação de um algoritmo genético é a garantia de que diferentes estudos de caso e diferentes inicializações do gerador de números aleatórios não afetaram o desempenho desejado do AG. Assim, foi avaliado o desempenho do AG proposto nos dois estudos de caso b´asicos propostos (IEEE 30 e 118 barras) usando diferentes inicializações do gerador de números aleatórios.

O gerador de números aleatórios utilizado neste trabalho é uma variação do método gerador aditivo de números. Este algoritmo foi desenvolvido por Mitchell  $\&$  Moore (1958) em um trabalho que não foi publicado oficialmente, mas é muito utilizado até hoje. Vale destacar que esta implementação é proveniente da utilização da biblioteca de código aberto

### chamada GAUL (Adcock 2009).

Como é sabido, os geradores de números aleatórios normalmente partem de uma inicialização, também conhecida como **semente**, da qual uma sequência pseudo-randômica é gerada. Desta forma, quando um gerador pseudo-aleatório é utilizado em um AG, é sempre interessante que se adote uma semente de referência para que seja possível reproduzir um determinado resultado a qualquer novo teste com o mesmo estudo de caso.

Neste contexto, vários testes foram realizados para avaliar diferentes sementes. As Figuras [3.5](#page-66-0) e [3.6](#page-67-0) ilustram a evolução da função de *fitness* (Equação [3.7\)](#page-59-0) usando diferentes sementes (valores mostrados nas respectivas legendas destas figuras) na inicialização do gerador de números aleatórios.

Como é possível perceber, não há alterações significativas quanto ao valor final de fitness obtido; apenas observa-se que algumas sementes convergem mais rapidamente do que em outras. Ainda ´e importante lembrar que os valores utilizados para as sementes foram escolhidos aleatoriamente e não há nenhuma razão específica pela escolha de um valor de semente específico (valores das legendas das Figuras [3.5](#page-66-0) e [3.6\)](#page-67-0), uma vez que a escolha dos parâmetros ótimos (configuração número 3 da tabela [3.1\)](#page-63-0) garantiu uma grande robustez ao processo evolutivo mesmo quando o gerador de números aleatórios é inicializado de forma diferente.

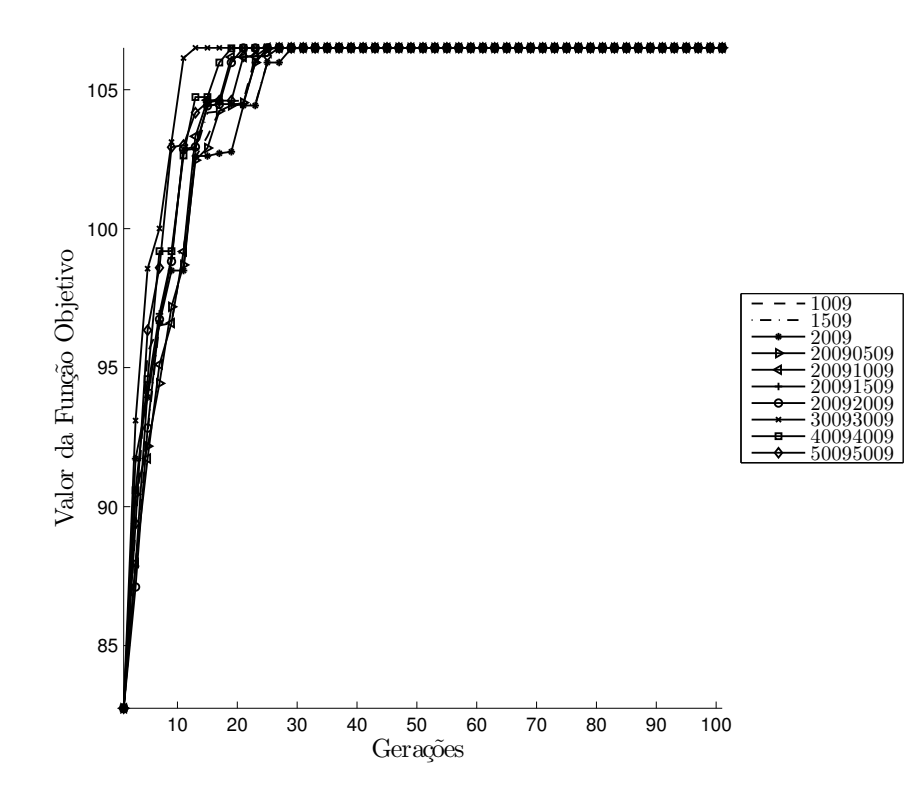

<span id="page-66-0"></span>Figura 3.5: Avaliando o uso de diferentes sementes no gerador randômico para IEEE 30.

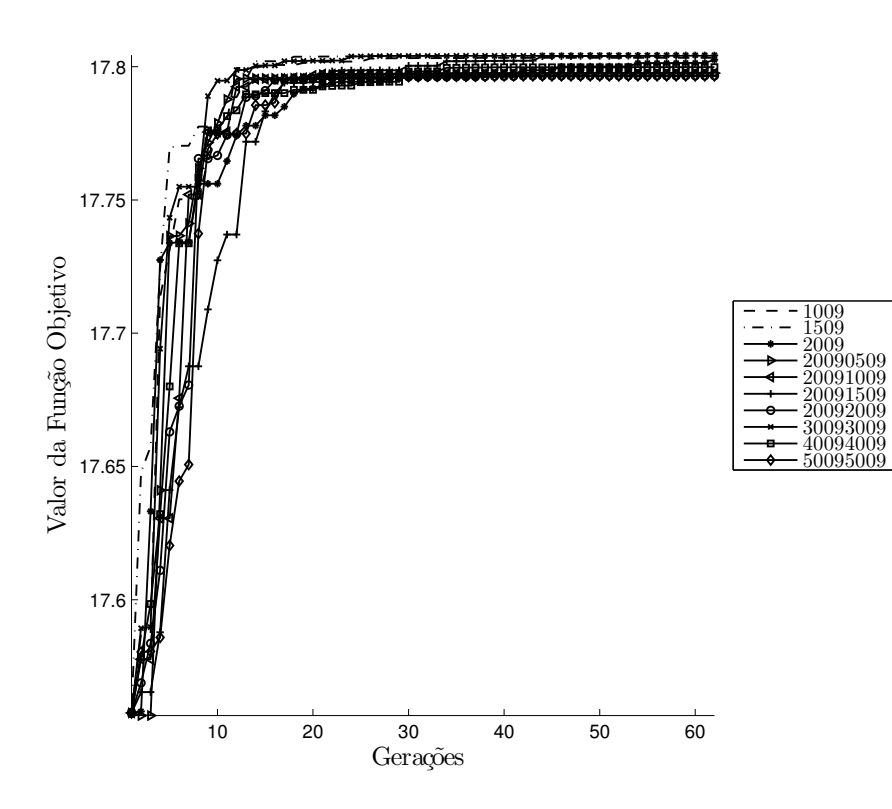

<span id="page-67-0"></span>Figura 3.6: Avaliando o uso de diferentes sementes no gerador randômico para IEEE 118.

### Eficácia da Metodologia: o caso estático

 $E$  importante destacar que todos os testes apresentados até então consideram a avaliação da rede de transmissão em um caso estático ("fotografia") no qual é considerada uma situação instantânea de carga. Assim sendo, a seguir serão explorados os resultados que sustentam a eficácia da metodologia proposta neste trabalho neste caso estático.

Como já foi visto, a evolução da função de *fitness* (como ilustra, por exemplo, a Figura [3.5\)](#page-66-0) indica claramente que o perfil de tensão está melhorando, entretanto para deixar ainda mais claro este fato, outras análises são necessárias. Desta forma, foram desenhados gráficos que ilustram o erro quadrático médio (EQM) dos valores das tensões obtidas pela aplicação dos melhores conjuntos de taps a cada geração em relação à tensão de referência de  $1p.u.$ . Em todos os testes realizados, foi possível verificar que o EQM reduziu consideravelmente com a utilização da metodologia proposta, como pode ser visto nas Figuras  $3.7(a)$  e  $3.7(b)$ .

Além disto, para ilustrar como as tensões reagem às mudanças de taps durante o processo evolutivo, as tensões das 14 barras que são mais alteradas pelas mudanças de taps durante as gerações são ilustradas nas Figuras [3.8](#page-69-0) e [3.9.](#page-70-0)

Finalmente, a Figura [3.10](#page-70-1) mostra um exemplo ilustrativo de como os taps reagem ao processo evolutivo com a utilização de diferentes valores de "sementes" (valores da legenda da Figura [3.10\)](#page-70-1). Neste caso, fica evidente que a decis˜ao de executar o AG por apenas

<span id="page-68-1"></span><span id="page-68-0"></span>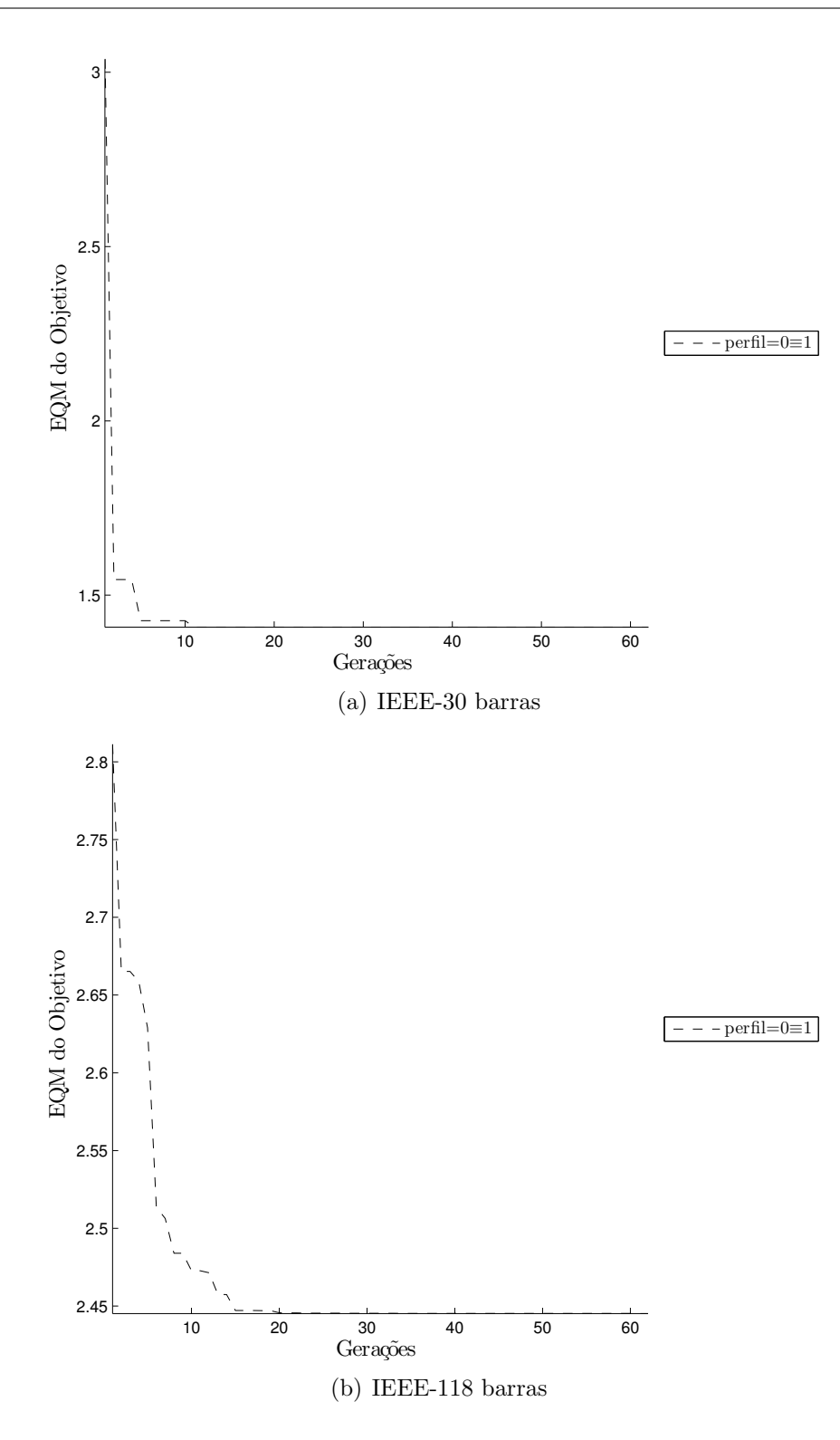

Figura 3.7: EQM para a tensão objetivo de  $(1p.u.)$ .

60 gera¸c˜oes foi adequada e, sobretudo, ainda mostra que o algoritmo melhora o estado de tensões da rede em um pequeno número de gerações. Este fato será extremamente benéfico

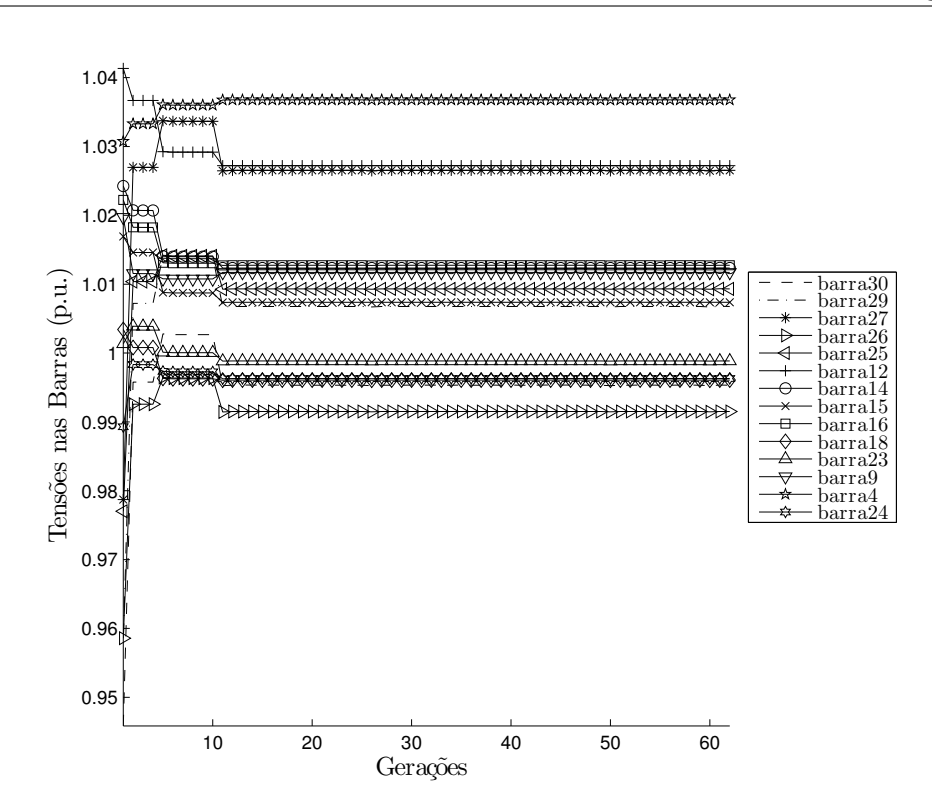

<span id="page-69-0"></span>Figura 3.8: Evolução das tensões das barras para o IEEE-30 barras

quando sistemas maiores forem analisados mais a frente neste trabalho.

Com toda esta análise, agora é possível concluir que a metodologia proposta foi capaz de alcançar seu objetivo de melhorar o perfil de tensões de ambos os casos de estudo (IEEE 30 e 118 barras).

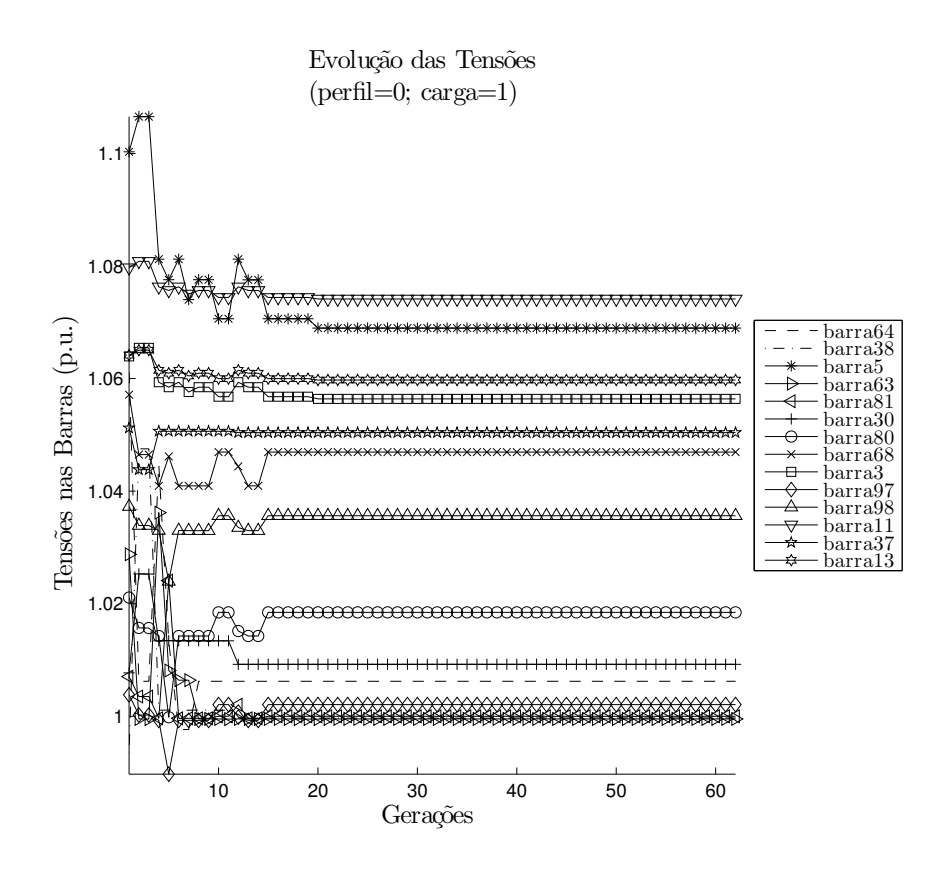

<span id="page-70-0"></span>Figura 3.9: Evolução das tensões das barras para o IEEE-118 barras

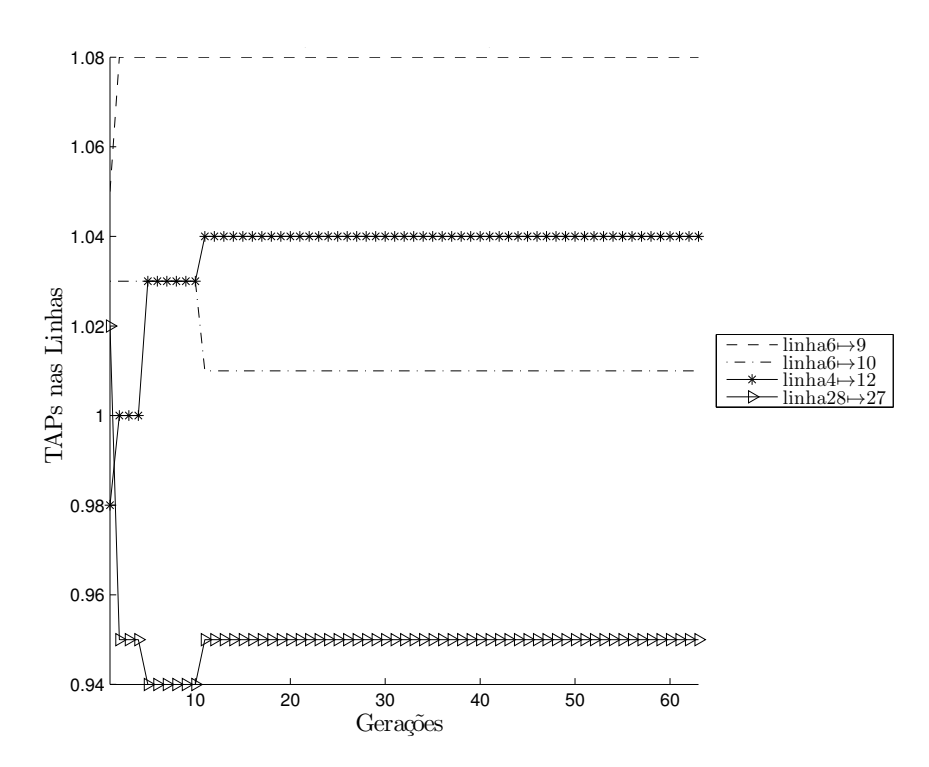

<span id="page-70-1"></span>Figura 3.10: Evolução dos taps das linhas para o IEEE-30 barras

### Aplicando a metodologia no SIN

Como o desenvolvimento desta metodologia foi norteada para que ela fosse adequada para análise e otimização de grandes sistemas em tempo de operação, aqui são introduzidos os primeiros resultados obtidos com a sua utilização para um caso estático de carga média no SIN.

Após a realização de vários testes, estes primeiros resultados apresentados nesta seção foram obtidos através da utilização de  $S_{max} = 2$ ,  $\eta = 0.6$  e com a técnica exploratória de "perturbação de taps", pois este foi a melhor parametrização do modelo para que ele fosse capaz de melhorar as tensões em um sistema de transmissão e subtransmissão que é caracterizado por 2256 barras e 3508 linhas. Desta forma, a Figura [3.11](#page-72-0) mostra como foi a evolução do AG para o SIN.

A análise do gráfico [3.11\(b\)](#page-72-1) evidencia a eficácia da metodologia proposta para o teste de caso do SIN, uma vez que o EQM reduz cerca de 30% com o processo evolutivo, mostrando, assim, que as tensões do SIN se aproximam, em média, de maneira considerável em relação ao valor de  $1p.u.$ . Para deixar ainda mais claro este fato, a Figura [3.12](#page-73-0) mostra as 14 tensões do SIN que mais foram impactadas pela utilização do modelo proposto e, neste caso, é possível visualizar como as tensões se aproximam do valor de  $1p.u.$  durante o processo evolutivo.

Também é importante destacar que os resultados aqui mostrados levaram 420.3s para serem processados em uma máquina com processador "Intel Core i $7^{\prime\prime\circledcirc}$  em um único núcleo o que pode ser considerado um tempo bem razoável para ser utilizado para a programação da operação. Sobretudo, ainda é possível dizer que este pode até mesmo ser considerado um tempo adequado se esta metodologia foi utilizada para auxílio à operação de curto prazo.
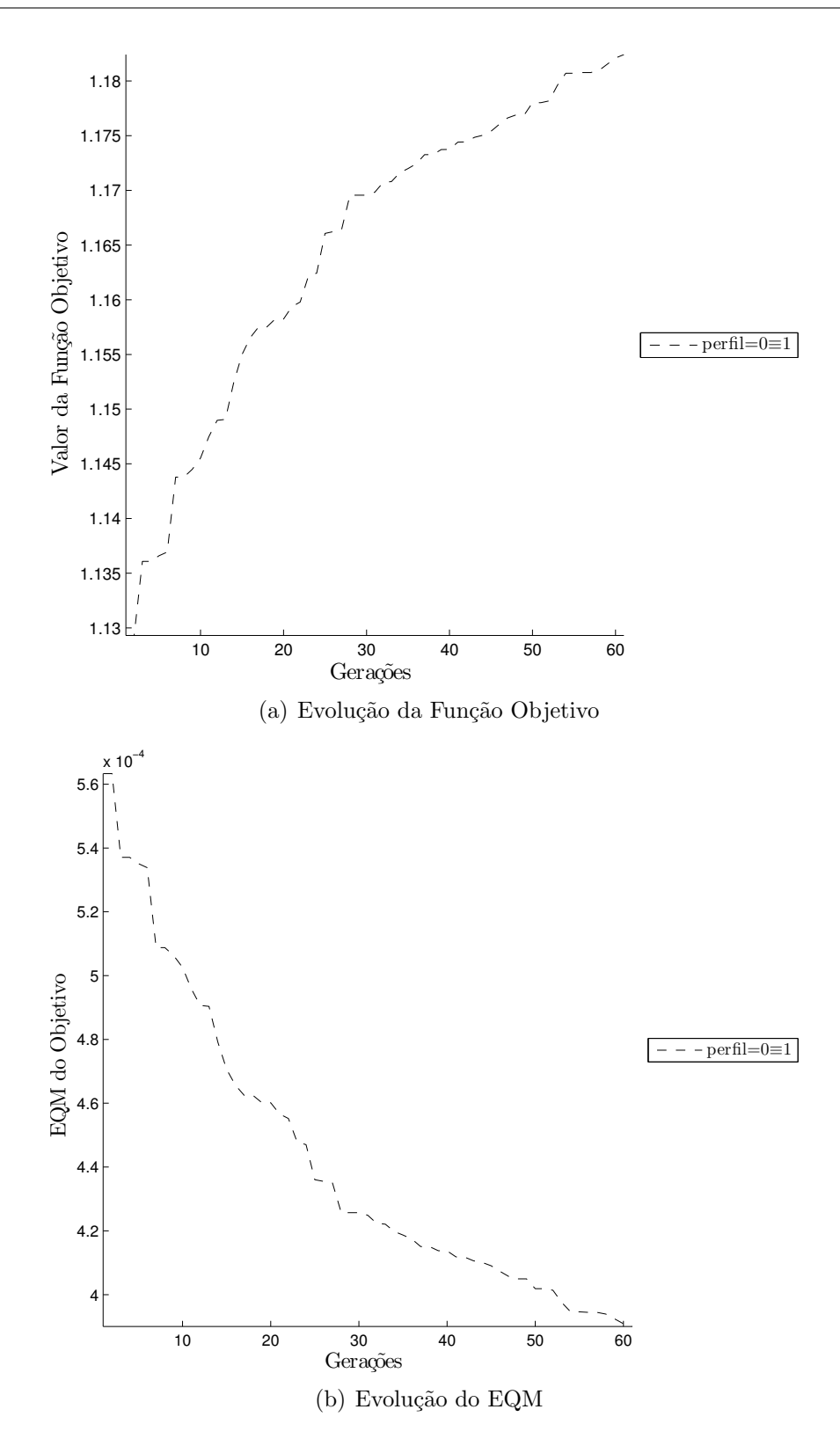

Figura 3.11: Evolução do AG para o SIN.

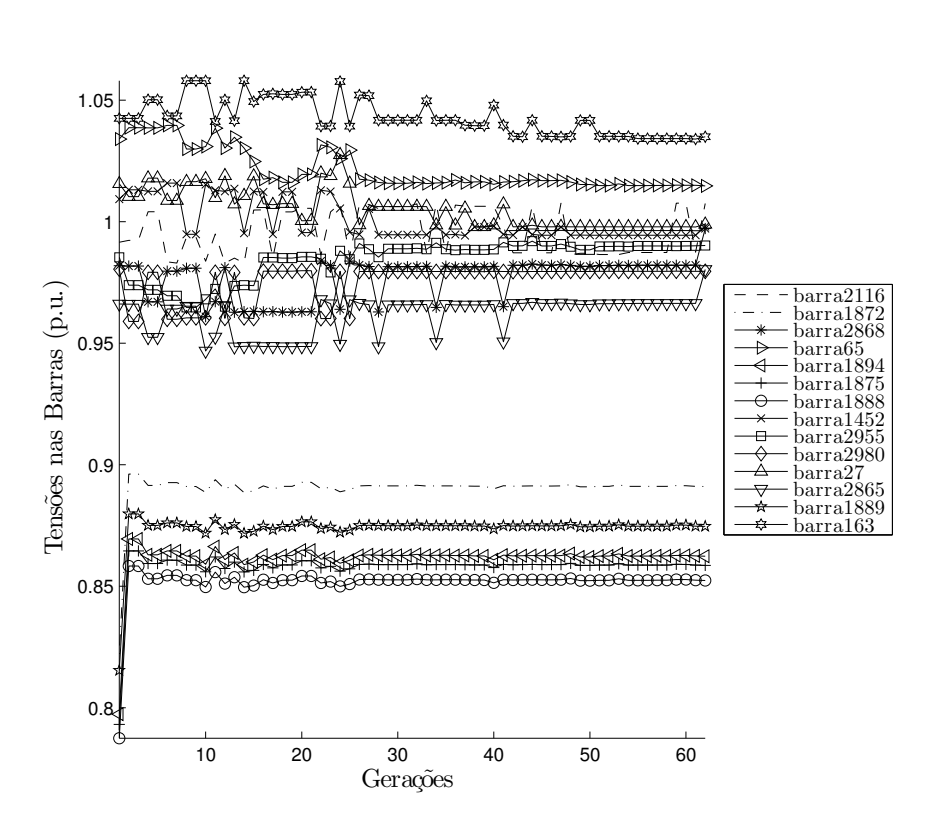

Figura 3.12: Evolução das tensões das barras para o SIN

# 3.2 Modelo de Programação da Operação Reativa

A operação de um dia completo de operação (24h) pode ser visualizada como uma sequência de problemas estáticos, um para cada intervalo de tempo. Cada um destes problemas pode ser tratados através do Modelo Estático apresentado na seção anterior. Esta abordagem foi inicialmente implementada, mas quando o Modelo Estático é resolvido independentemente para cada intervalo, a solução gerada em um intervalo de tempo pode diferir muito da solução do intervalo de tempo anterior, e isto pode resultar em uma variação muito grande nas posições de um tap de um intervalo para outro. No sentido de reduzir as grandes variações de posições de um tap entre um intervalo de tempo e outro, foi acrescentada uma penalidade com respeito à esta variação em relação ao intervalo anterior.

### 3.2.1 Modelo de Despacho com Penalização

Antes de mostrar como o problema foi abordado através da utilização de AGs, é neces-sário que o problema seja devidamente formulado. O problema descrito na Equação [3.9](#page-74-0) mostra como ele foi formulado como um problema de otimização clássico.

<span id="page-74-0"></span>
$$
\min \sum_{t=0}^{23} \left\{ \sum_{k=1}^{NB} \left( \left| \left( V_{k,t} - V_{k}^{ref} \right) \right| + pn(t) \left| \left( (tap_{j,t} - tap_{j,t-1}) - V_{k}^{ref} \right) \right| \right) \right\}
$$
\n
$$
= \int_{\mathcal{F}_{k,t}} \sum_{m \in K} V_{m,t} (G_{km,t} \cos (\theta_{km,t}) + B_{km,t} \sin (\theta_{km,t})),
$$
\n
$$
\forall k = 1, ..., NB, \forall t = 0, ..., 23,
$$
\n
$$
Q_{k,t} = V_{k,t} \sum_{m \in K} V_{m,t} (G_{km,t} \sin (\theta_{km,t}) - B_{km,t} \cos (\theta_{km,t})),
$$
\n
$$
\forall k = 1, ..., NB, \forall t = 0, ..., 23,
$$
\n
$$
V_{k,t} \geq V_{min},
$$
\n
$$
V_{k,t} \leq V_{max},
$$
\n
$$
tap(j) \leq 1.10, \forall j = 1, ..., NT,
$$
\n
$$
tap(j) \geq 0.90, \forall j = 1, ..., NT.
$$
\n(1.10, 1.11, 1.12, 1.13, 1.13, 1.13, 1.14, 1.15, 1.15, 1.

Esta formulação deixa evidente a complexidade do problema proposto, uma vez que o número de equações cresce na mesma medida do número de barras do sistema, além de todo este número de equações ser multiplicado pelo número de intervalos de tempo (no caso 24), o que faz com que o processo de otimização seja muito lento para grandes sistemas.

## 3.2.2 Função de Fitness

Esta abordagem requer uma nova modelagem do problema e uma nova função de avaliação de *fitness* para cada indivíduo i da população:

<span id="page-75-3"></span>
$$
F(i,t) = \frac{10^3}{\sum_{k=1}^{NB} \sqrt[4]{\left| \left( V_{i,k,t} - V_k^{ref} \right) \right| + pn(i,t) \left| \left( V_{i,k,t} - V_k^{ref} \right) \right|}}
$$
(3.10)

Onde t representa um determinado intervalo de tempo, sendo que, no caso deste trabalho,  $t = 0, 1, ..., 23$  será usado no caso do estudo dinâmico para representar um dia de operação (24h),  $V_k^{ref}$  $k_k^{ref}$  é normalmente  $1p.u.∀k e pn(i, t)$  é uma função de penalidade que é imposta aos indivíduos:

<span id="page-75-2"></span>
$$
pn(i) = \frac{\eta \cdot C(i, t)}{NT}
$$
\n(3.11)

Sendo que  $\eta$  é um fator de penalidade que é definido pelo próprio usuário,  $NT$  corresponde ao número total de taps chaveáveis no sistema e  $C(i, t)$  é definida como:

<span id="page-75-0"></span>
$$
C(i,t) = \sum_{k=1}^{NT} (c_{i,k}), \text{ onde: } \begin{cases} c_{i,k} = 0, & \text{se } tap(i,t-1) = tap(i,t) \\ c_{i,k} = 1, & \text{ caso contrário} \end{cases} \tag{3.12}
$$

Como é possível ver na Equação [3.12,](#page-75-0)  $C(i, t)$  é o número total de chaveamentos de taps que um indivíduo i representa ao alternar de um intervalo de tempo para outro (de  $t - 1$ para t).

Aqui, mais uma vez, o valor de *fitness* é multiplicado pelo fator 10<sup>3</sup> simplesmente para tornar as visualizações gráficas do *fitness* mais intuitivas.

# 3.2.3 O Algoritmo

Este processo é descrito em detalhes no algoritmo [2.](#page-75-1)

<span id="page-75-1"></span>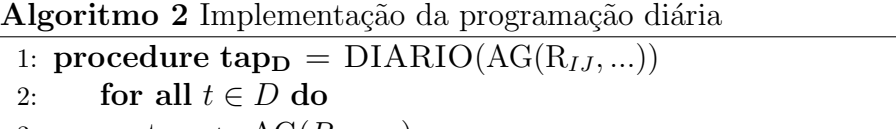

```
3: \tan_t \leftarrow \text{AG}(R_{IJ}, \ldots)<br>4: R_{IJ} \leftarrow \text{tap}_{IJ}(t)4: R_{IJ} \leftarrow \text{tap}_{IJ}(t)<br>5: end for
         5: end for
6: return tap<sub>D</sub> \triangleright melhor conjunto de taps para cada intervalo
7: end procedure
```
Com isto, o passo [4](#page-75-1) é responsável por ligar um intervalo de tempo a outro de tal forma que, no próximo intervalo de tempo, o algoritmo iniciará a busca por novas configurações de taps a partir das configurações ótimas de taps obtidas do intervalo de tempo anterior. Assim, é importante destacar que esta é uma das características mais interessantes da metodologia proposta neste trabalho uma vez que isto incorpora à metodologia uma visão mais realista da dinâmica real da operação de SEPs. Ainda, esta abordagem ainda se tornará mais realista quando valores pequenos de  $S_{max}$  forem utilizados em conjunto com a técnica exploratória de "perturbação de taps" que será descrita em breve.

Além disto, a Figura [3.13](#page-77-0) mostra de forma esquemática como é o funcionamento do algoritmo [2](#page-75-1)

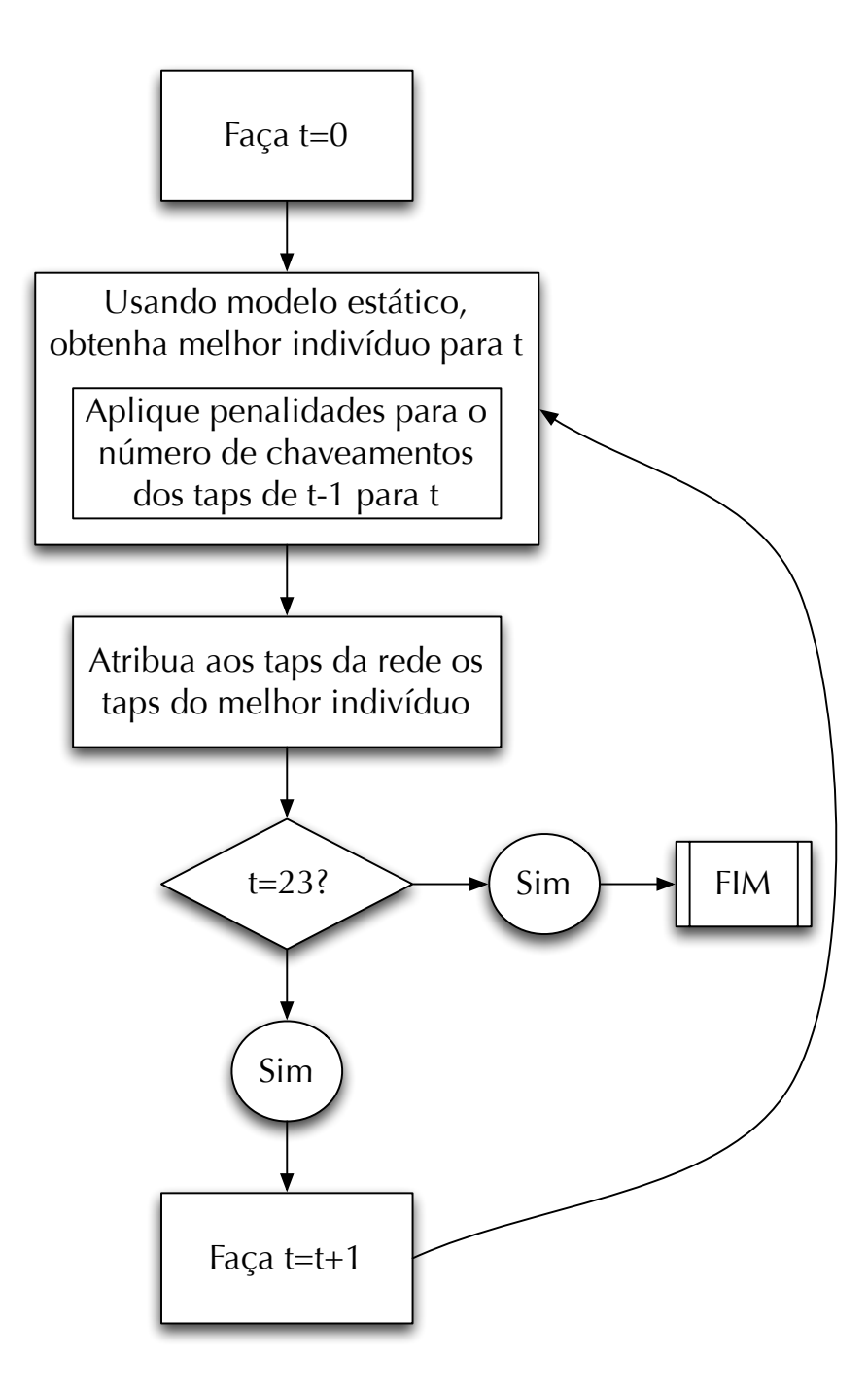

<span id="page-77-0"></span>Figura 3.13: Diagrama esquemático da execução do algoritmo para programação da operação reativa.

### 3.2.4 Ajustando os taps durante 24h de operação

Como um dos principais objetivos da metodologia proposta é o de melhorar o perfil de tensões para a operação diária, nesta seção serão discutidos os resultados obtidos com a metodologia proposta para os vários estudos de caso.

Basicamente, para atender à operação diária de SEPs foi aplicado um fator de carga a cada uma dos 24 intervalos horários. Ou seja, todas as injeções de potências ativas e reativas de um dado intervalo de tempo é multiplicado pelo fator correspondente a este intervalo, o que resulta numa evolução em paralelo das cargas e gerações ao longo do dia. Este perfil de carga é ilustrado no gráfico  $1.5(a)$ .

Para iniciar a apresentação dos resultados, serão mostrados primeiramente os resultados obtidos com o teste de caso IEEE 30 barras que, por ser o caso mais simples, tamb´em elucidar´a melhor o comportamento da metodologia desenvolvida. Assim, a Figura [3.14](#page-79-0) mostra como ocorreu a evolução do AG para cada um dos perfis de carga aplicados ao IEEE 30 barras. Neste caso, é possível perceber que a metodologia foi eficaz para todos os perfis de carga.

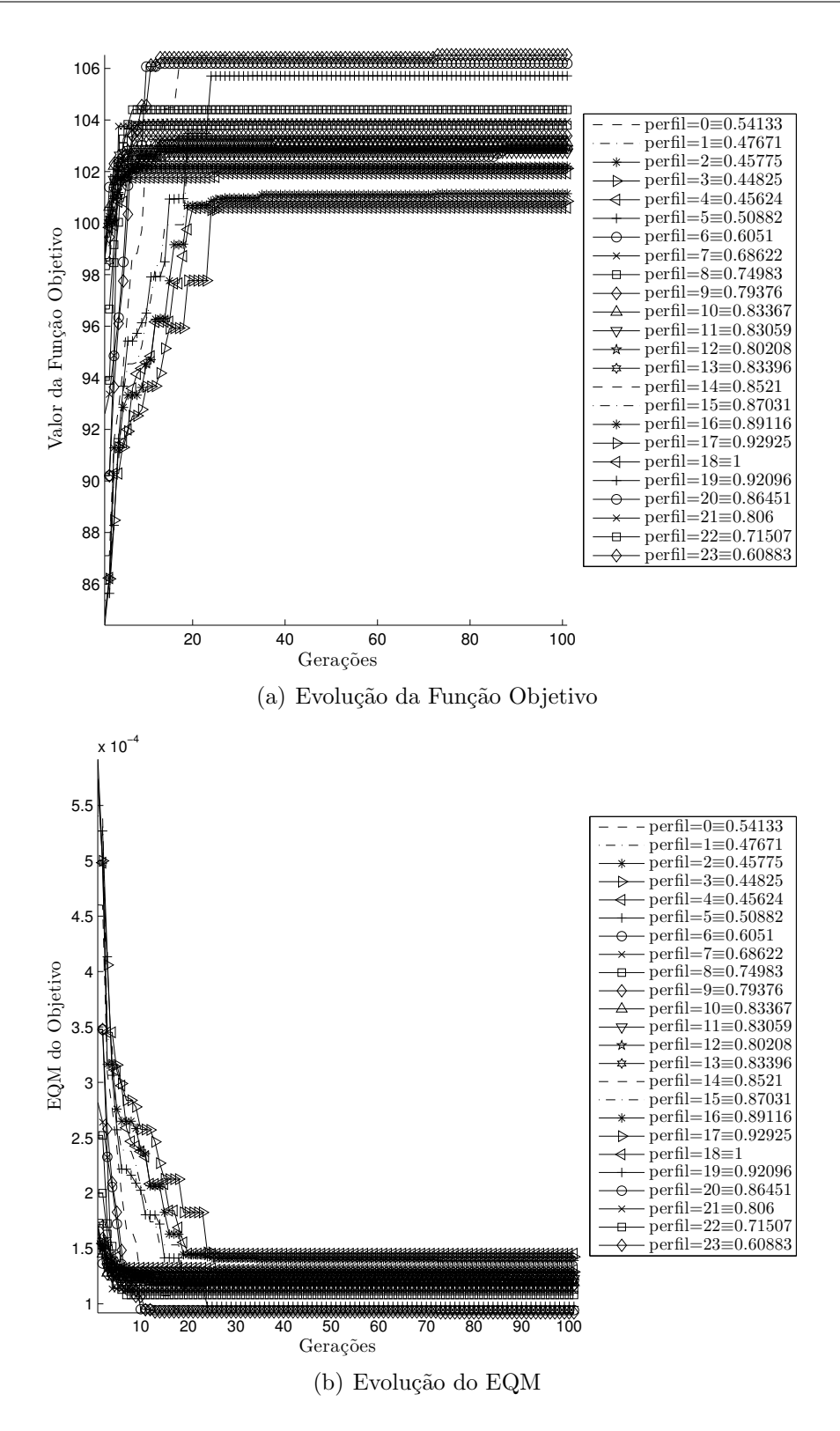

<span id="page-79-0"></span>Figura 3.14: Evolução do AG para o IEEE 30 barras.

Entretanto, para se ter uma ideia mais apurada com relação à eficácia da metodologia, os gr´aficos da Figura [3.15](#page-81-0) mostram como se comportaram as tens˜oes nos dois extremos de carga, ou seja, a carga mínima às 4h (gráfico  $3.15(a)$ ) e a carga máxima às 19h (gráfico  $3.15(b)$ , conforme pode ser verificado no gráfico de perfil de carga da Figura [1.5\(a\).](#page-47-0)

<span id="page-81-2"></span><span id="page-81-1"></span>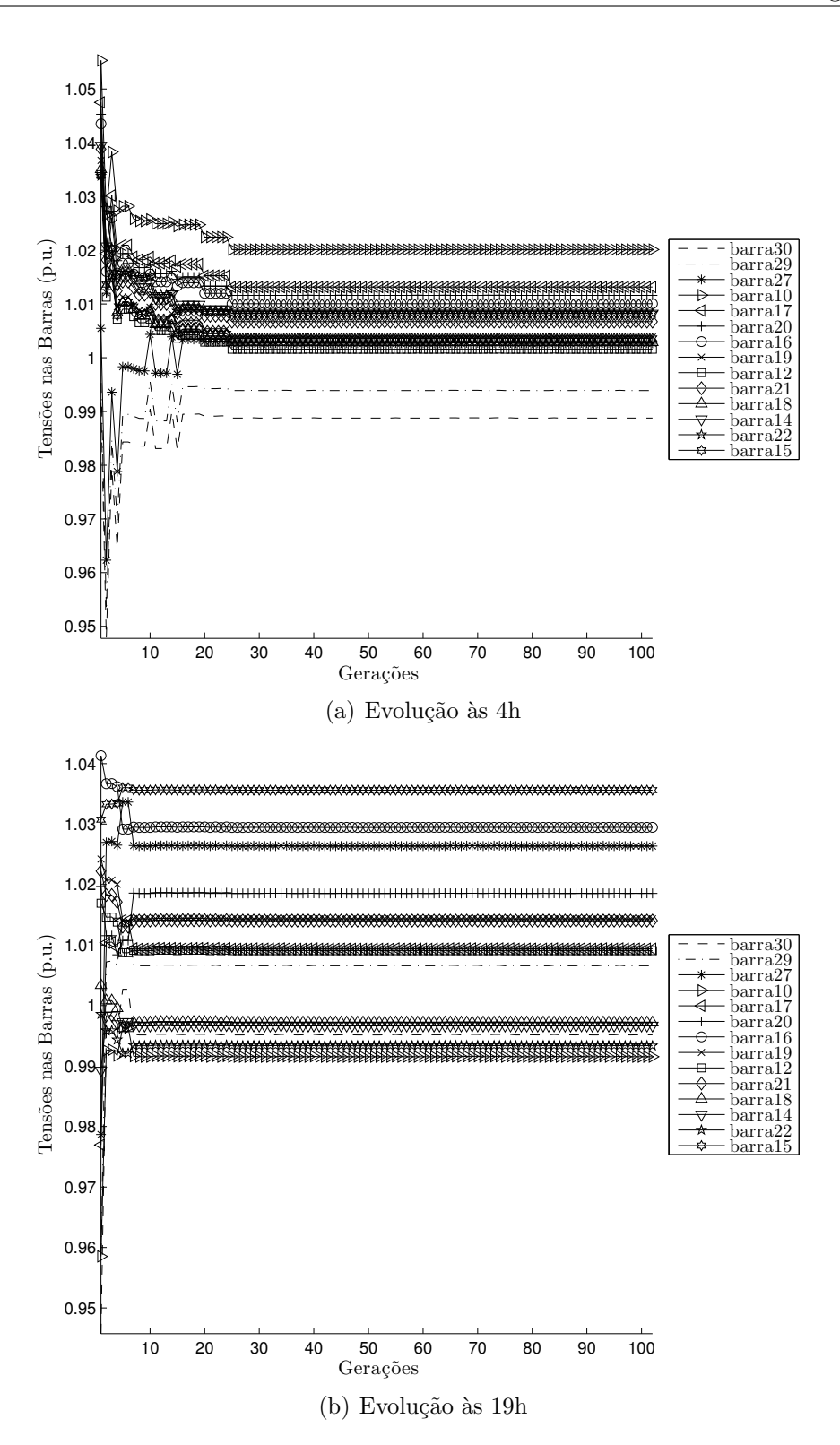

<span id="page-81-0"></span>Figura 3.15: Evolução do AG para o IEEE 30 barras.

### Entendendo e validando os resultados obtidos

Para melhor entender os resultados obtidos pela metodologia proposta, foram realizados vários testes com o estudo de caso IEEE 30 barras, pois pelo seu tamanho mais reduzido, é mais fácil realizar análises do tipo causa-efeito. Como se sabe, no sistema IEEE 30 barras h´a somente 4 linhas com transformadores em-fase, desta forma, as Figu-ras [3.16](#page-83-0) e [3.17](#page-84-0) mostram como as mudanças nos taps durante este dia de operação afetam as tensões das barras adjacentes a cada linha em questão. Além disto, também é mostrado o perfil de carga aplicado a este estudo para facilitar a visualização do efeito.

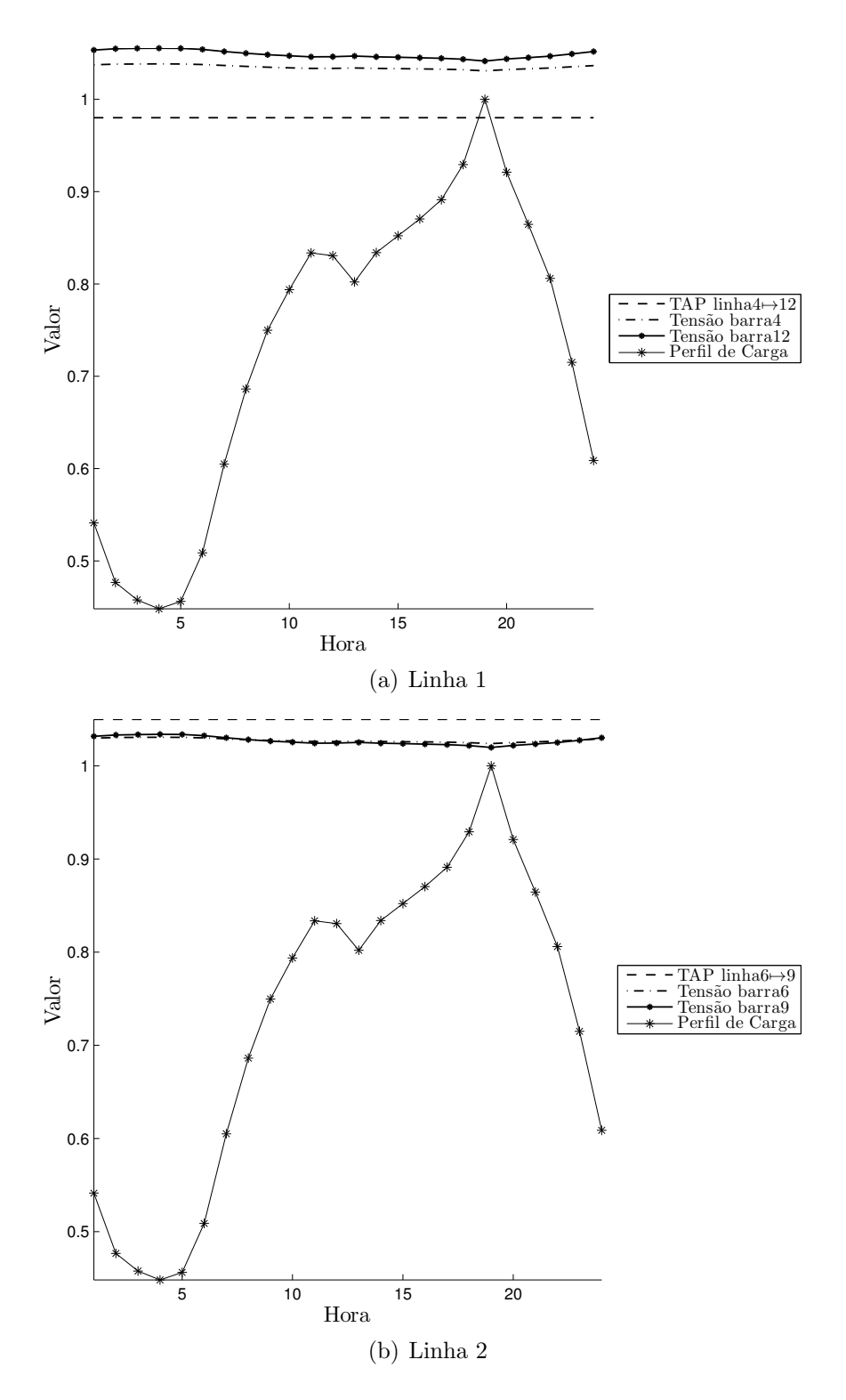

<span id="page-83-0"></span>Figura 3.16: Correlação entre tap e tensão para as linhas com tap do IEEE 30 barras.

<span id="page-84-1"></span>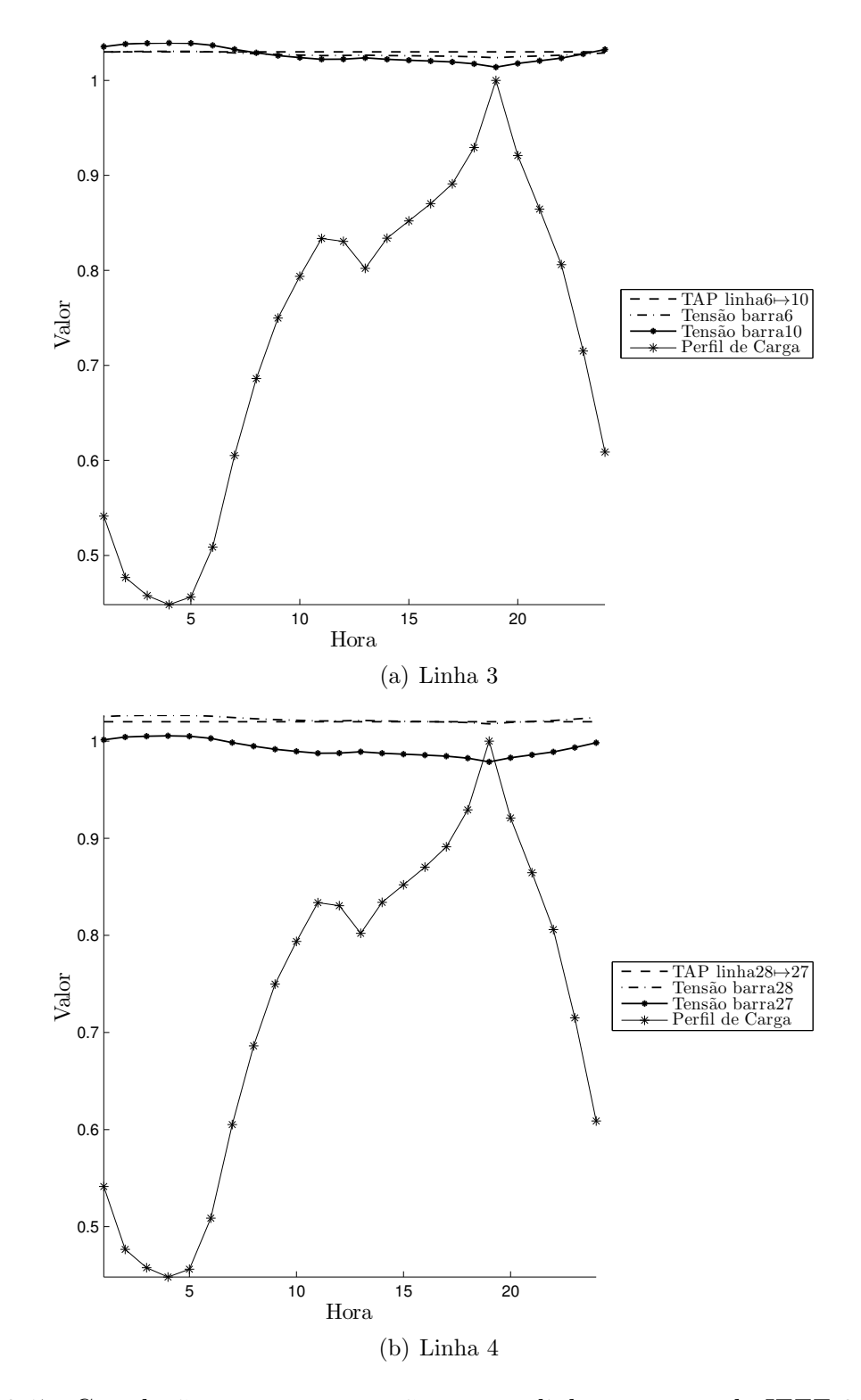

<span id="page-84-2"></span><span id="page-84-0"></span>Figura 3.17: Correlação entre tap e tensão para as linhas com tap do IEEE 30 barras.

Por outro lado, as Figuras [3.18](#page-86-0) e [3.19](#page-87-0) mostram como o perfil de tensão pode ser melhorado através do chaveamento dos taps destas linhas durante estas 24h. Além disto, fica ainda mais evidente a ação da metodologia proposta na redução do problema de queda de tensão nos horários próximos ao horário de pico (19h) quando são analisados e comparados os gráficos  $3.17(a)$  com  $3.19(a)$  e  $3.17(b)$  com  $3.19(b)$ .

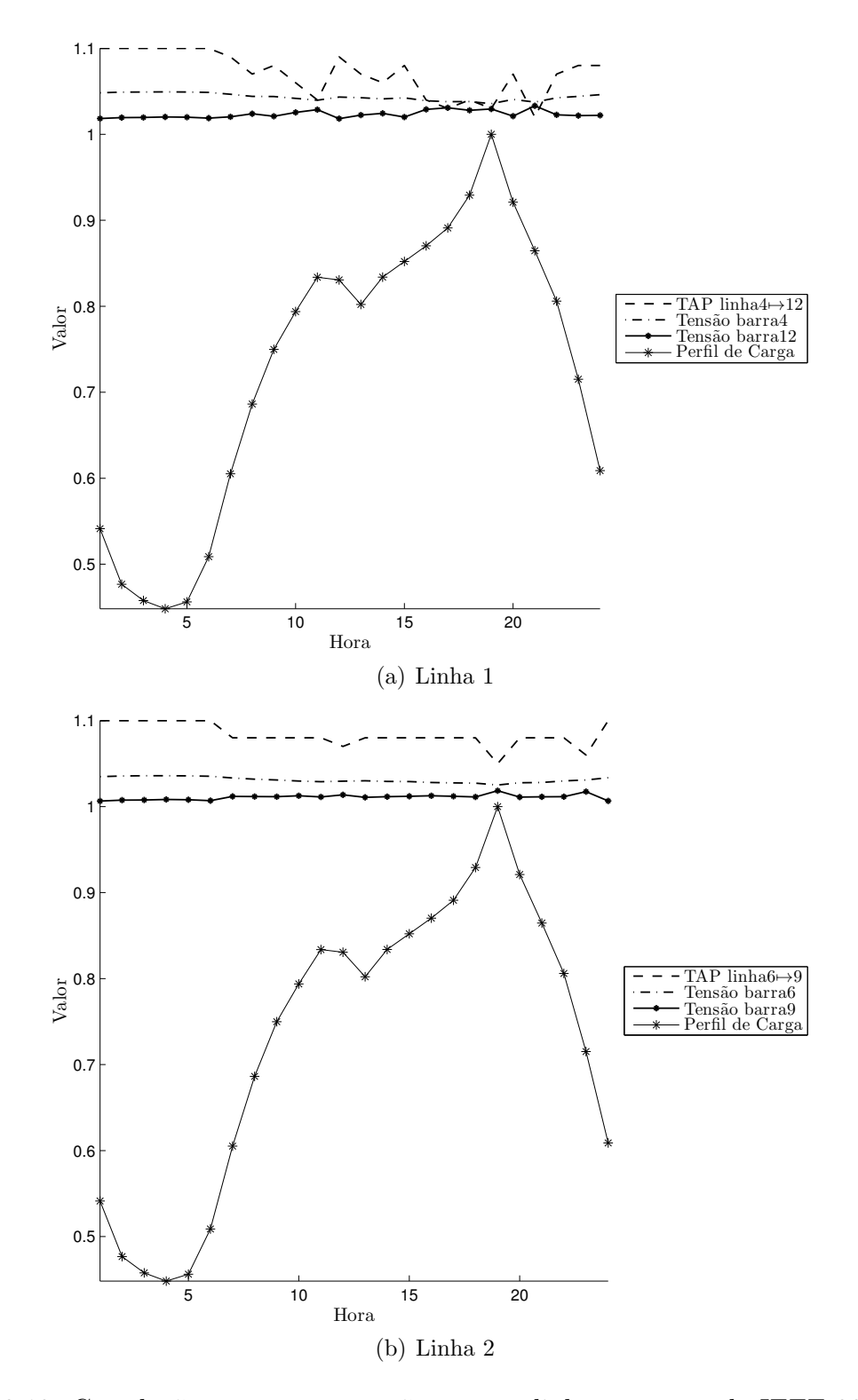

<span id="page-86-0"></span>Figura 3.18: Correlação entre tap e tensão para as linhas com tap do IEEE 30 barras.

<span id="page-87-1"></span>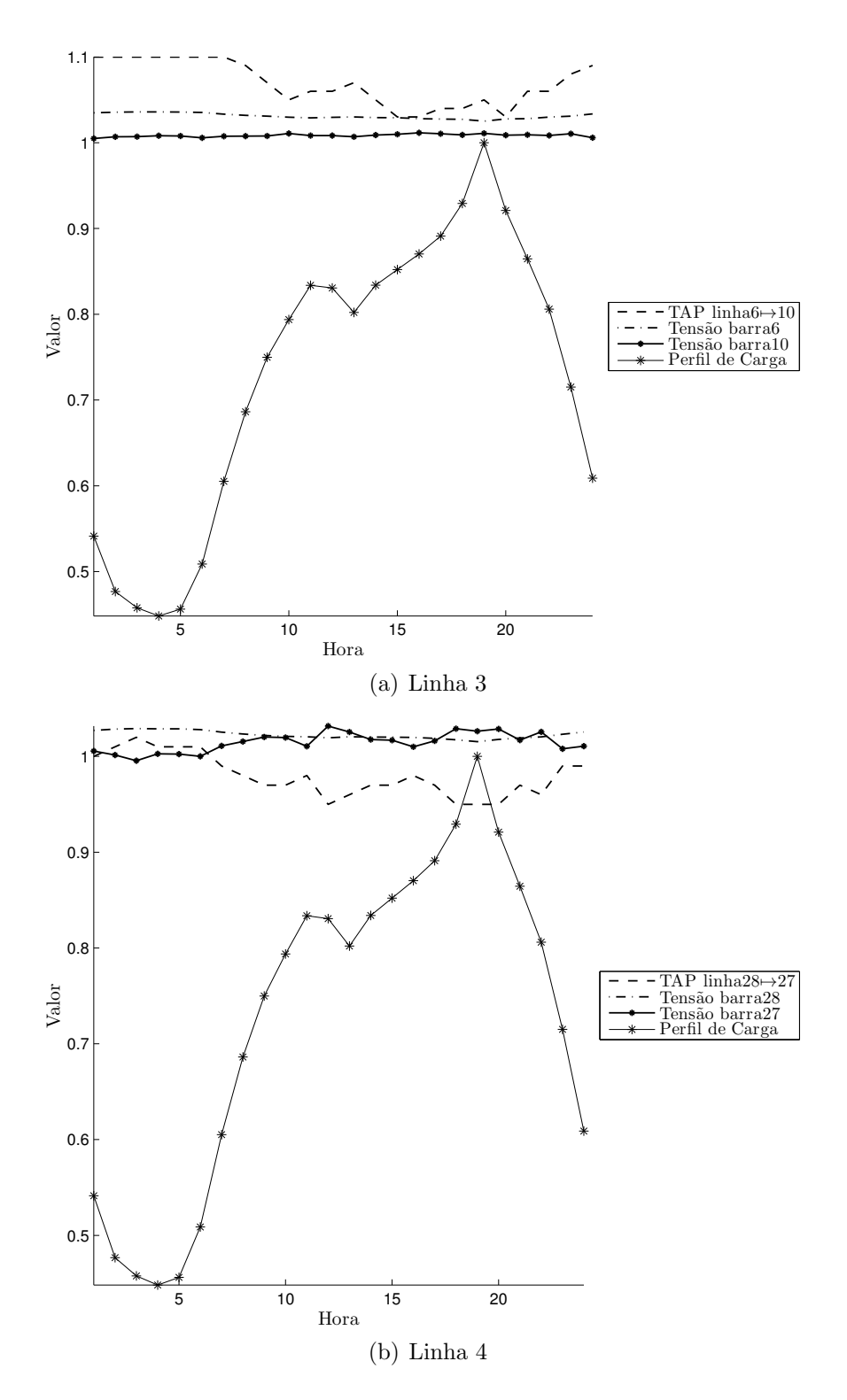

<span id="page-87-2"></span><span id="page-87-0"></span>Figura 3.19: Correlação entre tap e tensão para as linhas com tap do IEEE 30 barras.

Finalmente, a Figura [3.20](#page-89-0) deixa claro qual foi o efeito da aplicação da metodologia ao caso de estudo IEEE 30 barras. Nesta figura é facilmente perceptível como as tensões que sofrem maior impacto da variação diária de carga também são as mais afetadas pela utilização da metodologia e também são as que aproximarem consideravelmente do valor de  $1p.u.$ , além de diminuir suas oscilações devido às flutuações da carga.

Os gráficos da [3.20](#page-89-0) mostram a influência da seleção dos taps no perfil de tensão diário. O gráfico [3.20\(b\)](#page-89-1) mostra como a metodologia obteve um perfil de tensão mais próximo do valor nominal (1,0 p.u.), e, portanto, com menores variações ao longo dia, como no caso em que o tap é mantido fixo durante todo o dia (gráfico  $3.20(a)$ ).

<span id="page-89-2"></span>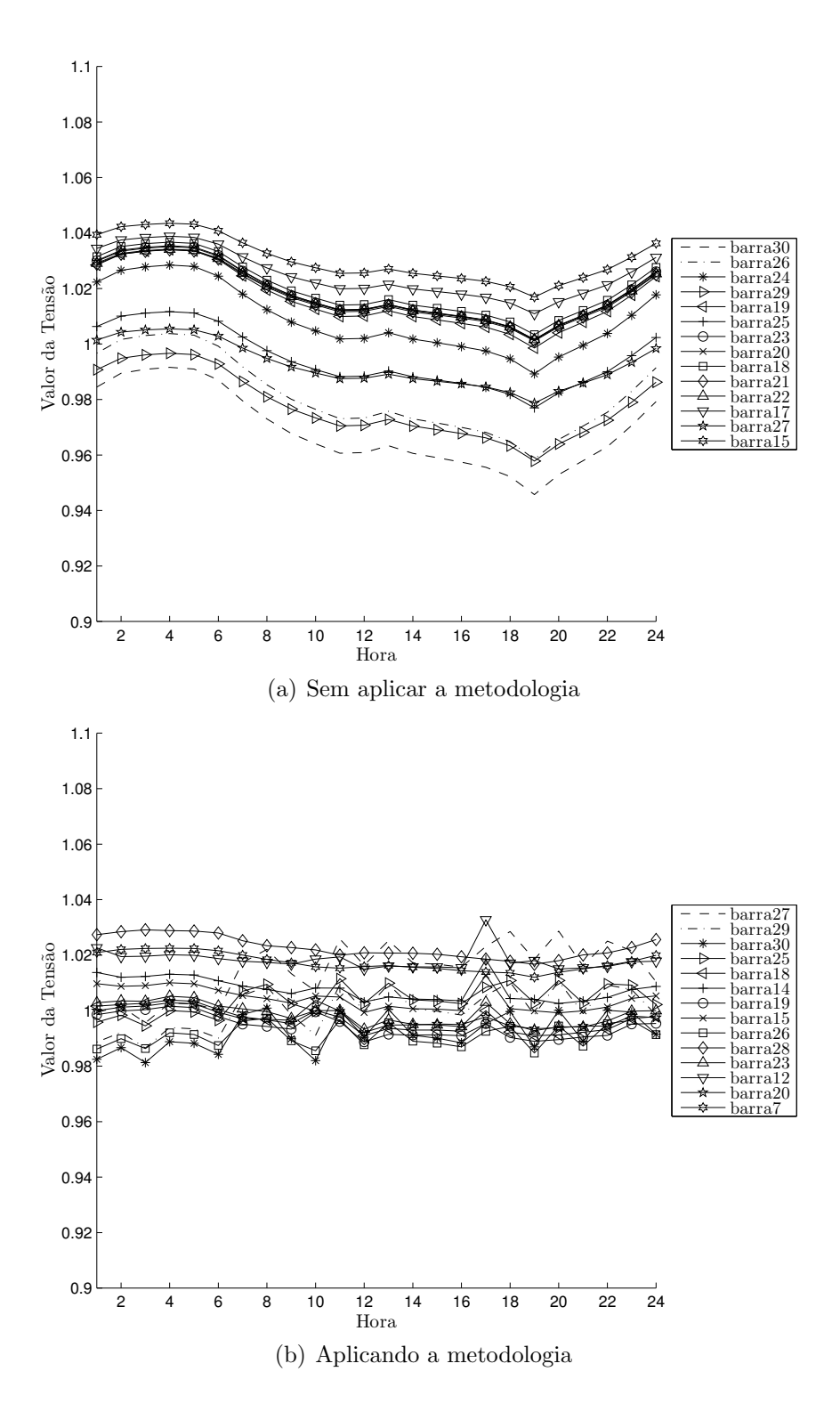

<span id="page-89-1"></span><span id="page-89-0"></span>Figura 3.20: Perfil de tensões das 14 barras que sofreram maior impacto pela aplicação da metodologia proposta neste trabalho (IEEE 30 barras).

#### Avaliando a robustez dos resultados

Como já foi discutido, o resultado obtido pela aplicação de um AG pode ser muito sensível à escolha da "semente" de inicialização do gerador de números aleatórios. Desta forma, as Figuras [3.21](#page-91-0) e [3.22](#page-92-0) mostram os resultados dos chaveamentos dos taps neste dia de operação para diferentes "sementes" (representados pelas linhas mais finas nos gráficos destas figuras), o valor m´edio dos chaveamentos das diferentes "sementes" (representado pela linha mais espessa com o marcador estilo "seta `a direita") e o perfil de carga normalizado em torno de 1p.u. (representado pela linha tracejada mais espessa).

A análise destes gráficos deixa clara a correlação inversa entre os chaveamentos dos taps e o perfil de carga, fato que já era esperado, uma vez que, ao diminuir o fator de transformação dos transformadores em-fase, isto faz com que as tensões das barras adjacentes de destino sejam aumentadas, reduzindo, assim, o efeito do aumento da carga.

Entretanto, observa-se um número grande de chaveamentos dos taps de um intervalo de tempo para outro. Como será visto em breve, este efeito será atenuado pela utilização da técnica proposta na seção [3.1.](#page-57-0)

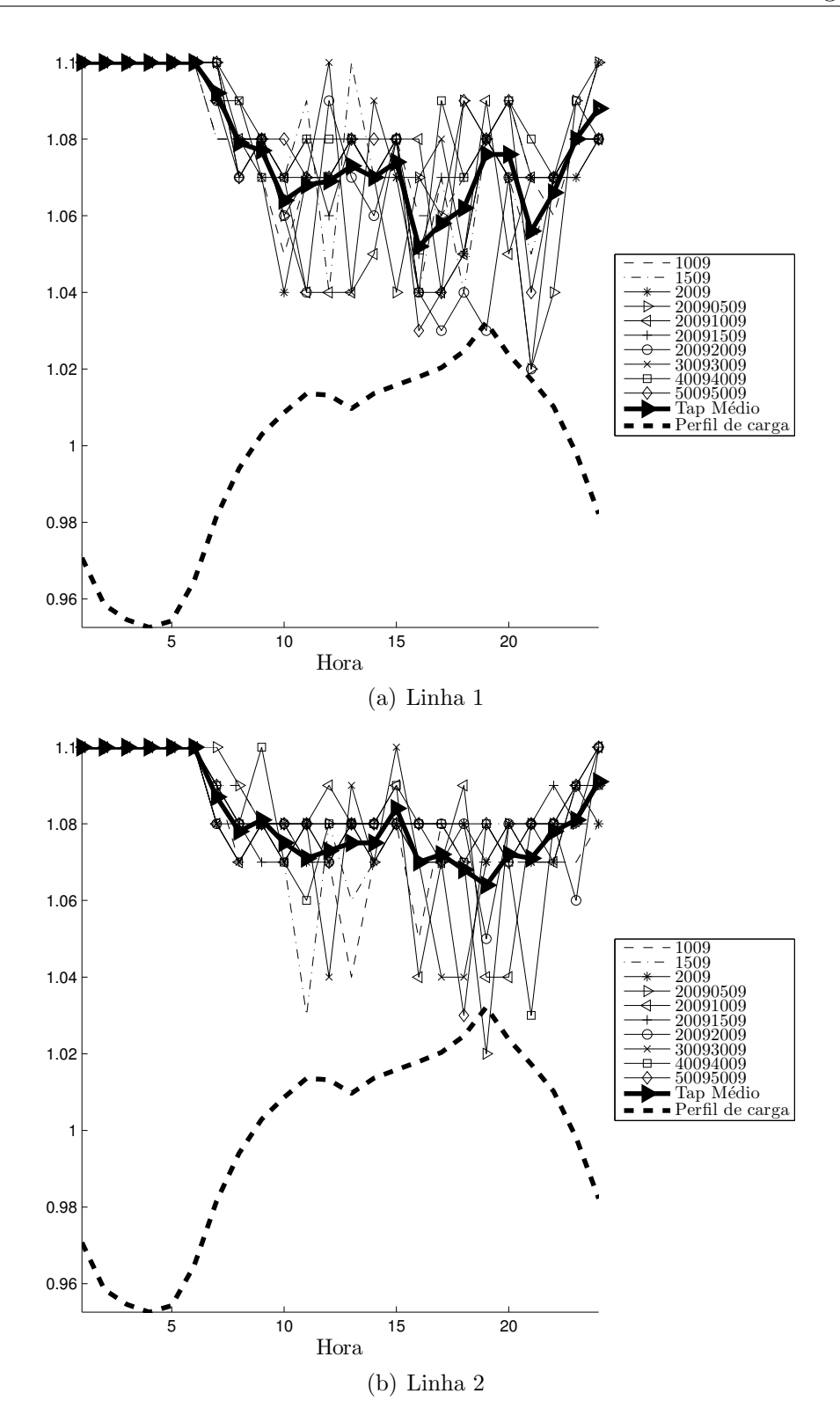

<span id="page-91-0"></span>Figura 3.21: Comparando a utilização de diferentes "sementes" para o IEEE 30 barras.

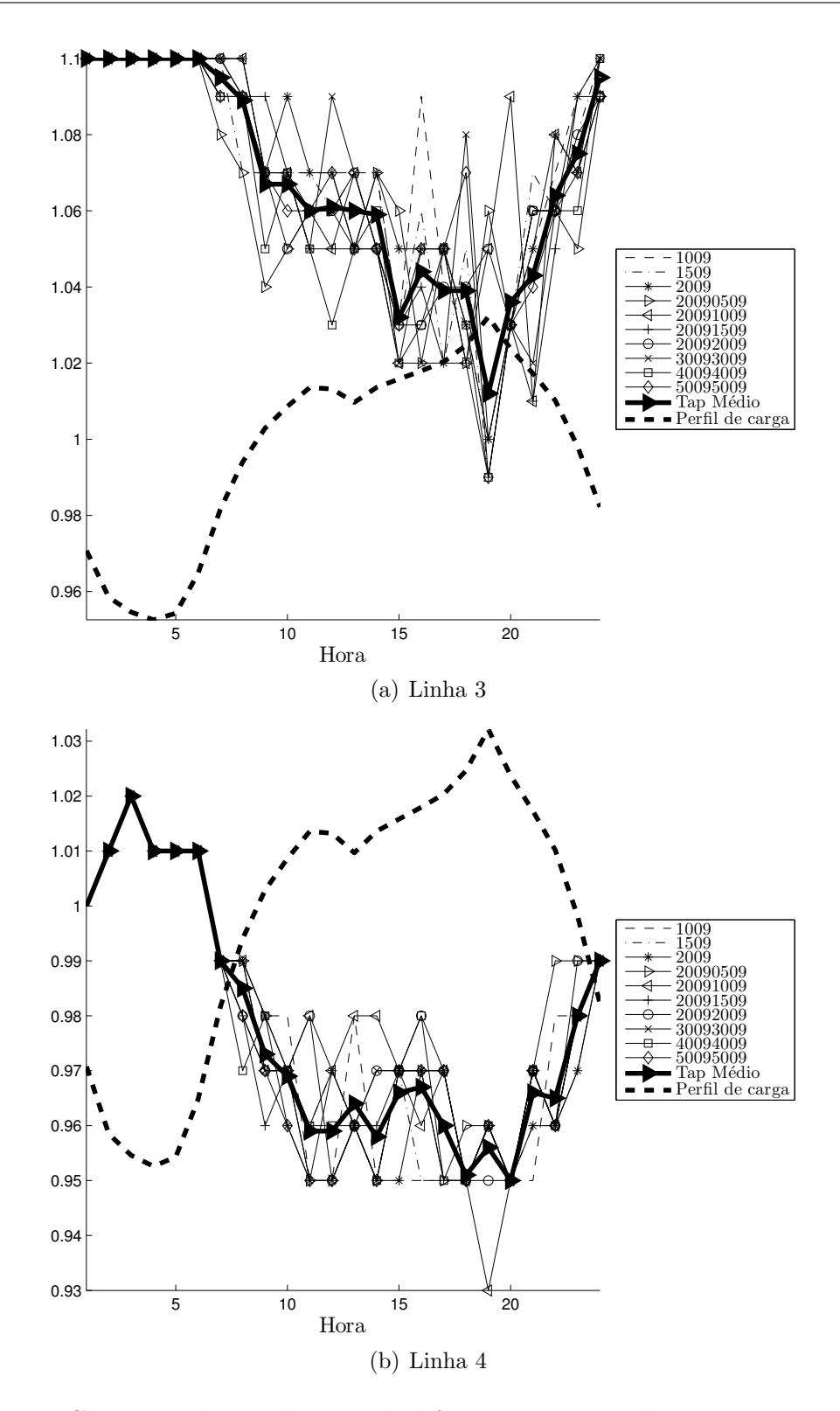

<span id="page-92-0"></span>Figura 3.22: Comparando a utilização de diferentes "sementes" para o IEEE 30 barras.

#### Penalizando chaveamentos excessivos

Como já foi visto na seção [3.1,](#page-57-0) a metodologia proposta contempla a utilização de uma função de penalidade (Equação [3.11\)](#page-75-2) que, quando aplicada à função de *fitness* (Equação  $3.10$ ), faz com que indivíduos do AG que representam muitas mudanças de taps entre intervalos de tempo consecutivos sejam penalizados, fazendo com que haja uma tendência de que somente sejam chaveados taps que realmente contribuir˜ao para a melhora do perfil de tens˜ao da rede evitando, assim, que o perfil de tens˜ao resultante seja excessivamente ajustado, acarretando situações como aquela representada pelo gráfico  $3.19(b)$ .

Desta forma, foram realizados vários testes com diferentes valores de penalidade  $\eta$ . As Figuras [3.23](#page-94-0) e [3.24](#page-95-0) mostram testes com valores  $\eta = \{0; 0.01; 0.10; 0.20; 0.30; 0.50;$ 0,60; 0,70; 0,90; 1,00; 99999}, como pode ser visto nas legendas dos gráficos desta figura, sendo que é importante destacar que os valores  $\eta = 0$  e  $\eta = 99999$  foram adotados para servirem como referência, uma vez que quando  $\eta = 0$ , não há penalidade imposta ao AG e, portanto, este caso representa todos os resultados mostrados até aqui e quando  $\eta = 99999$ , a penalidade é tão grande que os taps não se alteram em todo o processo, mantendo, assim, os valores nominais dos taps até o final do processo, como é representado pelas linhas mais finas com marcadores tipo "triângulo apontando para baixo" nos gráficos das Figuras [3.23](#page-94-0) e [3.24.](#page-95-0)

Ainda, para comparar os resultados com aqueles apresentados nas Figuras [3.18](#page-86-0) e [3.19,](#page-87-0) foram desenhados os gráficos correspondentes com a adição do fator de penalidade  $\eta =$ 0, 60, pois os testes com este valor de penalidade resultaram programações de operação diária dos taps bem interessantes do ponto de vista prático. Estes gráficos são apresentados nas Figuras [3.25](#page-96-0) e [3.26.](#page-97-0) Nelas é possível ver como, por exemplo, as tensões adjacentes da linha número 4 (gráfico [3.26\(b\)\)](#page-97-1) ficaram melhor comportadas do que quando não é utilizado o fator de penalidade (gráfico  $3.19(b)$ ). Também é possível ver que, de forma geral, as tens˜oes ficam muito melhor comportadas quando comparadas aos resultados das Figuras [3.18](#page-86-0) e [3.19.](#page-87-0)

Além disto, **para validar a robustez da metodologia** com o emprego da função de penalidade, aqui também foram realizados testes com a utilização de diferentes "sementes" para inicialização ao AG.

Finalmente, para tornar a eficácia da metodologia proposta mais intuitiva, a Figura [3.29](#page-100-0) mostra como a aplicação de um fator de penalidade  $\eta = 0.60$  contribuiu para o perfil das tensões da rede ficarem mais constantes no período de programação da operação quando comparado ao caso quando não é utilizada a função de penalidade. Este fato pode ser visto através da comparação entre os gráficos  $3.20(b)$  e  $3.29(b)$ .

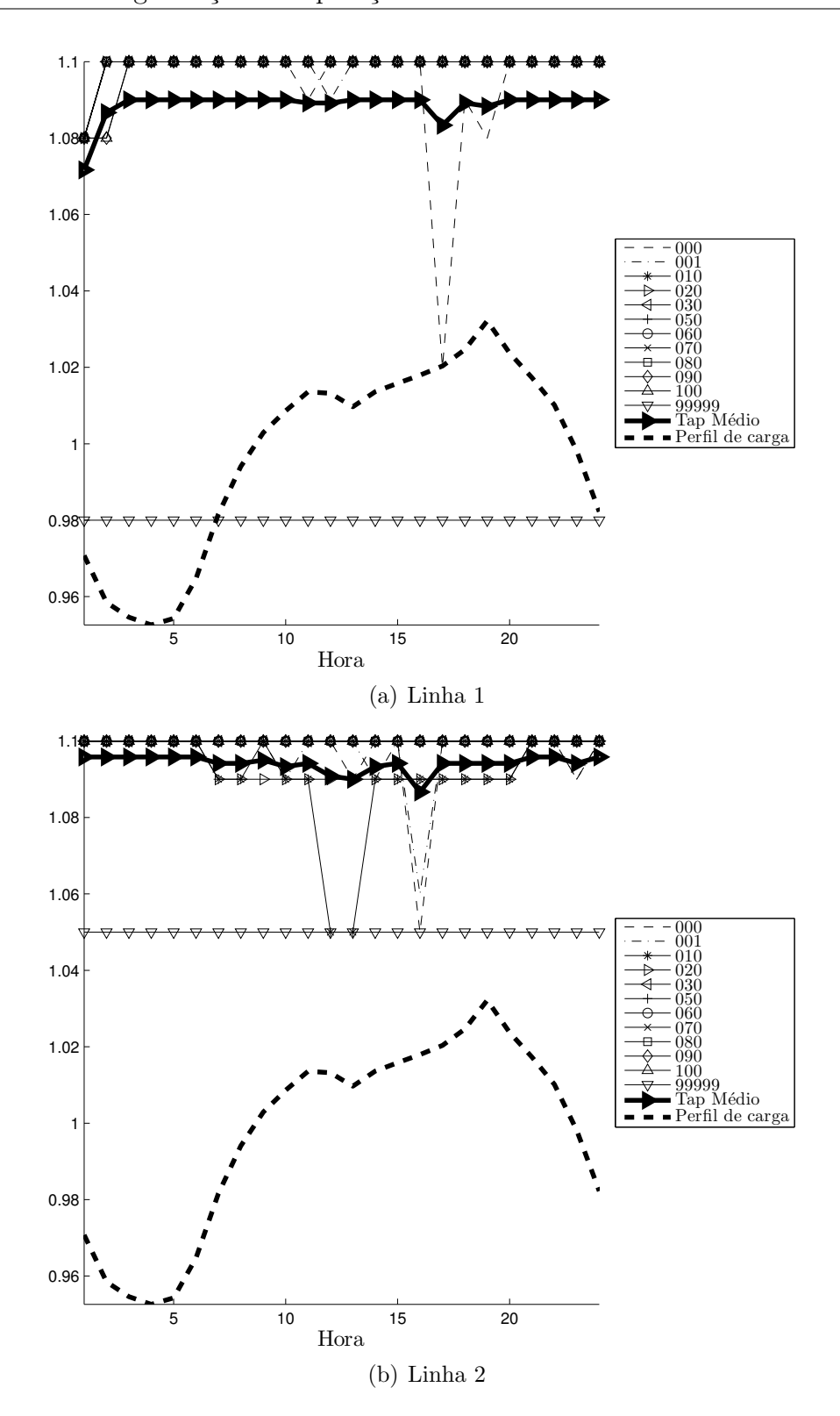

<span id="page-94-0"></span>Figura 3.23: Comparando a utilização de diferentes fatores de penalidade $\eta$ para o IEEE 30 barras.

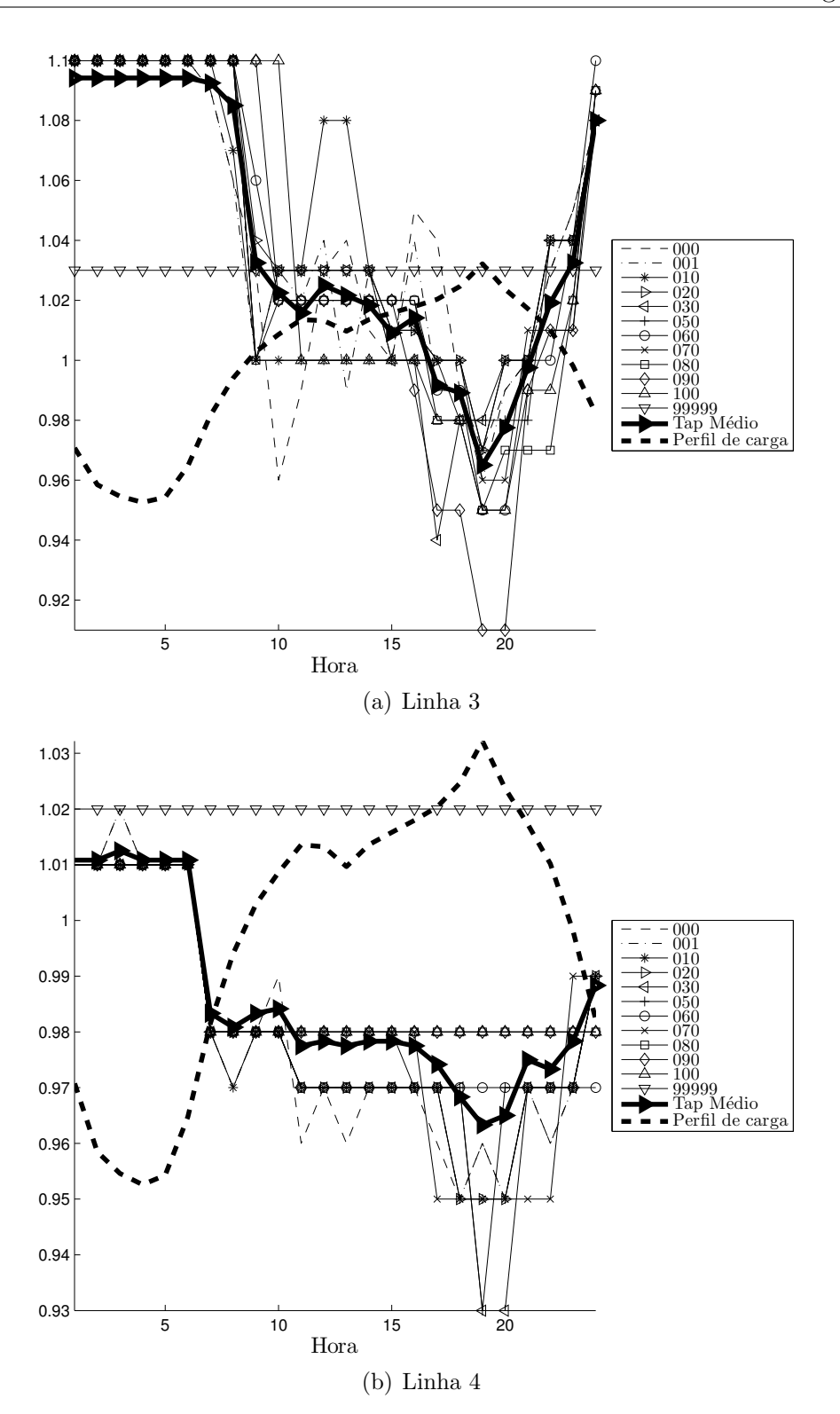

<span id="page-95-0"></span>Figura 3.24: Comparando a utilização de diferentes fatores de penalidade  $\eta$  para o IEEE 30 barras.

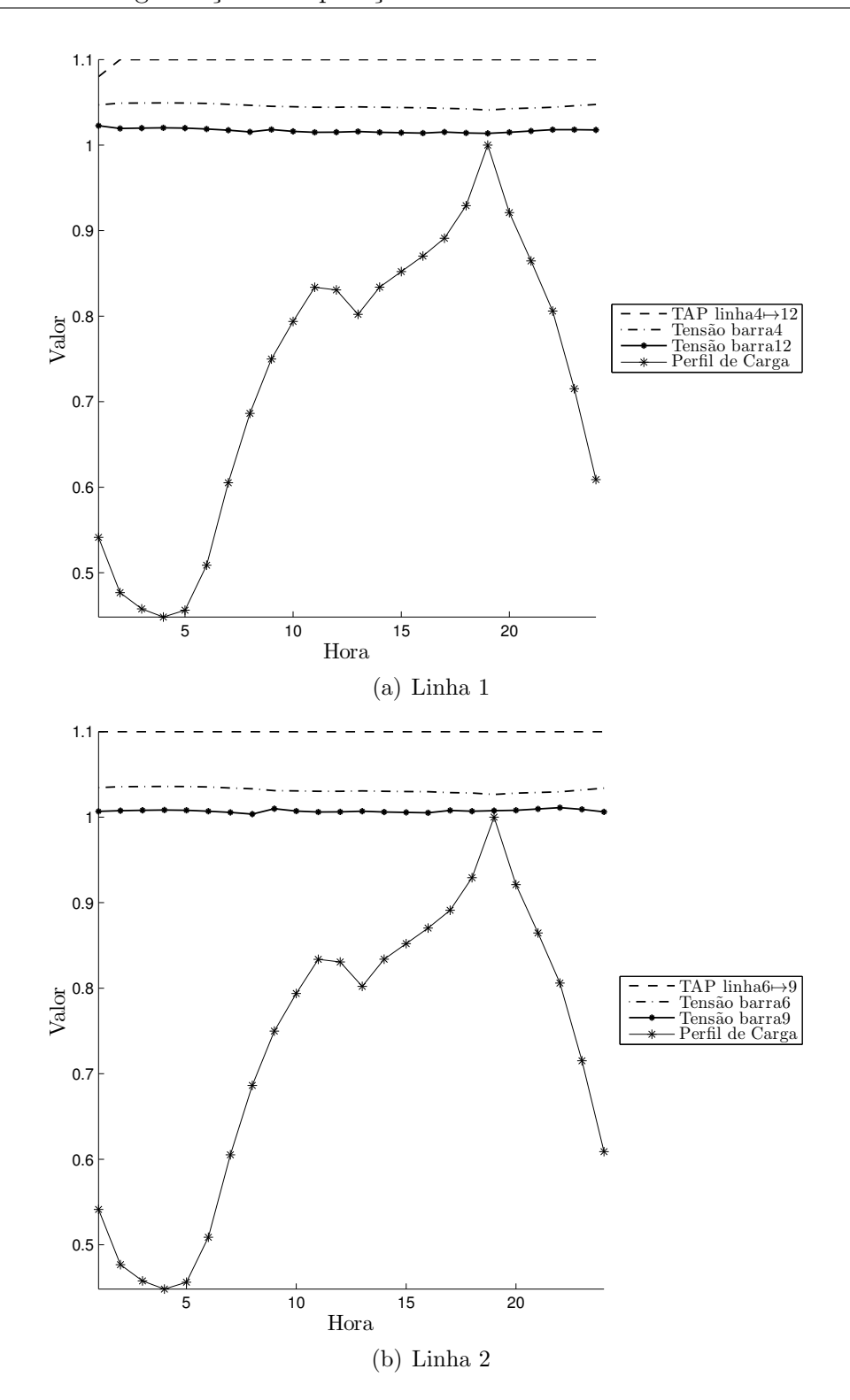

<span id="page-96-0"></span>Figura 3.25: Chaveamentos de taps e tens˜oes nas barras adjacentes utilizando fator de penalidade  $\eta = 0,60$  para o IEEE 30 barras.

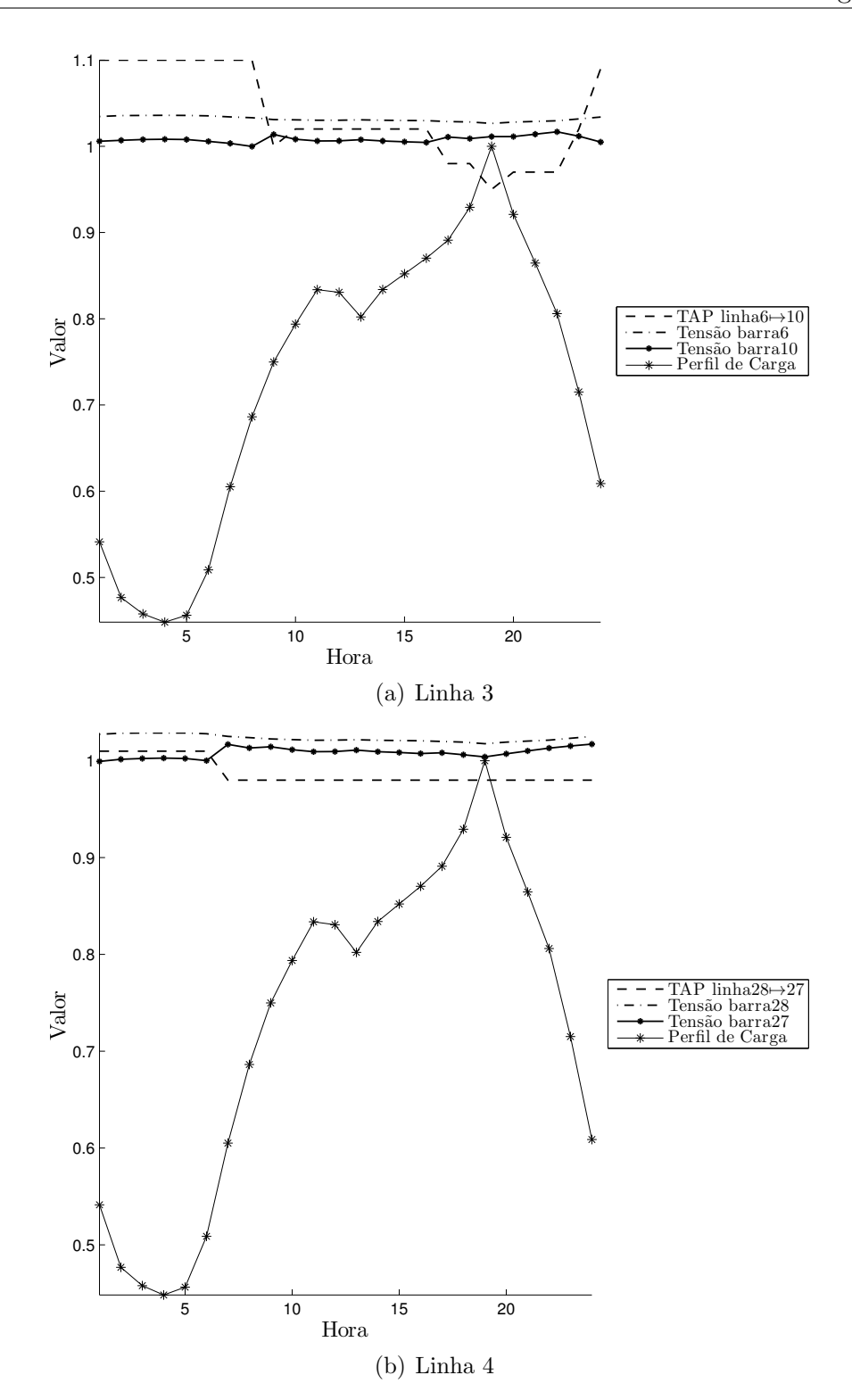

<span id="page-97-1"></span><span id="page-97-0"></span>Figura 3.26: Chaveamentos de taps e tensões nas barras adjacentes utilizando fator de penalidade  $\eta = 0,60$  para o IEEE 30 barras.

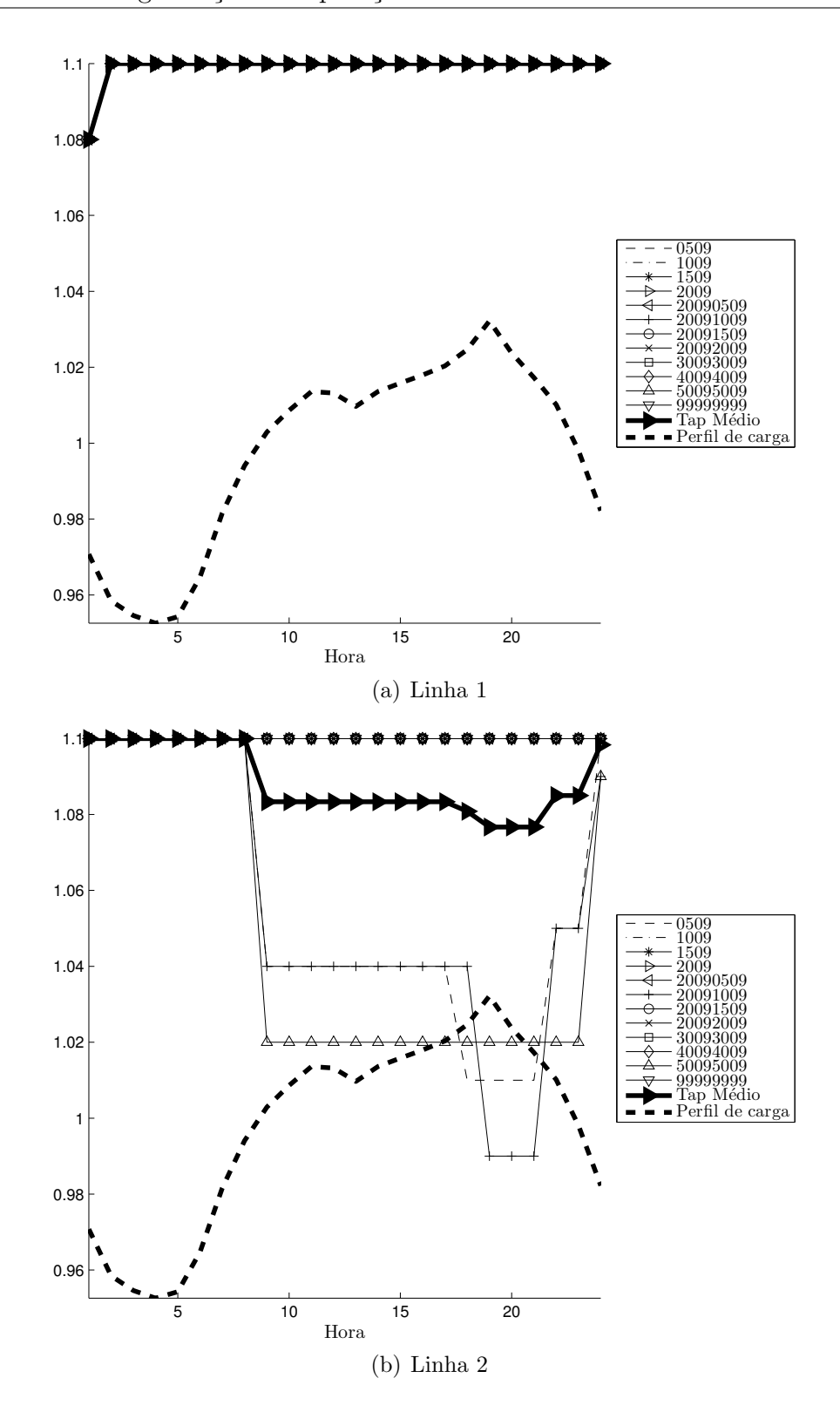

Figura 3.27: Correlação entre chaveamentos de taps e perfil de carga para diferentes sementes utilizando fator de penalidade  $\eta = 0, 60$  para o IEEE 30 barras.

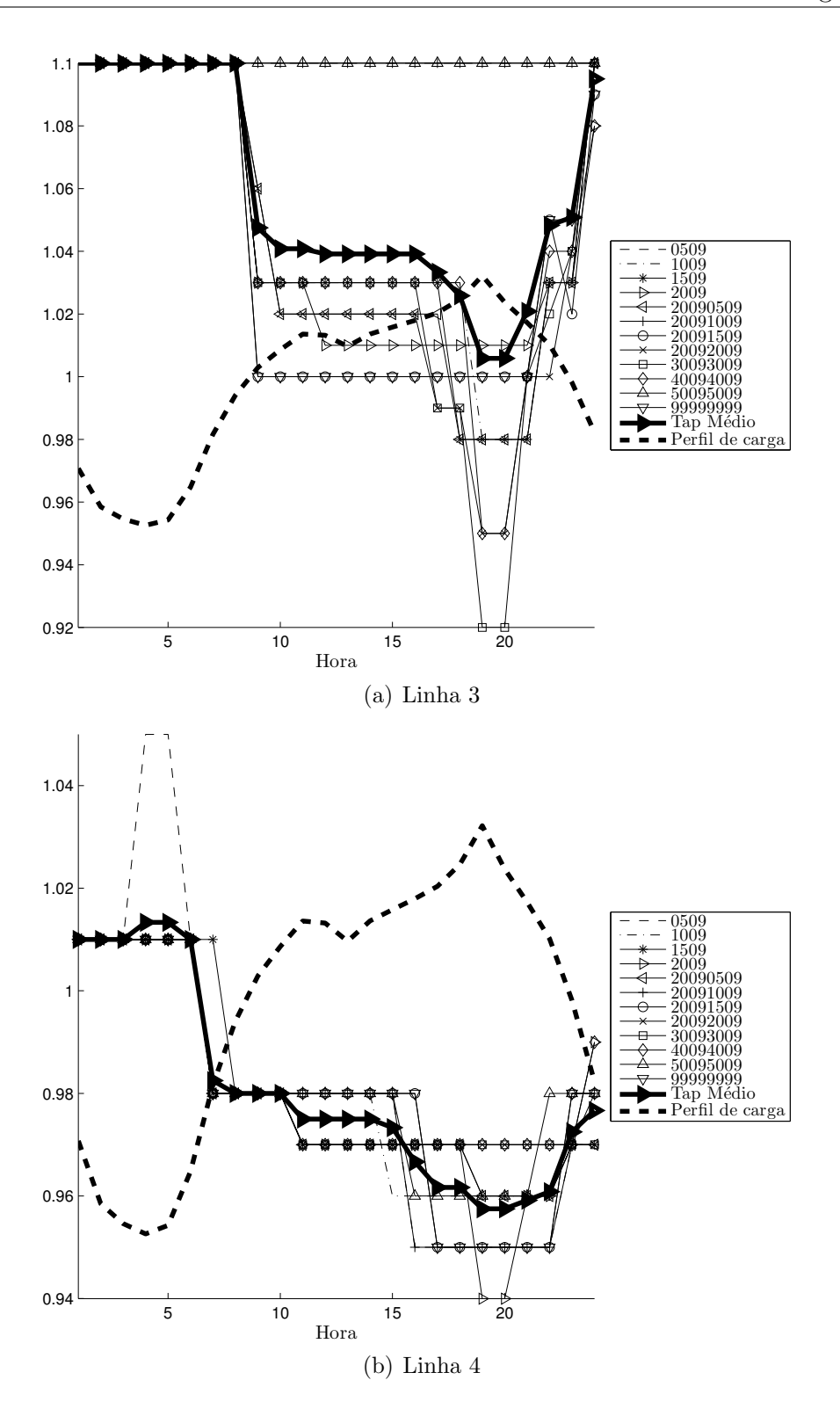

Figura 3.28: Correlação entre chaveamentos de taps e perfil de carga para diferentes sementes utilizando fator de penalidade  $\eta = 0, 60$  para o IEEE 30 barras.

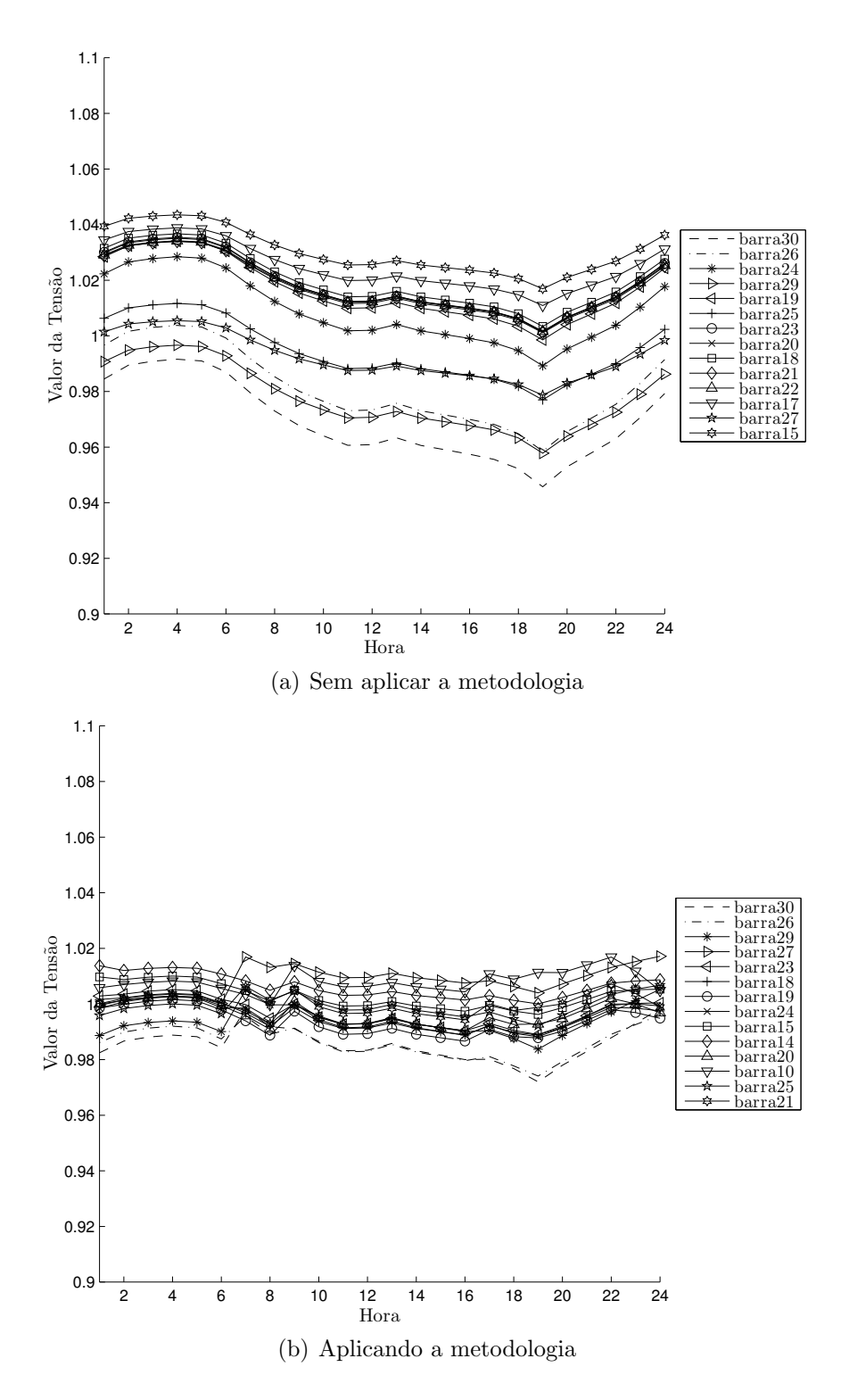

<span id="page-100-1"></span><span id="page-100-0"></span>Figura 3.29: Perfil de tensões das 14 barras que sofreram maior impacto pela aplicação da metodologia proposta com penalidade  $\eta = 0, 60$  (IEEE 30 barras).

### "Taps livres" versus "perturbação de taps"

Como já foi discutido anteriormente, a estratégia de busca que utiliza a "perturbação" dos taps" foi concebida para explorar mais eficientemente o espaço de busca partindo do princípio que tentar buscar por novos conjuntos de taps a partir da configuração atual da rede (que já é uma configuração factível e que atende às restrições da rede, níveis de carga e geração) é muito mais eficiente.

Com isto, era de se esperar que o AG evoluísse de forma mais eficiente e que fosse possível alcançar valores de *fitness* maiores do que quando utilizada a técnica de exploração usando "taps livres" (que tenta explorar todas as possíveis combinações de taps). Os resultados obtidos neste trabalho, porém mostraram que a utilização da estratégia de "pertubação dos taps"se mostrou mais eficaz, como mostra a Figura [3.30](#page-102-0) mostra como foi benéfica a utilização da estratégia de busca com "perturbação dos taps", uma vez que é possível ver claramente que a utilização desta estratégia resultou valores de *fitness* consideravelmente maiores (gráfico  $3.30(b)$ ) quando comparados aos testes nos quais ela não é utilizada (gráfico  $3.30(a)$ ). Isto se justifica pelo fato de que, embora a estratégia dos "taps livres" potencialmente possa determinar uma solução melhor, como o espaço de busca  $\acute{e}$  maior, requer também um tempo maior para a sua exploração. Como a metodologia pesquisa relativamente poucas gerações (60 gerações), por isso a estratégia da "pertubução dos taps"tem um desempenho melhor.

Não obstante, ainda foi possível perceber que, além de obter, em média, um conjunto de taps que faz com que as tensões da rede fiquem mais próximas a  $1p.u.,$  a utilização da "perturbação de taps" resultou um perfil de tensão mais suave durante o período de operação de 24h.

<span id="page-102-2"></span>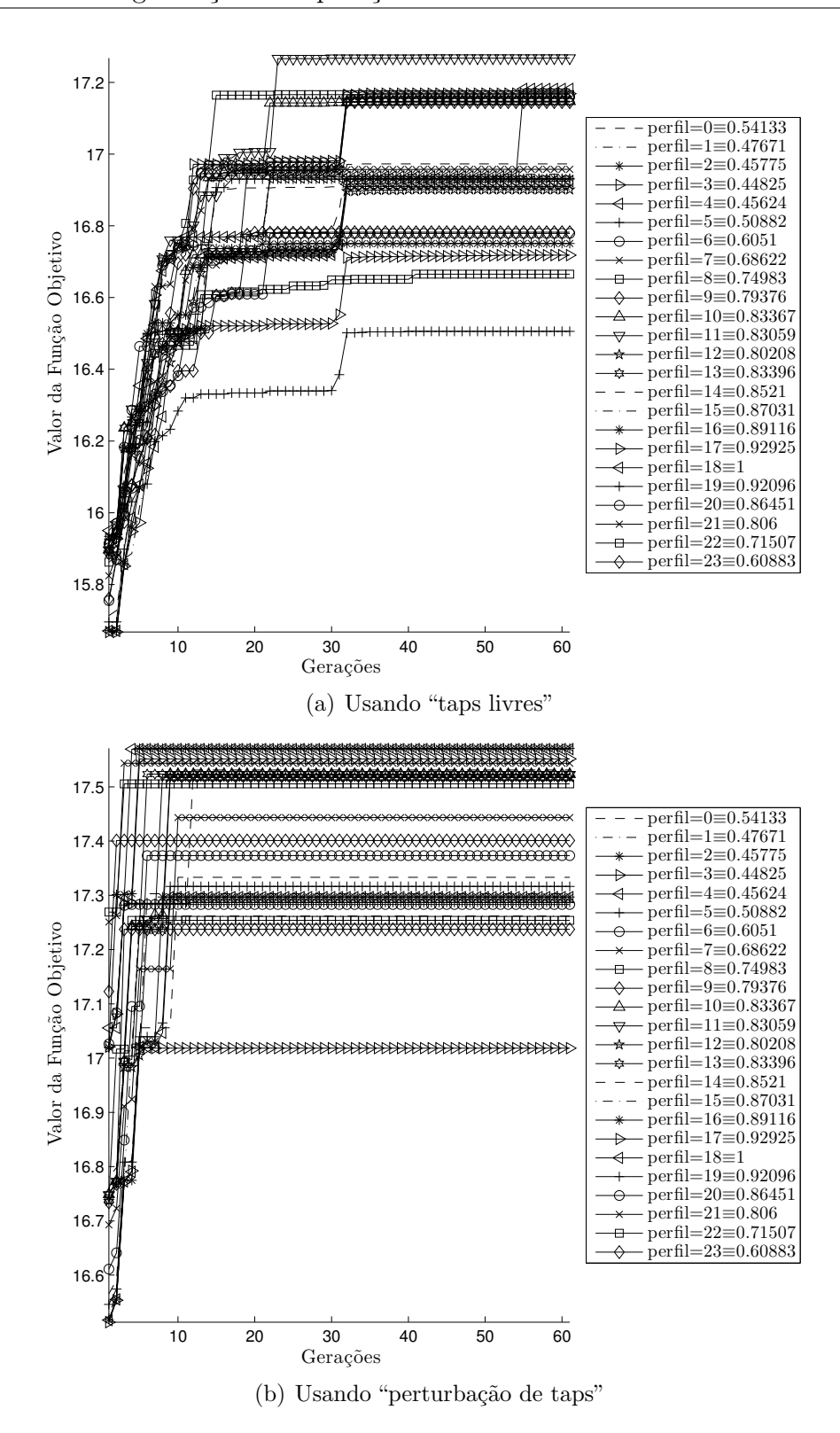

<span id="page-102-1"></span><span id="page-102-0"></span>Figura 3.30: Evolução do fitness com  $S_{max} = 10$  e  $\eta = 0,60$  para o estudo IEEE 118 barras.

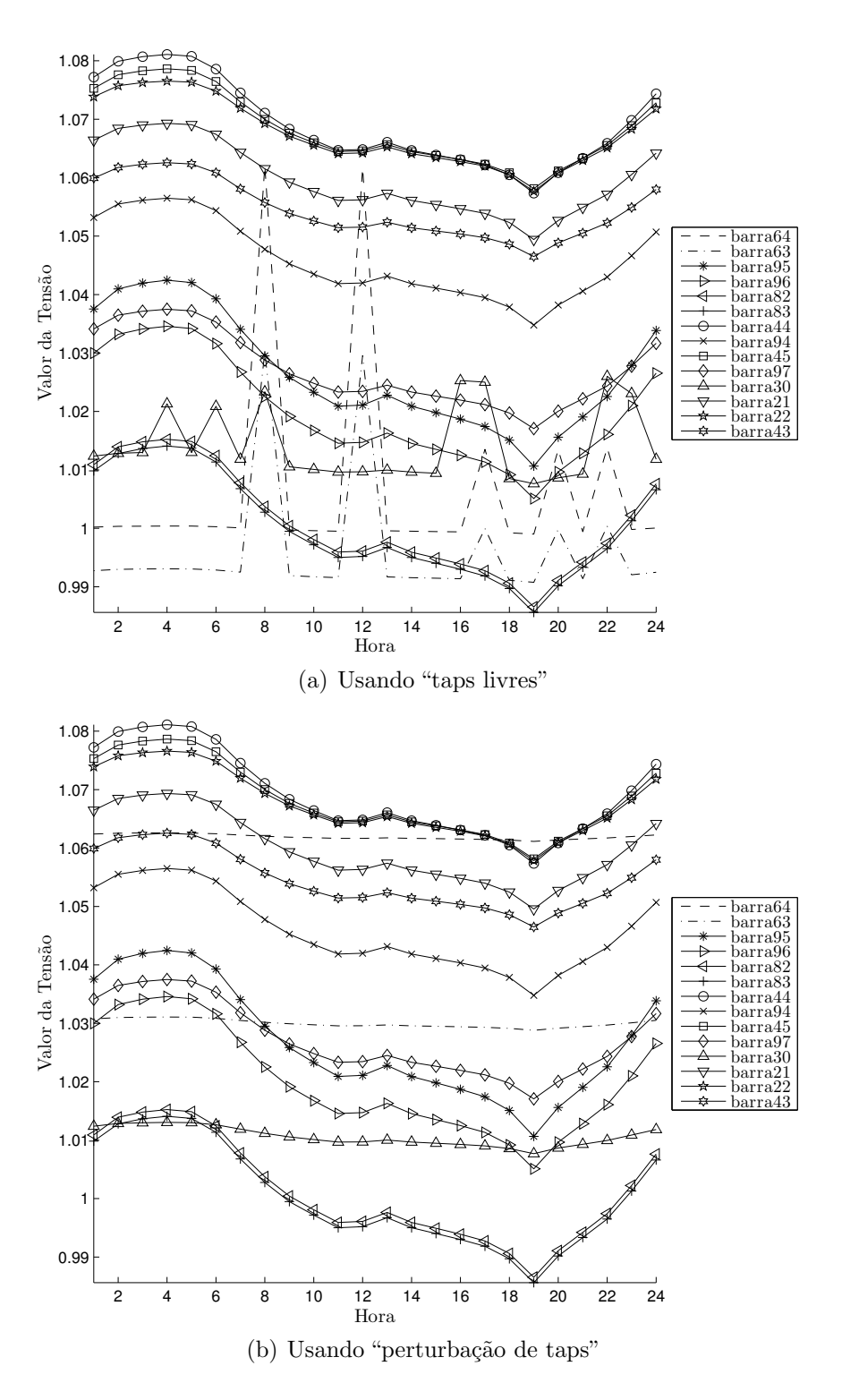

Figura 3.31: Evolução do  $\mathit{fitness}$ com  $\mathit{S_{max}} = 10$ e $\eta = 0,60$ para o estudo IEEE 118 barras.

#### Programando ajuste diário de taps no SIN

Um dos principais focos deste trabalho foi o de desenvolver uma metodologia que fosse capaz de melhorar o perfil de tensão de sistemas de grande porte, como é o caso do SIN brasileiro. Por este motivo, v´arios testes foram realizados com um arquivo de dados de exemplo que foi obtido do portal do ONS<sup>3</sup>. Este arquivo de dados contém 2256 barras e 3508 linhas e é a representação do parque gerador, do sistema de transmissão e subtransmissão brasileiro.

Como já foi visto anteriormente, com a estratégia de "perturbação de taps" foi possível fazer com que o perfil de tensões do SIN fosse melhorado consideravelmente. A Figura [3.32](#page-104-0) mostra a evolução das tensões médias a cada intervalo de tempo à medida da evolução do AG. Observa-se que para a grande maioria dos intervalos, a tens˜ao m´edia se aproxima de 1,0 p.u., mostrando que a metodologia proposta tem um bom desempenho mesmo em sistemas de maior porte. Os gráficos das Figuras [3.33](#page-105-0) e [3.34](#page-106-0) mostram o comportamento do perfil de tens˜ao di´ario de algumas barras, onde se observa um perfil de tens˜ao com menos variações.

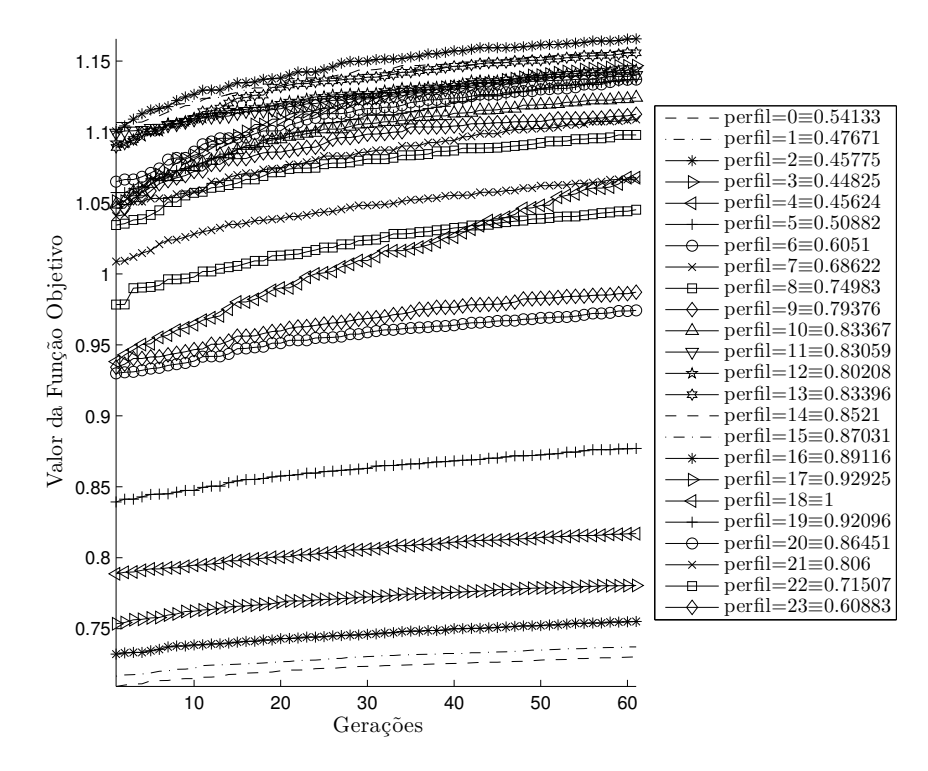

<span id="page-104-0"></span>Figura 3.32: Evolução do *fitness* do AG para as 24 horas de operação

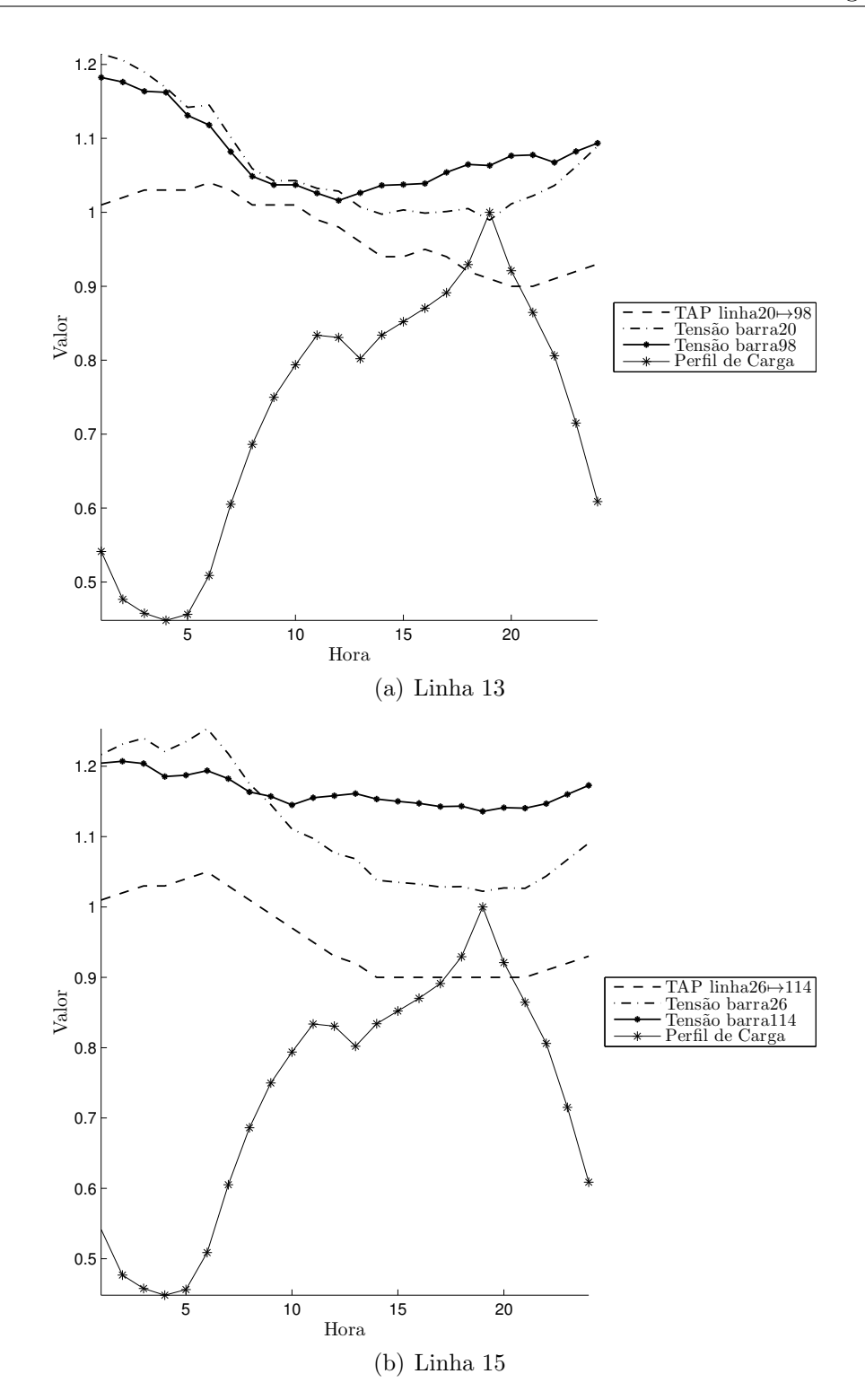

<span id="page-105-0"></span>Figura 3.33: Correlação entre chaveamentos de taps e perfil de carga para algumas linhas que mais sofreram impacto com a utilização da metodologia.

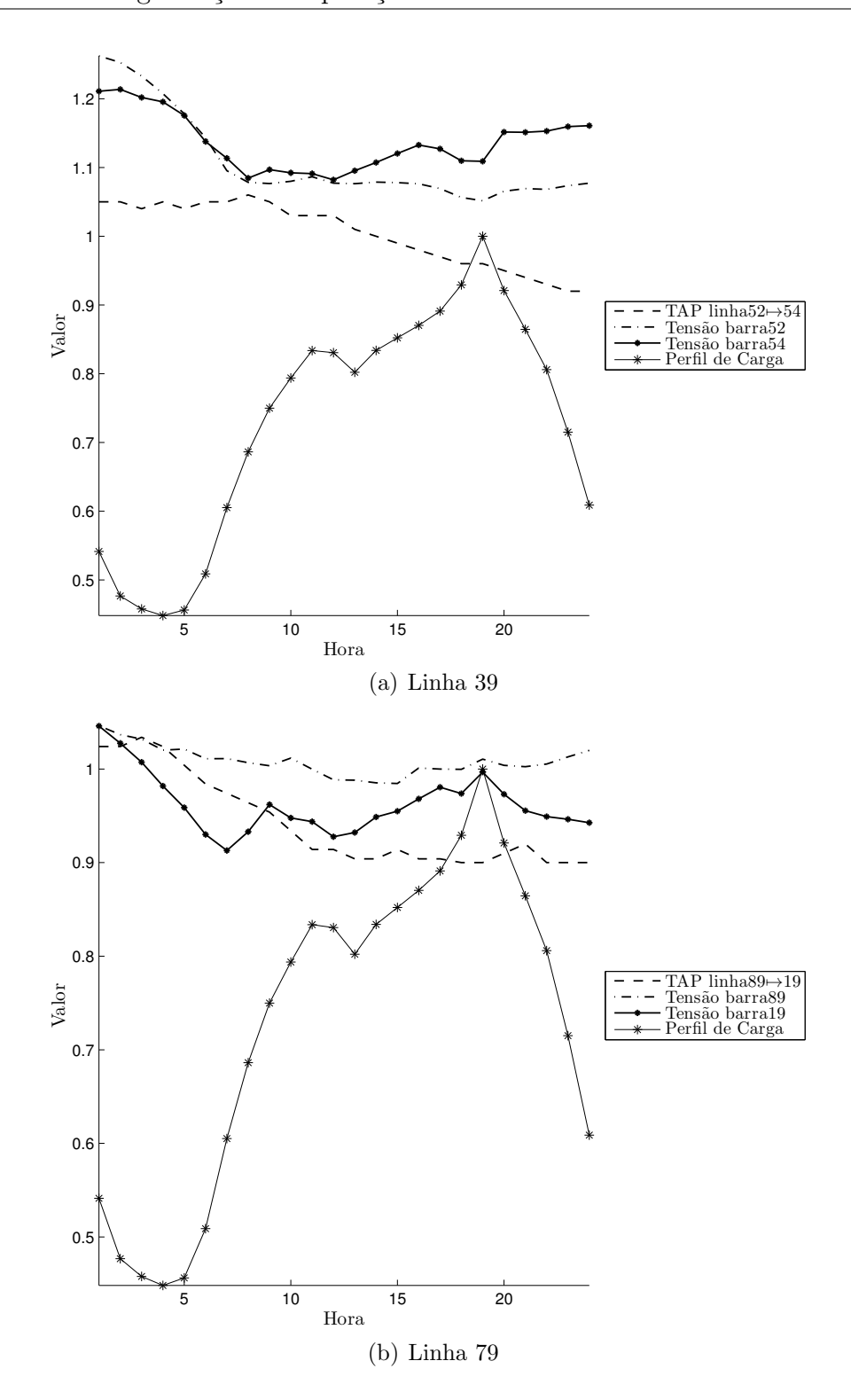

<span id="page-106-0"></span>Figura 3.34: Correlação entre chaveamentos de taps e perfil de carga para algumas linhas que mais sofreram impacto com a utilização da metodologia.
# **Capítulo**

## Sistema de suporte à operação

Como já foi mencionado anteriormente, este trabalho utilizou uma implementação de fluxo de potência AC em linguagem computacional FORTRAN. Entretanto, para facilitar as an´alises realizadas, foi decidido implementar um sistema de suporte usando sempre software livre<sup>1</sup>. Neste capítulo será descrita desde a concepção deste sistema de suporte até suas possíveis utilizações.

### <span id="page-108-0"></span>4.1 Concepção

Para que o software desenvolvido pudesse ser reaproveitado para outras pesquisas ou diferentes utilizações, foi adotado o modelo MVC (Modelo-Visualizador-Controlador) para programação do sistema de suporte. No contexto da arquitetura MVC, o modelo é implementado independentemente da maneira como ele será controlado internamente pela aplicação e da maneira como o usuário final interagirá com a aplicação (visualização). Estes fatores fazem com que a aplicação desenvolvida tenha uma grande flexibilidade de atualiza¸c˜ao em contextos futuros, nos quais as tecnologias empregadas no visualizador ou no controlador ou no modelo estejam defasadas. Nestes casos, bastaria substituir as "pe- ¸cas" problem´aticas para se obter uma aplica¸c˜ao totalmente nova e robusta. Portanto, para se ter uma melhor ideia do modelo MVC, é possível descrever cada uma de suas peças da seguinte maneira (veja figura [4.1\)](#page-108-0):

• O controlador é extremamente conectado com o visualizador e com o modelo, sendo que ele é responsável por gerir diretamente requisições do usuário fazendo com que a interface da aplicação seja alterada em função de suas requisições e também é responsável por requisitar execuções ou atualizações de estado do modelo.

 $1$ <http://www.opensource.org/>: The Open Source Initiative (OSI) is a non-profit corporation with global scope formed to educate about and advocate for the benefits of open source and to build bridges among different constituencies in the open source community.

- O modelo representa a estrutura de dados da aplicação. É nele que os dados de entrada são transformados em resultados de acordo com a implementação executada.
- O visualizador é responsável por apresentar modelos de dados e apresentações no formato desejado pelo usuário.

A arquitetura MVC é mostrada de forma esquemática na Figura [4.1.](#page-108-0) Nela é possível ver que o controlador assume o papel central na aplicação controlando tanto as execuções do visualizador como do modelo. Al´em disto, o visualizador pode acessar diretamente o modelo sem o interm´edio do controlador. Por outro lado, em alguns casos, o visualizador ainda pode enviar sinais para notificar seu estado de execução para o controlador e o modelo também pode fazer o mesmo tipo de interação com o o visualizador (veja linhas tracejadas da Figura [4.1\)](#page-108-0)

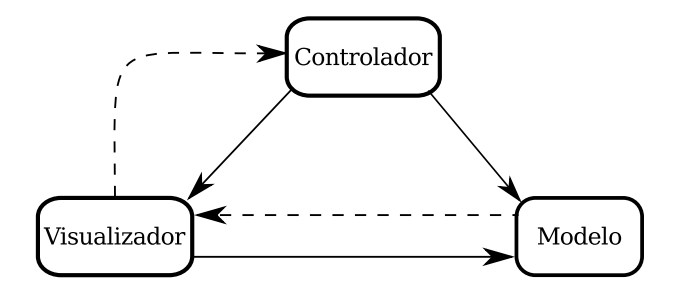

Figura 4.1: Arquitetura MVC

#### <span id="page-109-0"></span>4.1.1 Construção dos módulos

Para compor a aplicação desenvolvida neste trabalho, a escolha adequada das ferramentas para compor cada um dos m´odulos da Figura [4.1](#page-108-0) era essencial para o sucesso do desenvolvimento e para o desempenho da final da aplicação. Por estes motivos, foi decidido que as ferramentas utilizadas deveriam contemplar os seguintes requisitos:

- deveria ser livre para utilização em aplicações não comerciais, sendo que não poderia acarretar custos para o trabalho;
- deveria ser robusta e ter boa performance para n˜ao degradar o desempenho do modelo;
- $\bullet$  deveria ser facilmente incorporável ao modelo;
- $\bullet$  deveria ser facilmente compilável na mesma infraestrutura do modelo;
- deveria ser compilável em diferentes plataformas computacionais (por exemplo, Windows, Linux, Unix e Mac OS X)

Dado este contexto, após uma extensiva pesquisa, a infraestrutura de desenvolvimento "Qt-Framework" foi escolhida por atender todos estes requisitos. O "Qt"  $\acute{e}$  um framework multiplataforma para desenvolvimento em C++ criado pela empresa norueguesa Trolltech. Com ele é possível desenvolver aplicativos e bibliotecas uma única vez e compilá-los para diversas plataformas sem que seja necessário alterar o código fonte. Qt é utilizado largamente no ambiente desktop livre KDE<sup>2</sup> e na nova plataforma para dispositivos móveis da Nokia, o Maemo (também livre).

Desta forma, por ser uma biblioteca muito completa, o "Qt" foi utilizado tanto no desenvolvimento do módulo controlador como no visualizador, o que faz com que todos elementos da interface gráfica sejam provenientes do "Qt".

Finalmente, o módulo do modelo foi construído usando a biblioteca "GAUL" (em linguagem C) e código de cálculo de Fluxo de Potência (FP) (em linguagem FORTRAN). Assim, o leiaute final da aplicação pode ser visto no diagrama da Figura [4.1.1.](#page-109-0)

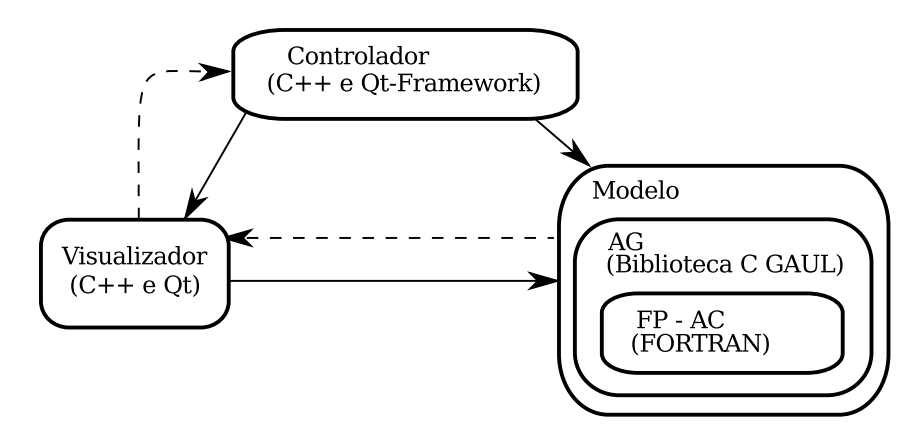

Figura 4.2: Arquitetura do sistema de suporte desenvolvido neste trabalho

Ainda vale a pena destacar que, apesar do módulo do modelo ser mostrado na Figura [4.1.1](#page-109-0) como um componente totalmente independente do módulo controlador, há algumas situações em que o módulo controlador é responsável pela comunicação entre a execução dos cálculos de Fluxo de Potência e as execuções do AG.

<sup>&</sup>lt;sup>2</sup>O KDE é uma equipe internacional de tecnologia que cria Sofware Livre para computadores pessoais e portáteis. Entre os produtos KDE estão um moderno ambiente gráfico para plataformas Linux e UNIX, suítes de escritório e de trabalho em grupo completas e centenas de aplicações em diversas categorias, incluindo aplicações Web e para Internet, multimídia, de entreterimento, educacionais, gráficas e para desenvolvimento de software. Fonte: <http://br.kde.org>

#### 4.2 Análise de dados

Uma das maiores necessidades indicada por operadores de SEPs é a de poder visualizar os dados do sistema de forma simplificada, podendo ordená-los e filtrá-los da maneira que lhes seja mais conveniente. Com isto, foi implementada uma interface gráfica que viabilizasse isto.

Como é possível ver na captura de tela da Figura [4.3,](#page-111-0) ao iniciar a aplicação desenvolvida neste trabalho, o usuário tem esta visão.

Como o sistema de suporte foi construído com o intuito de ser facilmente operado, o usuário logo percebe que, neste ponto, não há outra opção senão escolher um arquivo de dados antes de começar a usufruir dos recursos disponíveis na aplicação, pois somente o botão "Escolha Pasta..." está funcional.

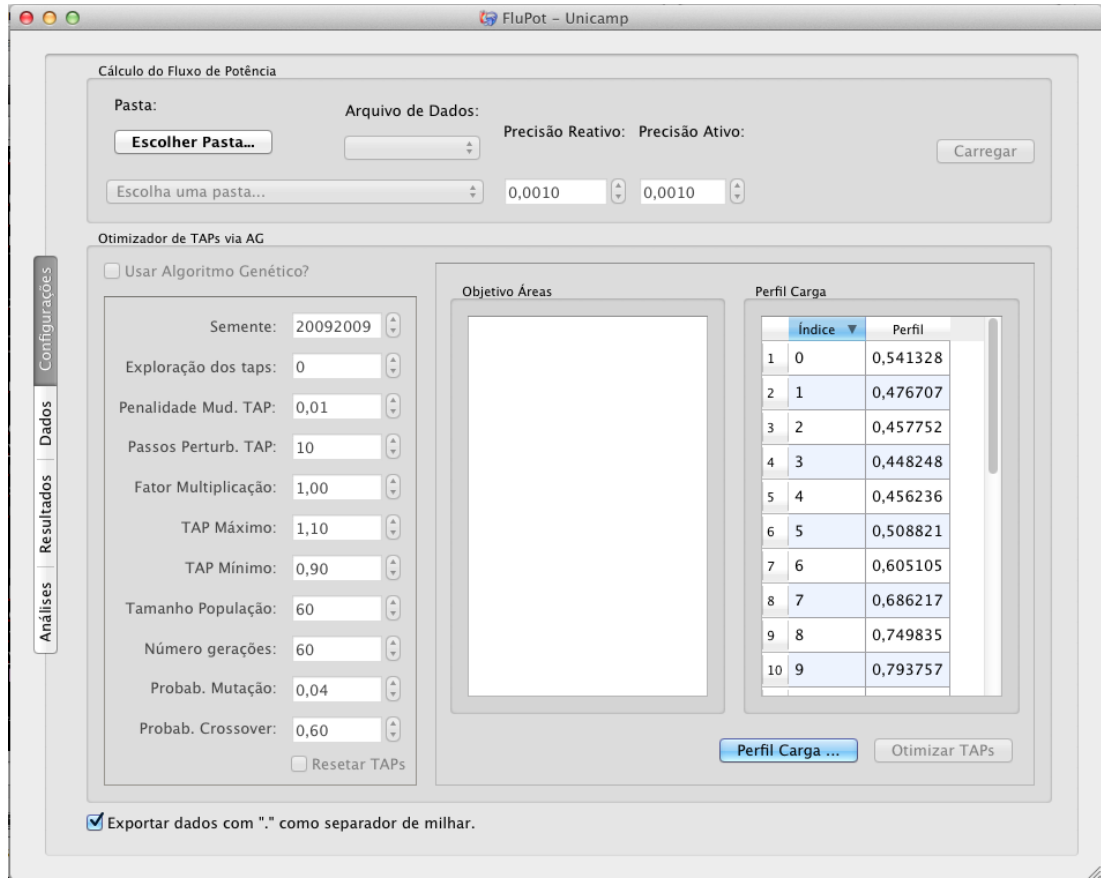

<span id="page-111-0"></span>Figura 4.3: Interface principal da aplicação.

Assim, ao clicar no botão "Escolha Pasta...", o software pedirá que o usuário escolha a pasta desejada (veja Figura [4.3\)](#page-111-0). Como a aplicação está programada para detectar automaticamente arquivos de dados usados em cálculos de fluxo de potência, basta o usuário escolher a pasta que o software detectará quais os arquivos da pasta escolhida

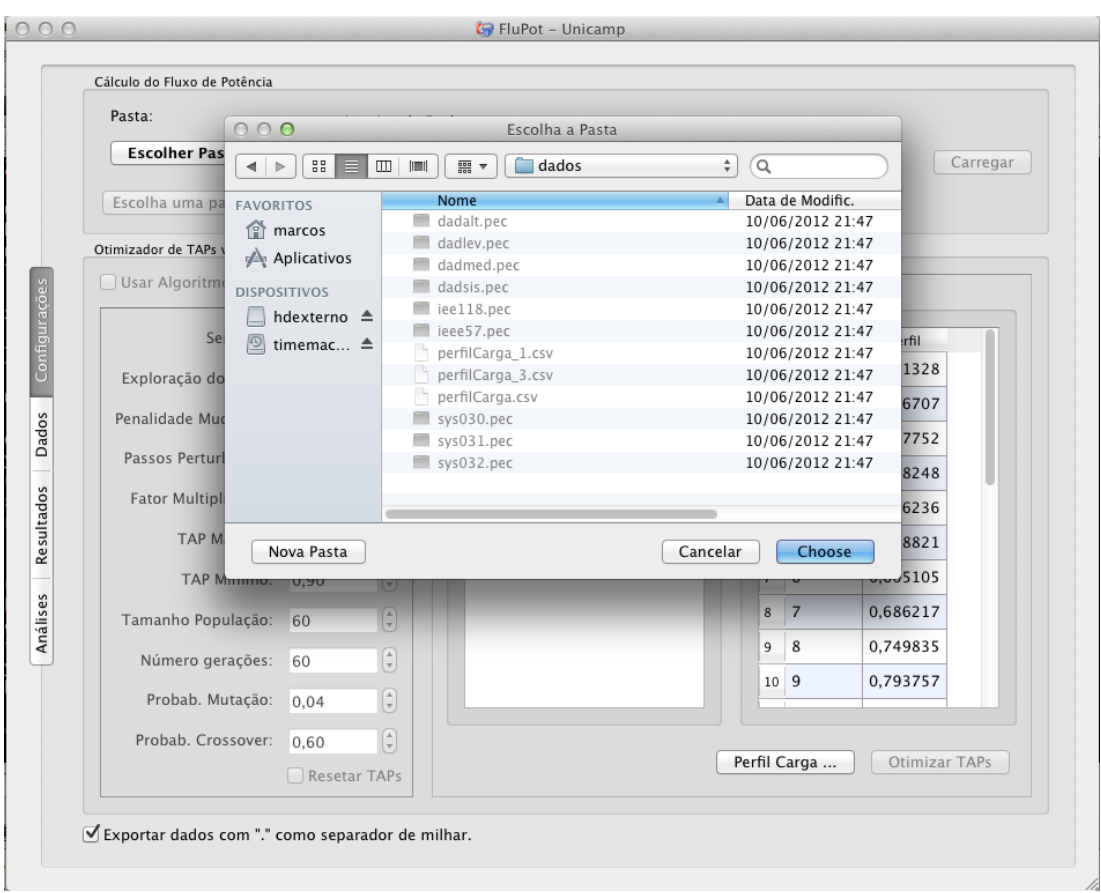

podem ser usados para cálculo do FP.

Figura 4.4: Escolhendo a pasta com arquivos de dados.

Depois de escolher a pasta e o arquivo de dados na interface principal (Figura [4.3\)](#page-111-0), basta o usuário acionar o botão "Carregar" na mesma interface para que os dados sejam carregados e fluxo de potência seja calculado. A Figura [4.5](#page-113-0) mostra os dados carregados na interface de análise dos dados.

Finalmente, a Figura [4.6](#page-114-0) mostra em detalhes como é possível analisar os dados fazendo filtros e os ordenando. Neste caso, o usuário procurou por barras com nomes que se assemelhassem com a expressão "itai".

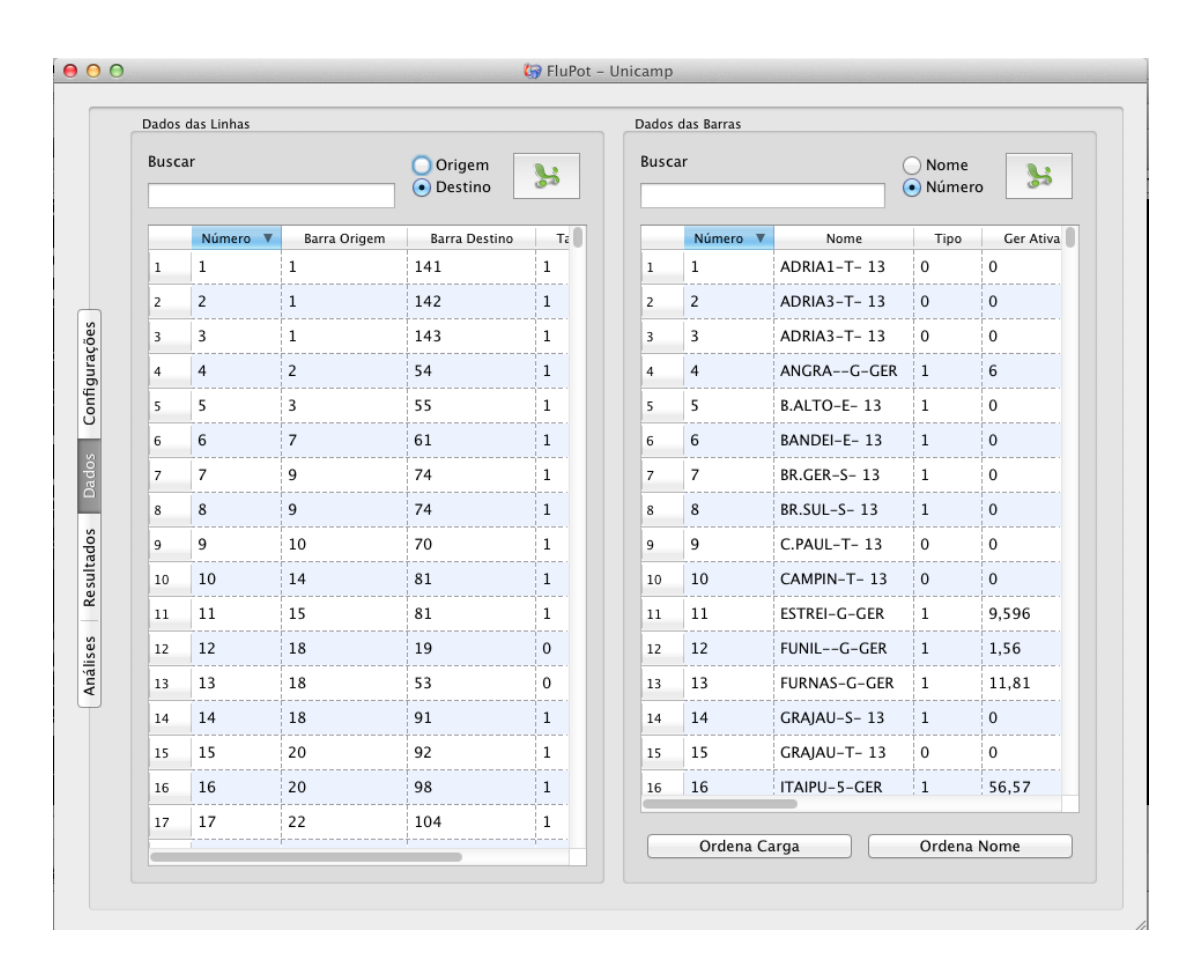

<span id="page-113-0"></span>Figura 4.5: Interface de análise dos dados

<span id="page-114-0"></span>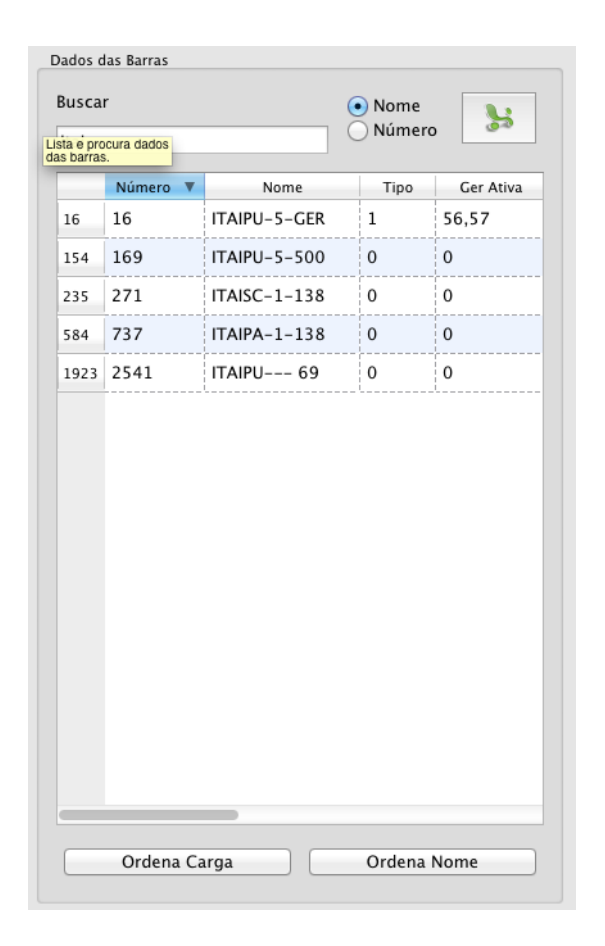

Figura 4.6: Usando a interface de análise de dados para ordenar e filtrar dados.

### 4.3 Avaliação de Fluxo de Potência

Como já foi dito anteriormente, ao carregar o arquivo de dados, o sistema de suporte calcula automaticamente o FP, assim basta o usuário alternar para a interface de análise de resultados (Figura [4.7\)](#page-115-0) e analisar os resultados com os mesmos recursos que estão disponíveis para a análise de dados.

Ainda, se o usuário desejar analisar fluxos com alguns dados alterados por ele, basta ele alterar os dados desejados por ele na interface de dados (Figura [4.5\)](#page-113-0) e clicar no botão "Recalcular" na interface de resultados (Figura [4.7\)](#page-115-0).

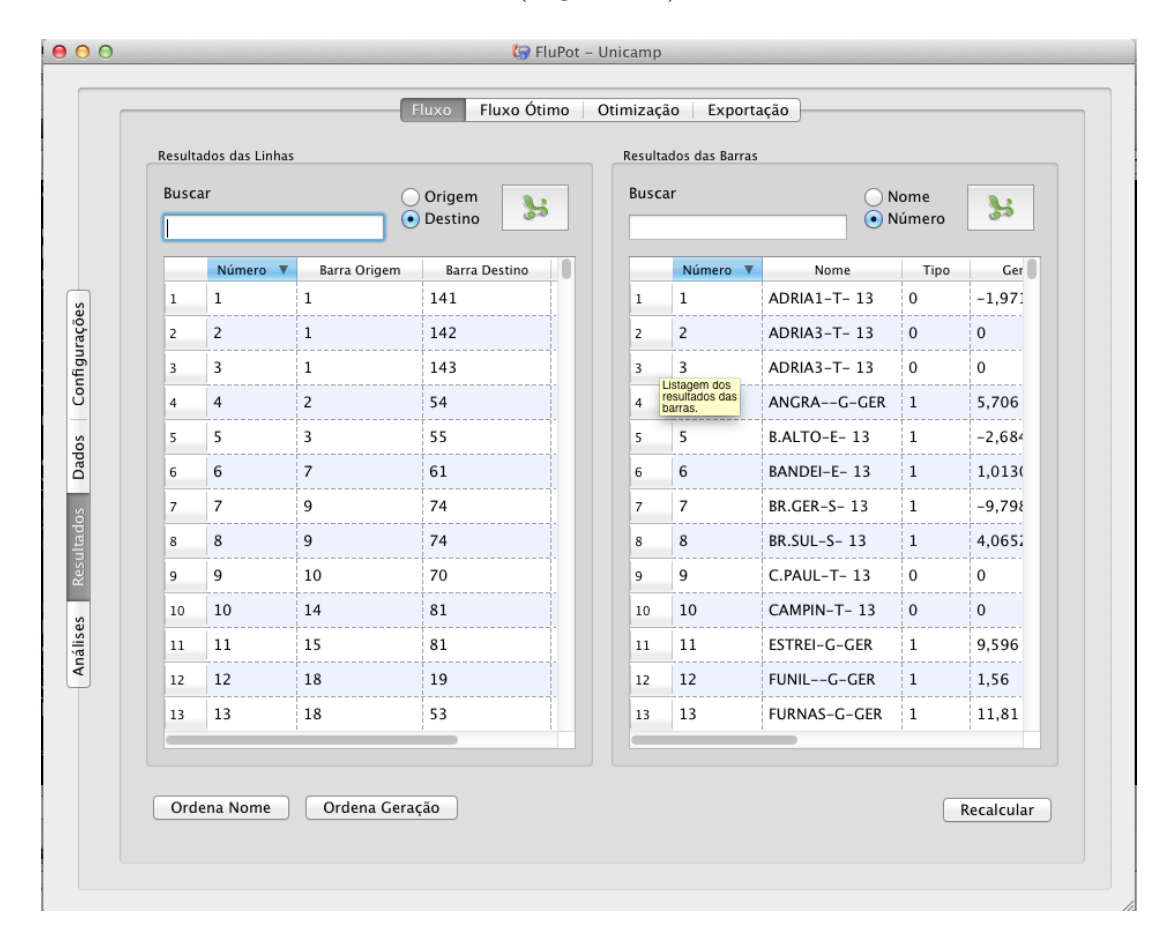

<span id="page-115-0"></span>Figura 4.7: Analisando os resultados do FP.

#### 4.4 Otimização do Perfil de Tensão

Como já foi discutido no capítulo anterior, muitos testes foram executados para que fosse possível chegar em uma configuração do AG que fosse adequada ao problema aqui tratado. Assim, para que esta enorme quantidade de testes fosse viabilizada, uma interface extremamente usável e prática foi projetada para a execução de testes.

A Figura [4.8](#page-117-0) mostra as opções disponibilizadas ao usuário para executar estudos usando a metodologia proposta neste trabalho. Neste caso, como é possível ver, ele tem a opção de interagir com os seguintes parâmetros:

- Semente: aqui ele pode definir uma semente específica para a inicialização do gerador de números aleatórios;
- $\bullet$  Exploração de taps: aqui ele pode escolher entre "taps perturbados" (0) e "taps livres"  $(1);$
- Penalidade de Mudança de taps: escolhe-se aqui o fator de penalidade  $\eta$ ;
- Passos de Perturbação de taps: valor de  $S_{max}$ ;
- Fator de multiplicação: este fator aumenta proporcionalmente todo o perfil de carga adicionado pelo usuário;
- Tap máximo e mínimo: valores máximos e mínimos admissíveis pelos taps dos transformadores estudados;
- Tamanho da população: parâmetro do AG;
- Número de gerações: parâmetro do AG;
- Probabilidade de mutação: parâmetro do AG;
- Probabilidade de crossover: parâmetro do AG;
- Objetivo das áreas: aqui é possível definir metas de tensão distintas para áreas diferentes do SEP. Esta função também é útil quando se deseja otimizar o perfil de tens˜ao de uma outra ´area do SEP. Para isto basta colocar o valor 0 (zero) para as ´areas que n˜ao se deseja otimizar;
- Perfil de carga: valores carregados de arquivo externo com os dados do perfil diário de carga que se deseja usar no estudo ao otimizar o perfil de tensões da rede.

Após escolher os parâmetros adequados para a execução do estudo, o sistema de suporte começa a executar o modelo e mostra para o usuário o seu status de execução (Figura [4.9\)](#page-118-0).

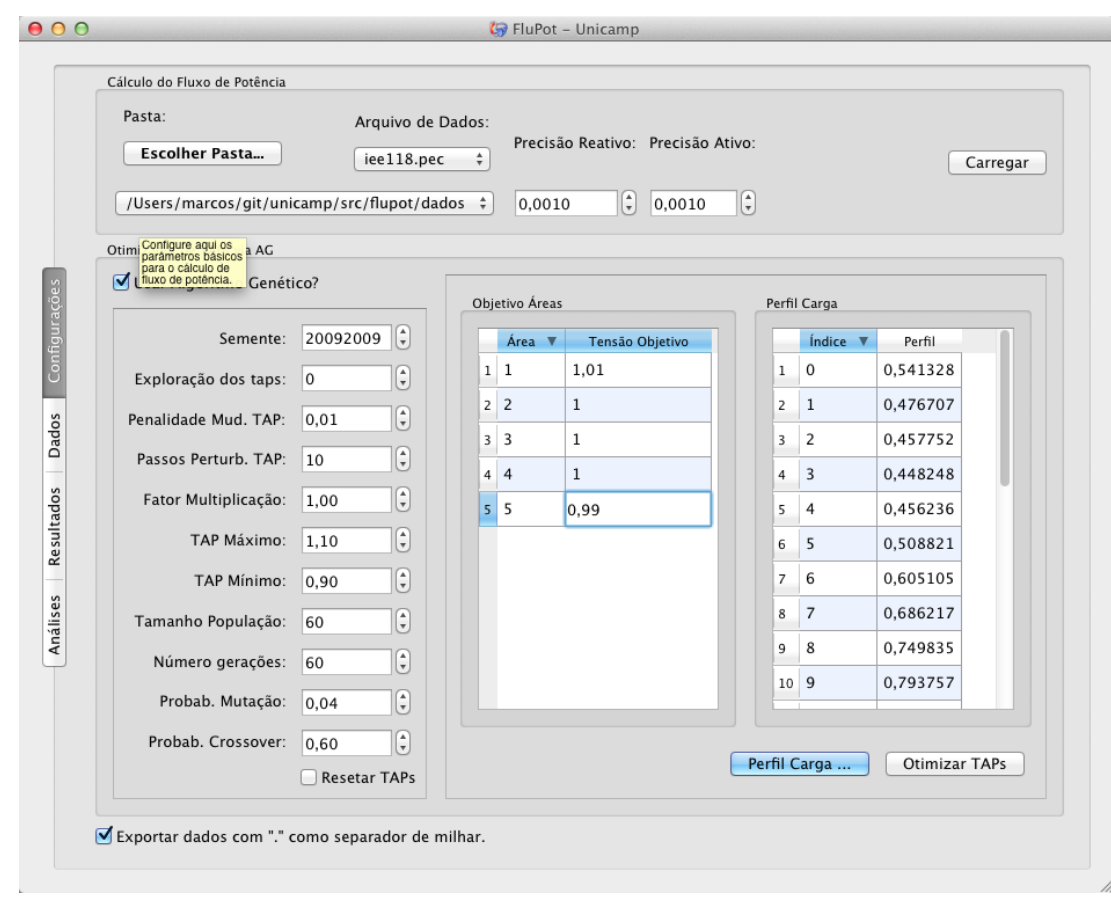

<span id="page-117-0"></span>Figura 4.8: Interface principal e as possibilidades de configuração dos parâmetros do otimizador de perfil de tensão

Assim, ao finalizar a execução do modelo, o sistema de suporte conduz o usuário à interface que contém todos os dados do estudo, incluindo resultados e parâmetros usados. A Figura [4.10](#page-119-0) mostra a captura de tela desta interface.

 $\operatorname{Finalmente},$ é possível visualizar o fluxo de potência do melhor perfil tensão encontrado do último horário do horizonte de planejamento.

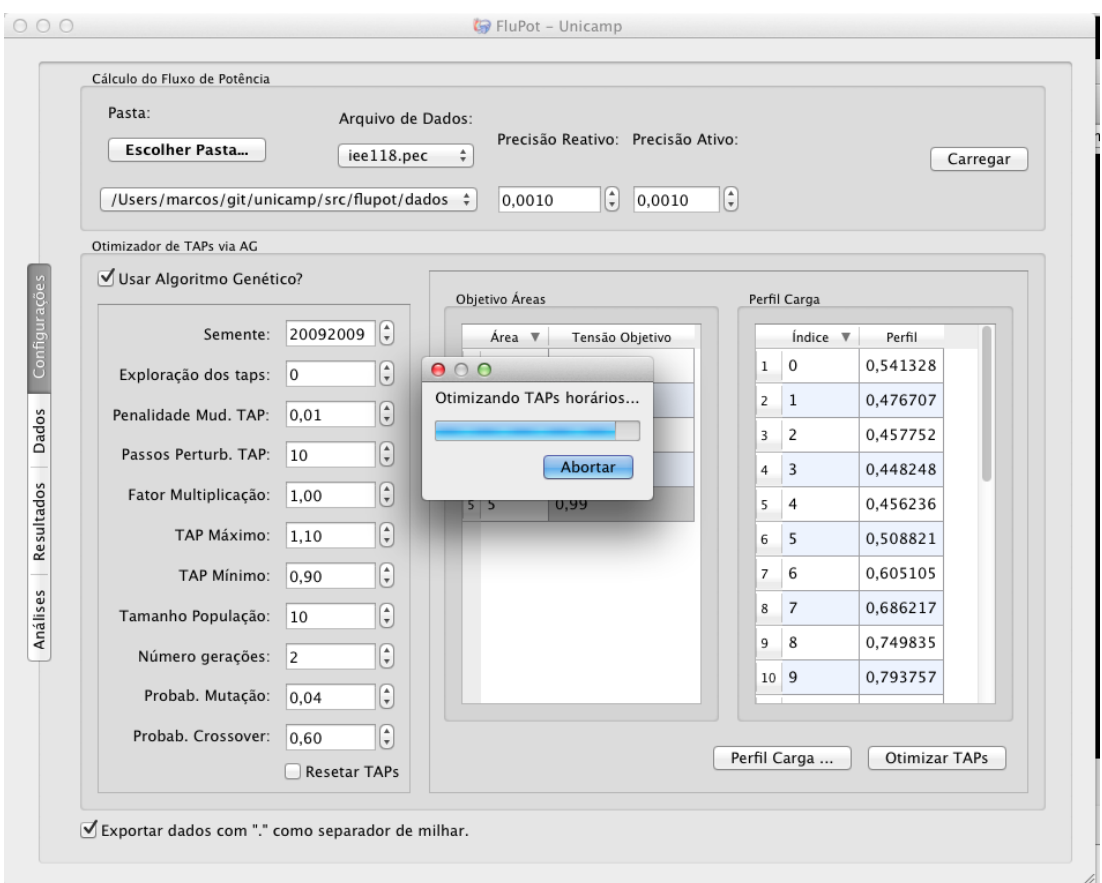

<span id="page-118-0"></span>Figura 4.9: Sistema de suporte em estado de execução do modelo.

| Parâmetros  |                                   |              |                   |                      |          |                                 |                         |               |   |
|-------------|-----------------------------------|--------------|-------------------|----------------------|----------|---------------------------------|-------------------------|---------------|---|
|             |                                   |              |                   |                      |          |                                 |                         |               |   |
|             | Algoritmo Genético                |              |                   |                      |          |                                 |                         |               |   |
|             | Semente <b>v</b>                  | Explor. Taps | Perturbação       | População            |          | Gerações<br>Prob. Mut.          |                         | Prob. Cross.  |   |
|             | 1 20092009                        | $\mathbf 0$  | 10                | $\overline{2}$<br>10 |          |                                 | 0,6                     | 0,04          | S |
|             |                                   |              |                   |                      |          |                                 |                         |               |   |
|             | Informações das Barras            |              |                   |                      |          |                                 |                         |               |   |
|             | Barra <b>v</b><br>Tensão Objetivo |              | Ind. Perfil Carga |                      |          | Valor Perfil                    |                         | Carga Reativa |   |
| $1\,$       | 1                                 | $\,1$        | 0                 |                      | 0,541328 |                                 | Carga Ativa<br>0,276077 | 0,146158      |   |
| 2           | $\overline{2}$                    | $\mathbf 1$  | $\,0\,$           |                      | 0,541328 |                                 | 0,108266                | 0,0487195     |   |
| 3           | 3                                 | $\,1$        | $\,0\,$           |                      | 0,541328 |                                 | 0,211118                | 0,0541328     |   |
| 4           | 4                                 | $\mathbf{1}$ | $\,0\,$           |                      | 0,541328 |                                 | 0,211118                | 0,0649593     |   |
| 5           | 5                                 | $\,1$        | 0                 |                      | 0,541328 | 0                               |                         | $\mathbf 0$   | ¥ |
|             | $\,1$<br>6<br>6<br>7<br>1<br>7    |              | $\,0\,$<br>0      |                      |          | 0,541328<br>0,28149<br>0,102852 |                         | 0,119092      |   |
|             |                                   |              |                   |                      | 0,541328 |                                 |                         | 0,0108266     |   |
|             |                                   |              |                   |                      |          |                                 |                         |               |   |
| 8           | 8                                 | $\,1$        | $\,0\,$           |                      | 0,541328 |                                 | 0,151572                | $\mathbf 0$   |   |
| $\sf q$     | q                                 | $\mathbf{1}$ | $\Omega$          |                      | 0541328  | $\Omega$                        |                         | $\Omega$      |   |
|             |                                   |              |                   |                      |          |                                 |                         |               |   |
|             |                                   |              |                   |                      |          |                                 |                         |               |   |
| <b>TAPs</b> |                                   |              |                   |                      |          |                                 |                         |               |   |

<span id="page-119-0"></span>Figura 4.10: Interface de dados e resultados de estudos realizados

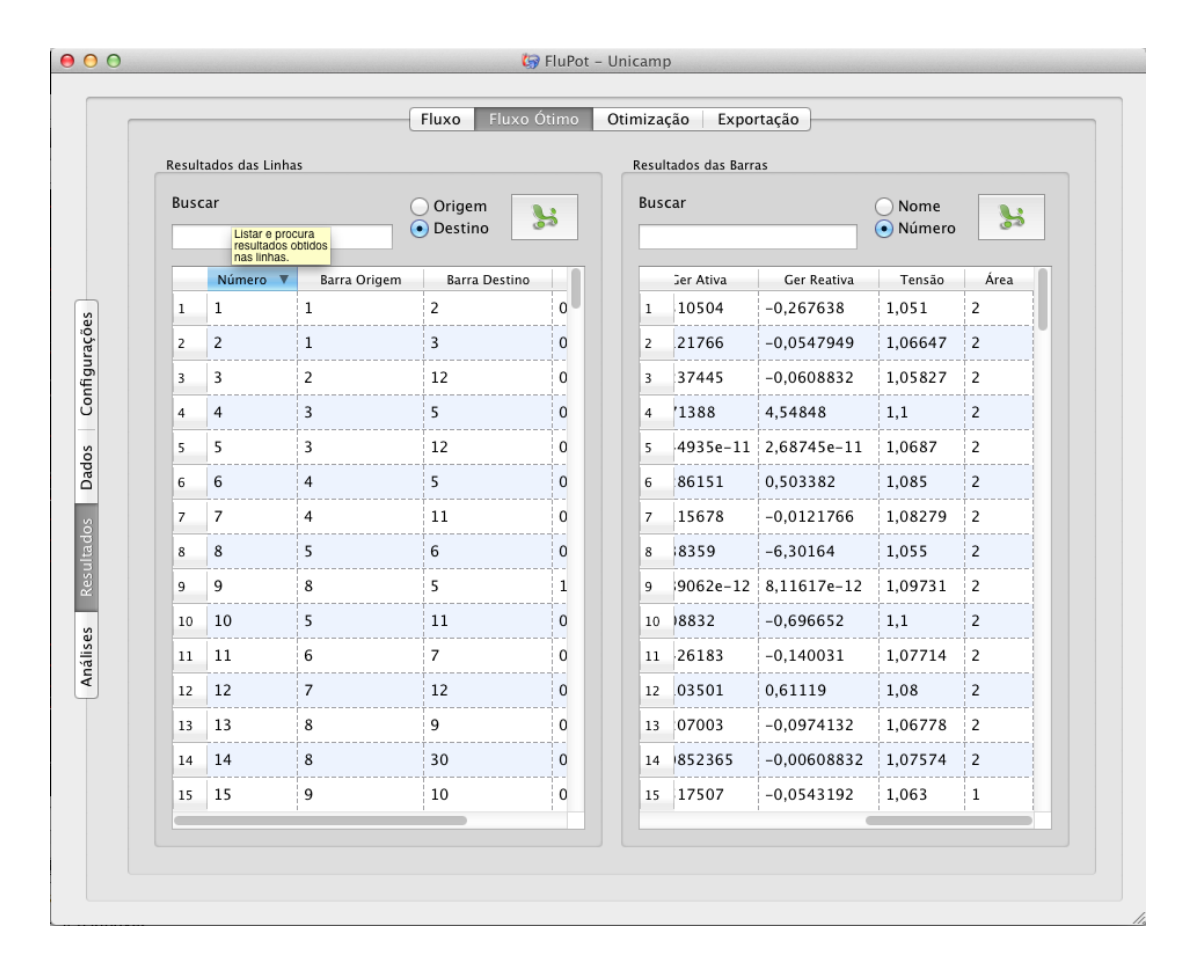

Figura 4.11: Captura 09

## 4.5 Exportação de Resultados

Como é possível ver em várias interfaces, há sempre uma opção para exportar os dados que estão contidos em tabelas da interface para arquivo do MS-Excel. Entretanto, além disto, há funcionalidades específicas do sistema de suporte para exportar dados em lote para, assim, facilitar as análises realizadas no sistema.

A Figura [4.12](#page-121-0) apresenta uma captura de tela da interface de exportação de dados do sistema de suporte. Nela, é possível exportar todos os dados, todos os resultados do cálculo do FP e ainda todos os resultados do processo de otimização do perfil de tensão da rede com um simples clique no bot˜ao correspondente.

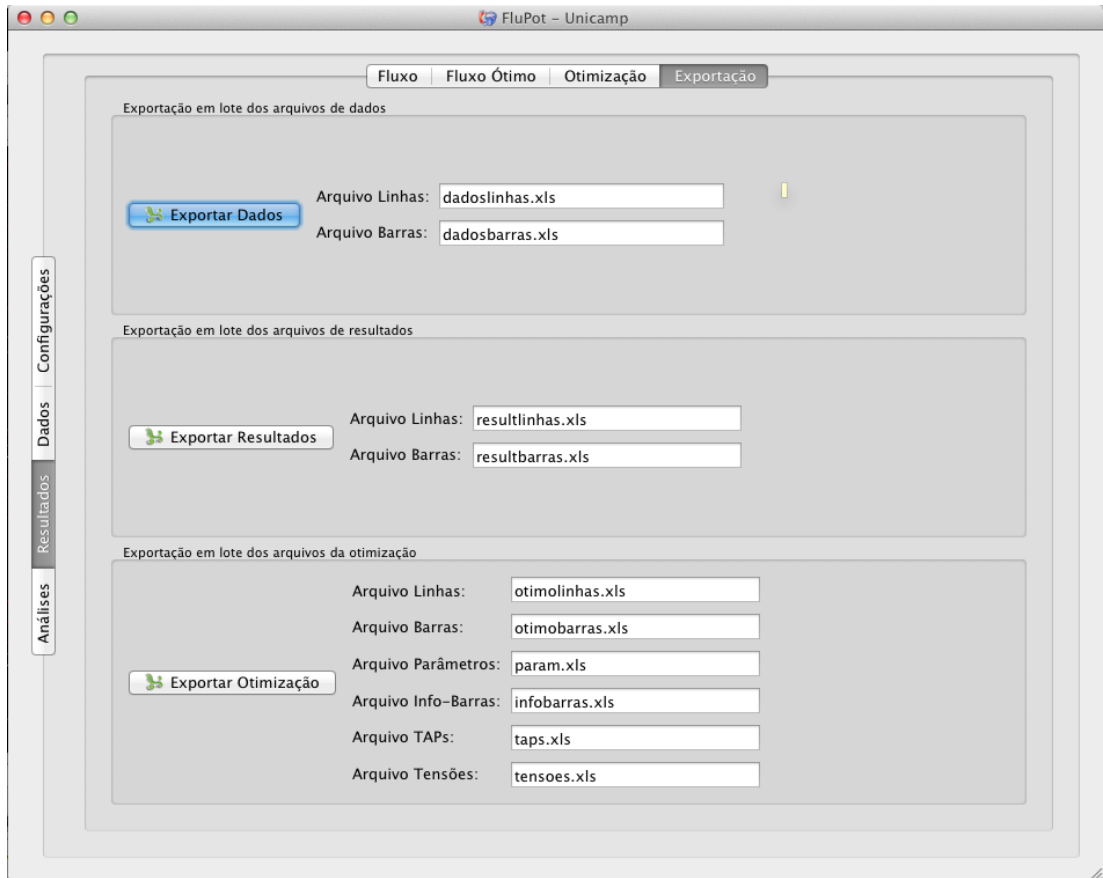

<span id="page-121-0"></span>Figura 4.12: Interface de exportação de resultados.

# ı<br>Capítulo <sub>1</sub>

# Conclusões e Perspectivas

Após a execução de uma grande variedade de testes, foi possível concluir que a metodologia proposta é robusta e eficaz para melhorar o perfil de tensão de sistemas de potência de maneira global. Além disto, também foi possível concluir que a meta de criar uma metodologia que fosse capaz de analisar e otimizar o perfil de tens˜ao de SEPs de grande porte foi totalmente alcançada.

É evidente que, em alguns casos, os taps não são facilmente chaveáveis (especialmente para o caso de transformadores antigos), entretanto, mesmo nos casos em que não é possível chavear os taps sob demanda, esta metodologia pode dar ao operador de um SEP novas ideias de como os taps se comportariam para melhorar o perfil de tensão dado o recente aumento da demanda por energia elétrica. Neste contexto, ao saber que, por exemplo, determinados taps sempre são indicados para serem chaveados para um mesmo valor após a execução de vários estudos (resultados repetidos que indicam que certos transformadores não estão com seus taps posicionados na melhor posição), o operador poderia, eventualmente, designar equipes de manutenção para alterar, de fato, as posições destes taps para as posições indicadas pela metodologia.

Este novo cenário também daria indicações ao operador de sistemas legados para enfrentar a demanda crescente por energia elétrica de tal forma que seria possível saber a melhor configuração dos taps para melhorar os níveis de segurança e confiabilidade de um SEP.

#### Perspectivas

Além de todos os resultados positivos já obtidos com aplicação da metodologia, este trabalho revelou muitos potenciais e ainda grandes possibilidades de pesquisas futuras seguindo a mesma linha desta pesquisa:

• Executar avaliações dos indivíduos do AG usando computação paralela (por exemplo,

usando  $OpenMP<sup>1</sup>$ ;

- Avaliar os impactos de otimizar o perfil de tensão com metas de tensão diferentes para áreas distintas;
- Avaliar os impactos de otimizar somente o perfil de tensão de determinadas áreas.

#### Publicações

- Leone-Filho, M. A.; Ohishi, T., "Uma metodologia para melhorar o perfil de tensão de sistemas elétricos de potência", Revista de Ciências
- Leone-Filho, M. A.; Ohishi, T., "A GA based methodology for improving real-time voltage profile for large power grids", IEEE PES T&D LA 2012

#### **Submissões**

- Leone-Filho, M. A.; Ohishi, T., "A GA based methodology for improving daily voltage profile of large power systems", IEEE Transactions on Power Systems
- $\bullet$  Leone-Filho, M. A.; Ohishi, T., "Uma metodologia baseada em algoritmos genéticos para melhorar o perfil de tens˜ao para opera¸c˜ao em tempo real do SIN", XII EDAO (Encontro para debates de assuntos de operação)

<sup>1</sup><http://openmp.org>: The OpenMP Application Program Interface (API) supports multi-platform shared-memory parallel programming in  $C/C++$  and Fortran on all architectures, including Unix platforms and Windows NT platforms. Jointly defined by a group of major computer hardware and software vendors, OpenMP is a portable, scalable model that gives shared-memory parallel programmers a simple and flexible interface for developing parallel applications for platforms ranging from the desktop to the supercomputer.

## Referências Bibliográficas

- Abdul Wahab, M., Musirin, I., Rahman, T. & Latip, M. (2004). Genetic algorithm based optimal on load transformer tap setting for loss minimization in power transmission system, Power and Energy Conference, 2004. PECon 2004. Proceedings. National, pp.  $272 - 277$ .
- Adcock, S. A. (2009). Gaul: The genetic algorithm utility library. **URL:** http://gaul.sourceforge.net/
- Bakirtzis, A., Biskas, P., Zoumas, C. & Petridis, V. (2002). Optimal power flow by enhanced genetic algorithm, *Power Systems, IEEE Transactions on*  $17(2)$ : 229 – 236.
- Biansoongnern, S., Chusanapiputt, S. & Phoomvuthisarn, S. (2005). Minimization of transmission loss with consideration of transformer taps constraint, *TENCON* 2005 2005 IEEE Region 10, pp. 1 -5.
- Cai, L., Erlich, I. & Stamtsis, G.  $(2004)$ . Optimal choice and allocation of facts devices in deregulated electricity market using genetic algorithms, *Power Systems Conference* and Exposition,  $2004$ . IEEE PES, pp. 201 – 207 vol.1.
- Carpentier, J. (1962). Contribution to the economic dispatch problem, *Bulletin de la* Société Française des Électriciens 8: 431-447.
- Christie, R. D. (1999). Power systems test case archive. **URL:** http://www.ee.washington.edu/research/pstca/
- de Castro, L. (2007). Fundamentals of natural computing: an overview, *Physics of Life Reviews*  $4(1)$ : 1-36.
- Dommel, H. & Tinney, W. (1968). Optimal power flow solutions, *Power Apparatus and Systems, IEEE Transactions on*  $PAS-87(10)$ : 1866 -1876.
- El-Abiad, A. & Jaimes, F. (1969). A method for optimum scheduling of power and voltage magnitude, Power Apparatus and Systems, IEEE Transactions on  $PAS-88(4)$ : 413 –422.
- Granville, S. (1994). Optimal reactive dispatch through interior point methods, Power Systems, IEEE Transactions on  $9(1)$ : 136 –146.
- Hong, Y.-Y. & Liao, C.-M. (1995). Short-term scheduling of reactive power controllers, Power Systems, IEEE Transactions on  $10(2)$ : 860 –868.
- Huneault, M. & Galiana, F. (1991). A survey of the optimal power flow literature, Power Systems, IEEE Transactions on  $6(2)$ : 762 –770.
- Iba, K. (1994). Reactive power optimization by genetic algorithm, Power Systems, IEEE Transactions on  $9(2)$ : 685 –692.
- JONG, K. (1975). An analysis of the behavior of a class of genetic adaptive systems, PhD thesis, University of Michigan.
- Kumari, M. S., Priyanka, G. & Sydulu, M. (2007). Comparison of genetic algorithms and particle swarm optimization for optimal power flow including facts devices, Power Tech, 2007 IEEE Lausanne, pp. 1105 –1110.
- Kundur, P. S. (1994). Power System Stability and Control, 1st edn, McGraw-Hill.
- Levitin, G., Kalyuzhny, A., Shenkman, A. & Chertkov, M. (2000). Optimal capacitor allocation in distribution systems using a genetic algorithm and a fast energy loss computation technique, *Power Delivery, IEEE Transactions on*  $15(2)$ : 623 –628.
- Masoum, M., Ladjevardi, M., Jafarian, A. & Fuchs, E. (2004). Optimal placement, replacement and sizing of capacitor banks in distorted distribution networks by genetic algorithms, Power Delivery, IEEE Transactions on  $19(4)$ : 1794 – 1801.
- Michalewicz, Z.  $(1996)$ . *Genetic algorithms+ data structures*, Springer.
- Mitchell, G. J. & Moore, D. P. (1958). A variant of the standard additive number generator.
- Momoh, J., Koessler, R., Bond, M., Stott, B., Sun, D., Papalexopoulos, A. & Ristanovic, P. (1997). Challenges to optimal power flow, Power Systems, IEEE Transactions on **12**(1): 444 –455.
- Monticelli, A. J. (1983). *Fluxo de Carga em Redes de Energia Elétrica*, Editora Edgard Blücher Ltda.
- Narita, S. & Hammam, M. (1971). A computational algorithm for real-time control of system voltage and reactive power part i - problem formulation, Power Apparatus and Systems, IEEE Transactions on  $PAS-90(6)$ : 2495 –2501.
- Powell, W. (2011). Approximate Dynamic Programming: Solving the Curses of Dimensionality, Wiley Series in Probability and Statistics, John Wiley & Sons. URL: http://books.google.com.br/books?id=VBuZhne7pmwC
- Sharif, S. & Taylor, J. (1998). Dynamic optimal reactive power flow, American Control Conference, 1998. Proceedings of the 1998, Vol. 6, pp. 3410 –3414 vol.6.
- Shin, B. (1994). Development of the loss minimization function for real time power system operations: a new tool, Power Systems, IEEE Transactions on 9(4): 2028 –2034.
- Squires, R. B. (1961). Economic dispatch of generation directly from power system voltages and admittances, AIEE Transactions 79(III): 1235–1244.
- Srisathian, P. & Jirapong, P. (2011). Optimal capacitor allocation for power transfer capability and power loss improvements in power transmission systems using evolutionary programming, Electrical Engineering/Electronics, Computer, Telecommunications and Information Technology (ECTI-CON), 2011 8th International Conference *on*, pp.  $692 - 695$ .
- Thomaz, A. (2007). Método de Pontos Interiores Aplicado ao Fluxo de Potência Ótimo Utilizando Coordenadas Cartesianas, PhD thesis, Universidade Estadual de Campinas (Unicamp).
- Torres, G. & Quintana, V. (1998). An interior-point method for nonlinear optimal power flow using voltage rectangular coordinates, *Power Systems*, *IEEE Transactions on* 13(4):  $1211 - 1218$ .
- Wei, H., Sasaki, H., Kubokawa, J. & Yokoyama, R. (1998). An interior point nonlinear programming for optimal power flow problems with a novel data structure, Power Systems, IEEE Transactions on  $13(3)$ : 870 –877.
- Wen-hua, Z. & Xiao-long, C. (2010). Modified cataclysmic genetic algorithm applied in optimal power flow of power system, Networked Computing (INC), 2010 6th International Conference on, pp. 1 –4.
- Wu, Y.-C., Debs, A. & Marsten, R. (1994). A direct nonlinear predictor-corrector primaldual interior point algorithm for optimal power flows, *Power Systems*, *IEEE Tran*sactions on **9**(2): 876 –883.
- Yuryevich, J. & Wong, K. P. (1999). Evolutionary programming based optimal power flow algorithm, Power Systems, IEEE Transactions on 14(4): 1245 –1250.